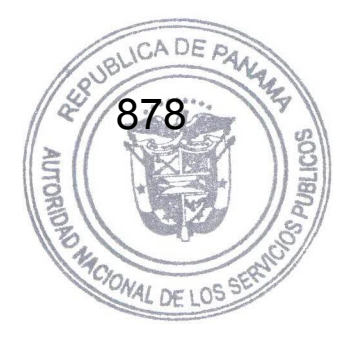

# **Tomo II Anexo 7**

# **Metodología del Modelo Optgen y Metodología del Modelo SDDP**

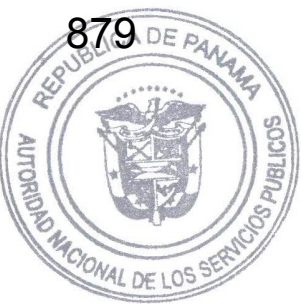

# **OPTGEN – MANUAL DE METODOLOGÍA**

**Versión 5.0** 

**Enero de 2009** 

PUBLICOS

RED

**AUTO** 

# Tabla de Contenido

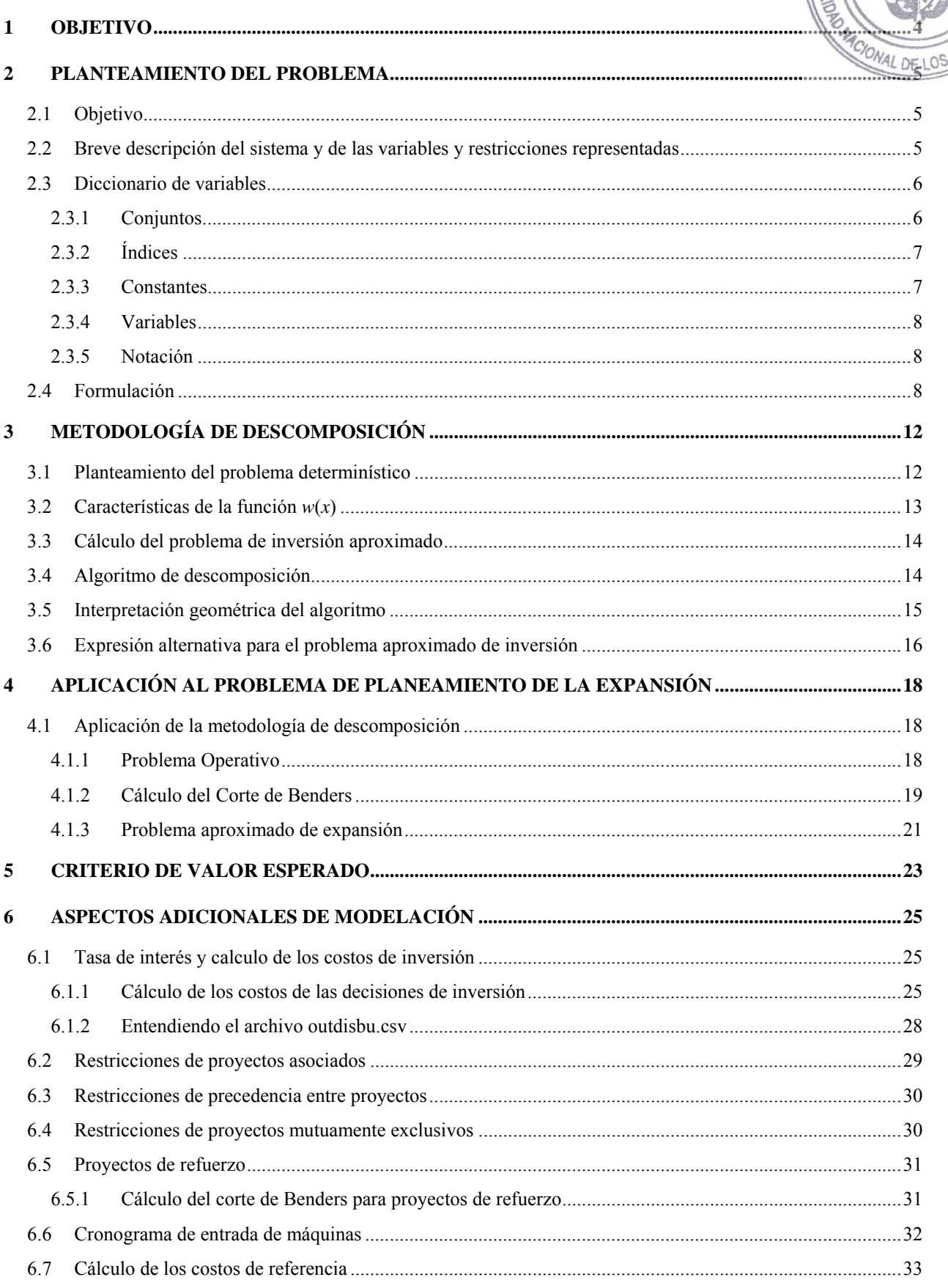

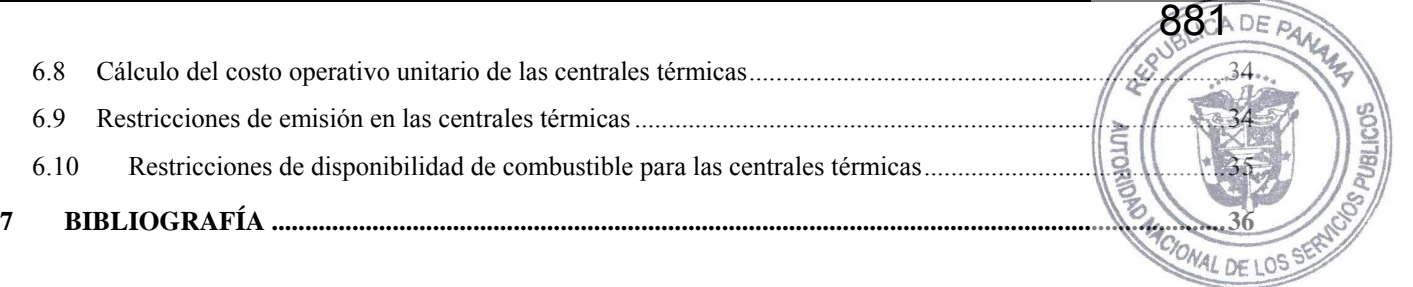

## **1 OBJETIVO**

Este informe contiene el Manual de Metodología del modelo Optgen<sup>©</sup>, herramiental computacional de la PSR para la planificación de la expansión de la generación y intercorexiones de sistemas de energía.

En el capítulo 2 se plantea el problema de expansión en todos sus detalles. En el capítulo 3 se presenta la teoría de la metodología de solución utilizada, que se basa en la técnica de descomposición. Con el objetivo de simplificar y sin pérdida de generalidad se asume en el desarrollo de éste capítulo un problema determinístico. A continuación, en el capítulo 4 se aplica esta metodología al problema de expansión en el caso determinístico. Finalmente en el capítulo 5 se extienden los conceptos de la metodología para el caso estocástico.

882 DE PAA

## **2 PLANTEAMIENTO DEL PROBLEMA**

# **2.1 Objetivo**

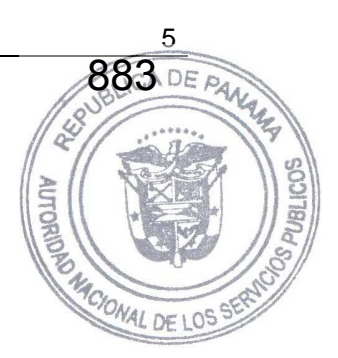

El objetivo del Optgen es determinar el cronograma de inversión de mínimo costo − suma de los costos de inversión más el valor esperado de los costos de operación − para la construcción de nuevos generadores hidroeléctricos y/o térmicos y líneas de interconexión entre sistemas.

El valor esperado de los costos operativos se calcula teniendo en cuenta diversos escenarios hidrológicos para cada uno de los cuales se realiza una optimización determinística y los resultados se ponderan de acuerdo a la probabilidad asociada a cada escenario.

El modelo lleva en cuenta para cada escenario hidrológico, restricciones operativas tales como el suministro de la demanda, restricciones de balance hídrico en embalses y centrales de pasada en cascada, capacidades máximas y mínimas de generación, capacidad de almacenamiento en los embalses y límites de transmisión entre regiones.

También se representan las restricciones de inversión tales como fechas mínimas y máximas para la toma de decisión de los proyectos y los conjuntos de proyectos asociados o mutuamente exclusivos.

## **2.2 Breve descripción del sistema y de las variables y restricciones representadas**

El sistema existente se compone de un conjunto H de centrales hidroeléctricas e de un conjunto I de centrales térmicas ubicadas en una de las N regiones o subsistemas. Cada subsistema tiene una demanda de energía y existen líneas de interconexión entre cada subsistema que permiten hacer intercambios de energía. Un subconjunto de estas centrales hidros y térmicas y de estas líneas de interconexión compone el sistema existente; las otras forman el conjunto de proyectos candidatos J. Para cada etapa *t* y para cada proyecto *j* se asocia una variable de decisión *x*(*t*,*j*). La variable *x*(*t*,*j*) es una variable entera binaria que asume el valor 1 si se decide la construcción del proyecto *j* en la etapa *t*, y es igual a cero en el caso contrario.

Asociadas a estas decisiones de inversión existe un conjunto de restricciones que son consideradas por el modelo:

- Fechas de decisión mínimas y máximas;
- Restricciones de proyectos obligatorios;
- Restricciones de proyectos opcionales;
- Restricciones de proyectos mutuamente exclusivos;
- Restricciones de proyectos asociados;
- Restricciones de capacidad instalada mínima.

Para efectos de simplificar la notación y sin pérdida de generalidad se hacen algunos supuestos:

• Todas las centrales hidroeléctricas tienen embalses; las centrales de pasada se representan como embalses con capacidad de almacenamiento nula;

- La demanda es constante a lo largo de toda la etapa (en realidad, el models permite representar hasta cinco bloques de demanda);
- Se representa un único escenario hidrológico (en realidad, el modelo permite febresentario varios escenarios hidrológicos siendo que cada uno tiene una probabilidad de ocurrencia definida por el usuario). definida por el usuario).<br>Las variables de decisión operativa se refieren al despacho de los generadores y son básicamente:

*g*(*t*,*i*) que representa la generación de la térmica *i* en la etapa *t*; *v*(*t*,*i*) el volumen almacenado al final de la etapa *t* en el embalse *i*; *q*(*t*,*i*) el volumen de agua turbinado en la etapa *t* por la central hidroeléctrica *i*; *s*(*t*,*i*) el volumen de agua vertido en la etapa *t* por la central *i*; y, finalmente, *f*(*t*,*k*) que representa el intercambio de energía en la etapa *t* por la línea de interconexión *k*. Dado que las líneas de interconexión entre regiones pueden tener capacidades y/o factores de pérdidas diferentes dependiendo del sentido del flujo, se optó en esta formulación por caracterizar una línea de interconexión como siendo un flujo de un único sentido, a partir del sistema origen  $n_0(k)$ hacia su sistema destino  $n_d(k)$ .

Estas decisiones de operación están sujetas al siguiente conjunto de restricciones:

- Ecuaciones de balance hídrico;
- Restricciones de suministro a la demanda;
- Restricciones de emisión: de (óxidos de nitrógeno)  $NO<sub>x</sub>$ , (dióxido de carbono)  $CO<sub>2</sub>$  y (óxido de azufre)  $SO_2$ ;
- Restricciones de consumo de combustible;
- Límites operativos.

# **2.3 Diccionario de variables**

## **2.3.1 Conjuntos**

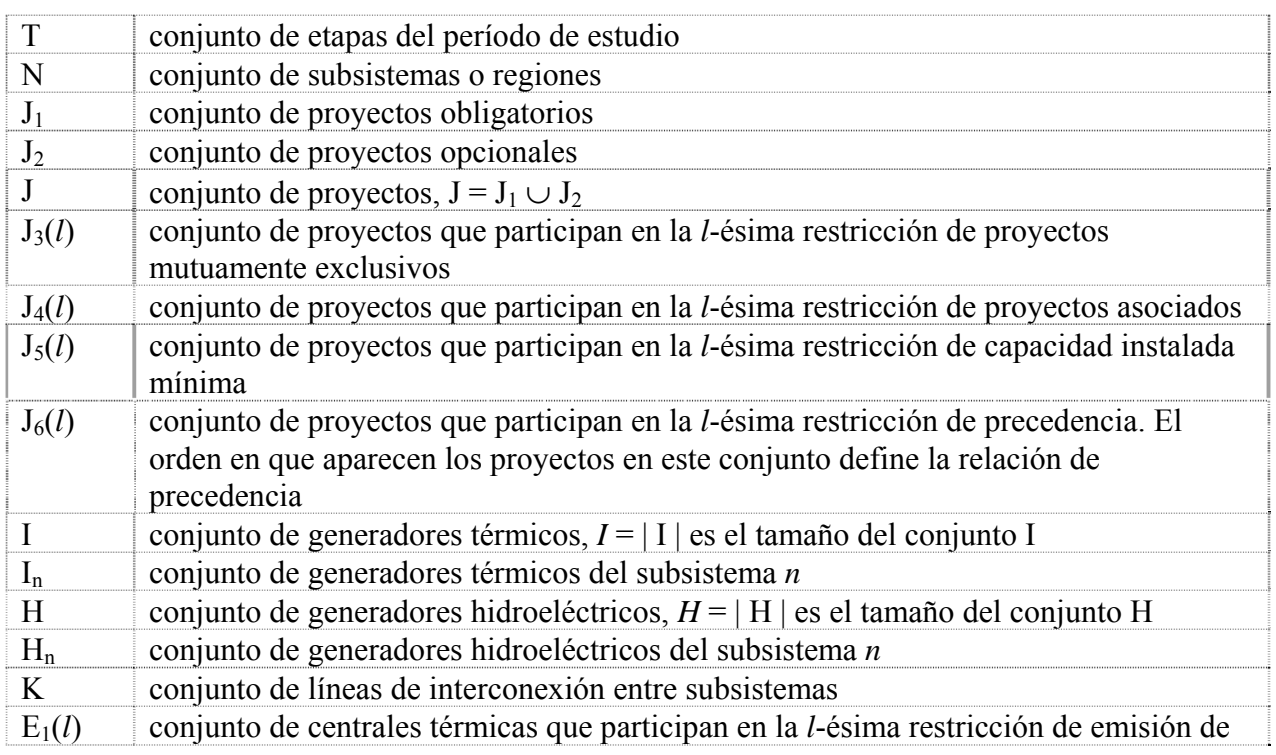

884

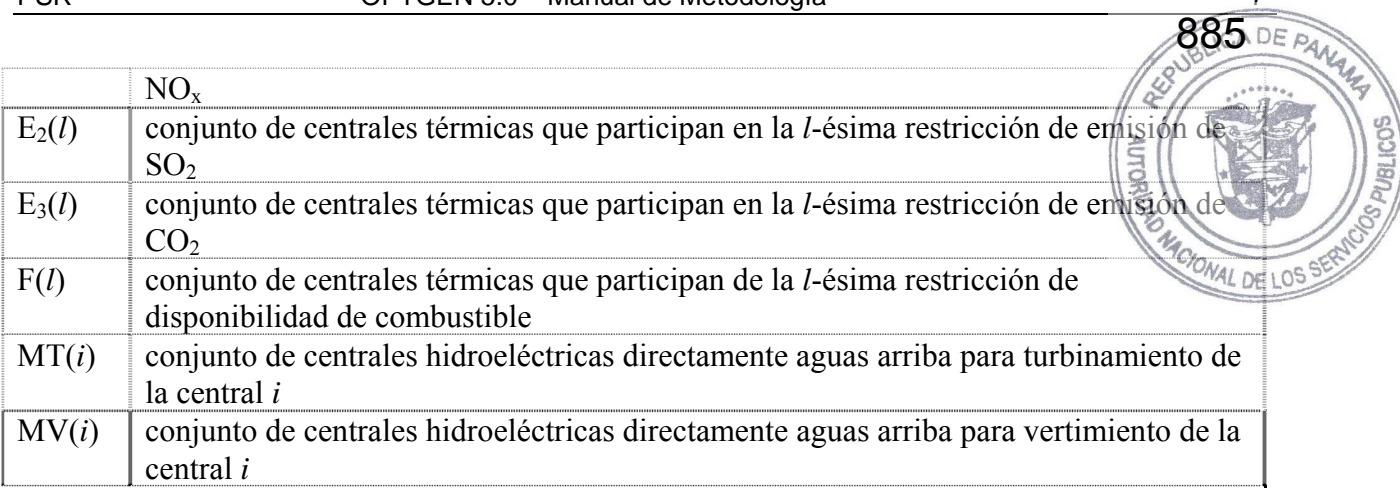

# **2.3.2 Índices**

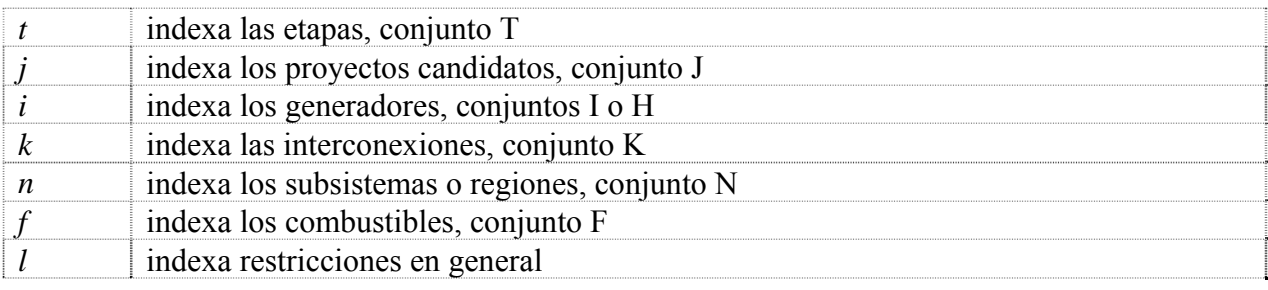

# **2.3.3 Constantes**

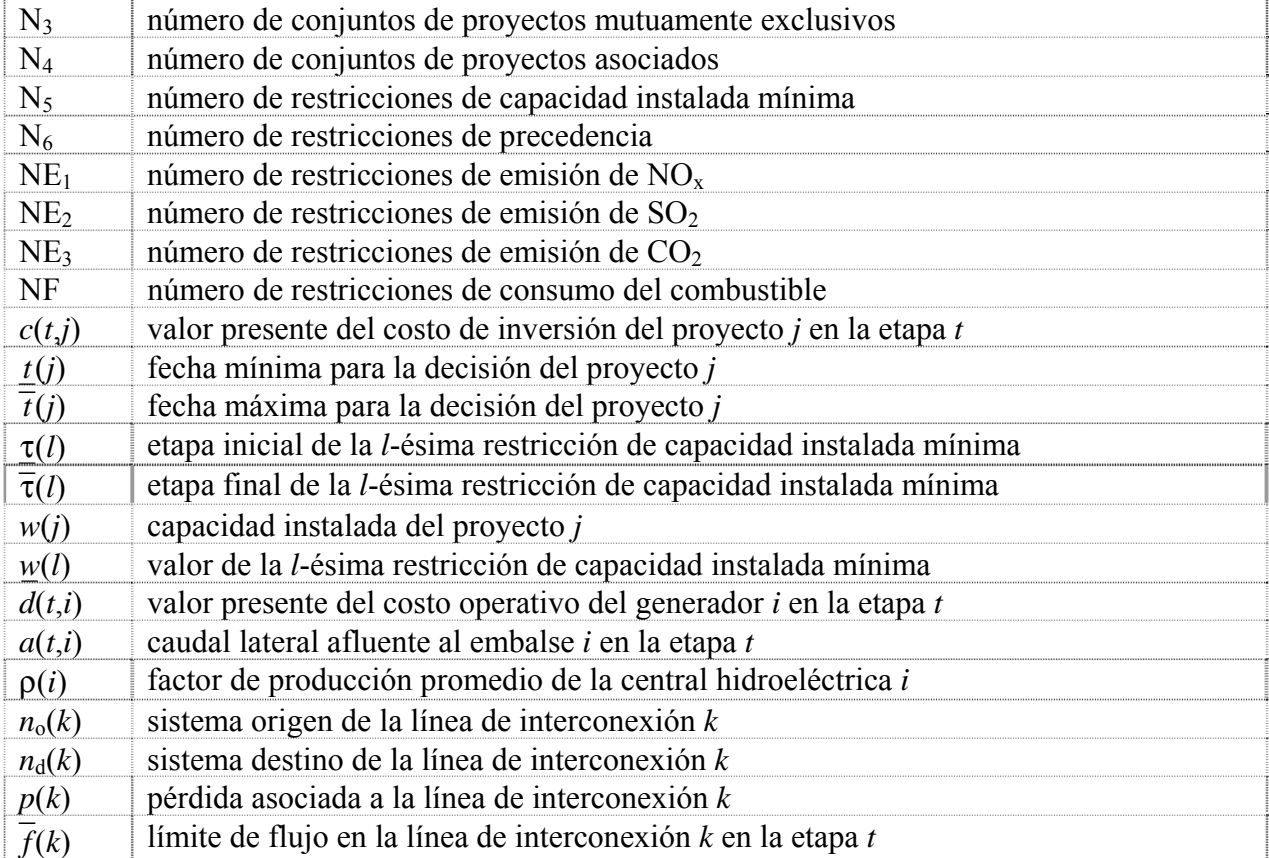

 $\overline{\Lambda}$ 

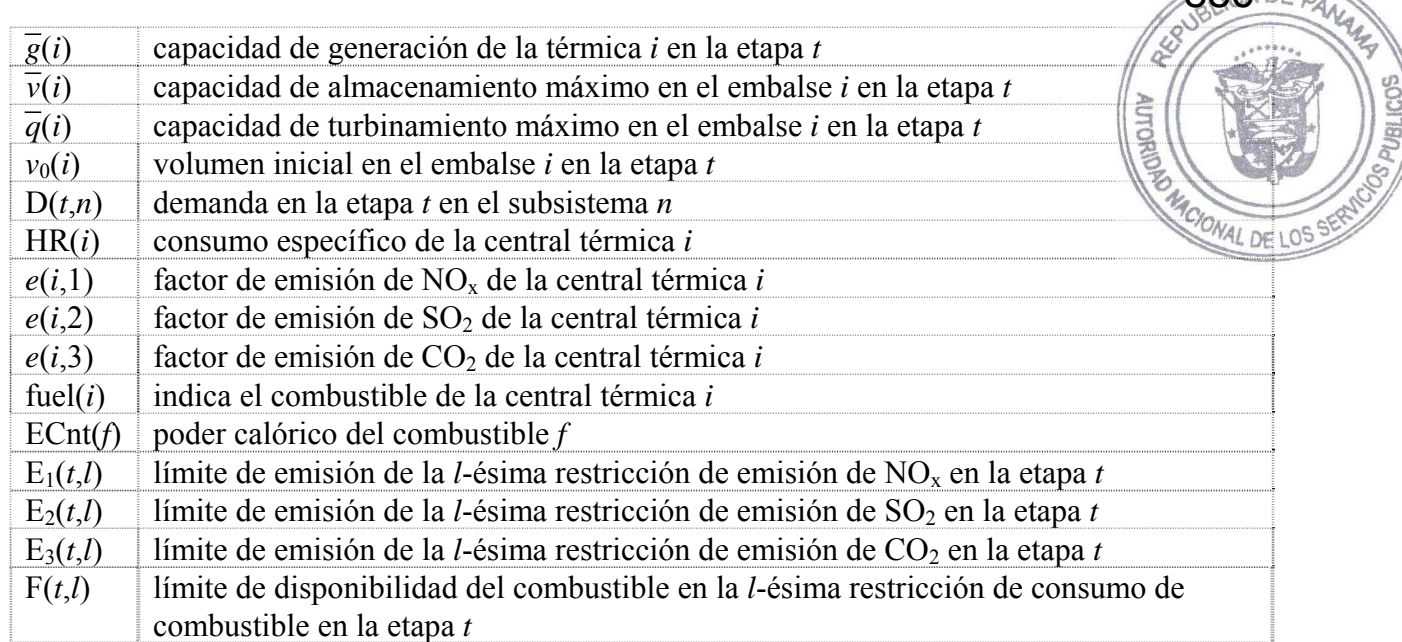

886

#### **2.3.4 Variables**

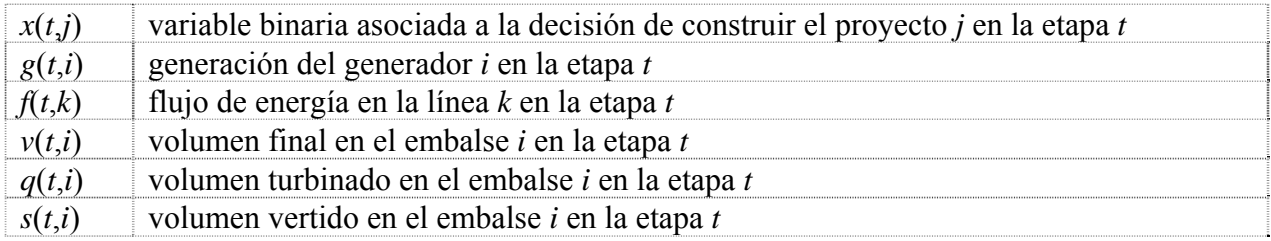

## **2.3.5 Notación**

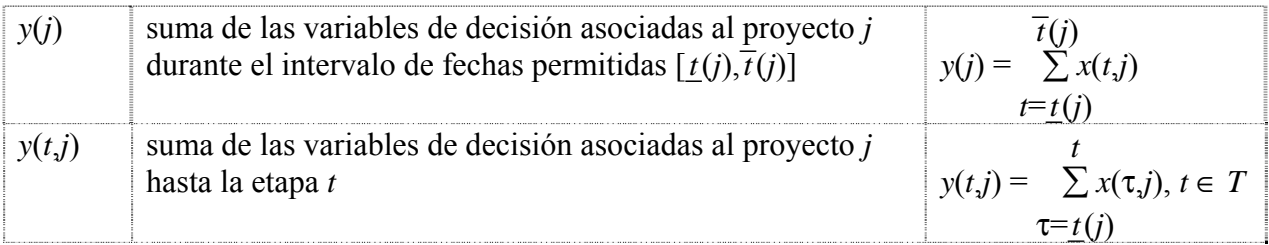

# **2.4 Formulación**

El problema de planificación de la expansión de la generación y la transmisión se plantea como un problema de programación matemática donde la función objetivo es:

Min 
$$
\sum_{t \in T} \sum_{j \in J} c(t,j) \times x(t,j) + \sum_{t \in T} \sum_{i \in I} d(t,i) \times g(t,i),
$$
 (2.1)

sujeto a restricciones como:

Fechas de decisión mínimas y máximas:

$$
x(t,j) = 0, \qquad \forall \ t \notin \left[\underline{t}(j), \overline{t}(j)\right]
$$

Restricciones de proyectos obligatorios:

$$
\overline{t(j)}\sum_{t=\underline{t}(j)} x(t,j) = 1, \qquad \forall j \in J_1
$$

Restricciones de proyectos opcionales:

$$
\overline{t(j)}\sum x(t,j) \le 1, \qquad \forall j \in J_2\n t = \underline{t(j)}
$$

Restricciones de proyectos mutuamente exclusivos:

$$
\sum_{j \in J_3(l)} y(j) \le 1, \qquad l = 1, ..., N_3
$$

Restricciones de proyectos asociados:

$$
y(j_1) = y(j_2),
$$
  $\forall j_1, j_2 \in J_4(l), l = 1, ..., N_4$ 

Restricciones de capacidad instalada mínima:

$$
\overline{\tau}(l)
$$
\n
$$
\sum_{t=\underline{\tau}(l)} \sum_{j \in J_5(l)} w(j) \times x(t,j) \ge \underline{w}(k), \qquad l = 1, ..., N_5
$$

Restricciones de precedencia:

$$
y(t,j_{i+1}) - y(t,j_i) \ge 0,
$$
  $\forall j_i \in J_6(l), \forall t \in T, l = 1, ..., N_6$ 

Ecuaciones de balance hídrico:

$$
v(t,i) - v(t-1,i) + q(t,i) + s(t,i) - \sum q(t,j) - \sum s(t,j) = a(t,i),
$$
  
\n
$$
j \in \text{MT}(i) \qquad j \in \text{MV}(i)
$$
  
\n
$$
\forall \ t \in \text{T}, \forall \ i \in \text{H}
$$

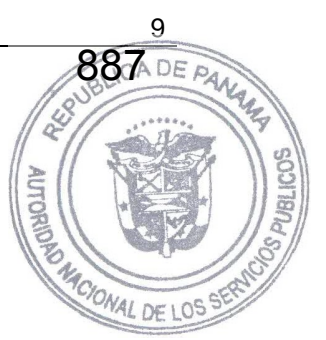

Restricciones de suministro a la demanda:

$$
\sum g(t,i) + \sum \rho(i) \times q(t,i) - \sum f(t,k) + \sum (1 - p(k)) \times f(t,k) = D(t,n),
$$
  
 $i \in I_n$   $i \in H_n$   $k \in K | n_0(k) = n$   $k \in K | n_d(k) = n$   
 $\forall t \in T, \forall n \in N$ 

Restricciones de emisión:

$$
\sum_{i \in E_1(l)} e(i,1) \times g(t,i) \leq E_1(t,l), \qquad \forall t \in T, l = 1, ..., NE_1
$$
  
\n
$$
\sum_{i \in E_2(l)} e(i,2) \times g(t,i) \leq E_2(t,l), \qquad \forall t \in T, l = 1, ..., NE_2
$$
  
\n
$$
\sum_{i \in E_3(l)} e(i,3) \times g(t,i) \leq E_3(t,l), \qquad \forall t \in T, l = 1, ..., NE_3
$$

Restricciones de disponibilidad de los combustibles:

$$
\sum_{i \in \text{F}(l)} \frac{\text{HR}(i) \times \text{g}(t, i)}{\text{ECont}(\text{fuel}(i))} \le \text{F}(t, l), \qquad \forall \ t \in \text{T}, l = 1, ..., \text{NF}
$$

Límites operativos:

$$
g(t,i) \leq \overline{g}(i), \qquad \forall i \in I \mid i \notin J
$$
  
\n
$$
g(t,i) - \overline{g}(i) \times y(t,i) \leq 0, \qquad \forall i \in I \mid i \in J
$$
  
\n
$$
v(t,i) \leq \overline{v}(i), \qquad \forall i \in H \mid i \notin J
$$
  
\n
$$
v(t,i) - \overline{v}(i) \times y(t,i) \leq 0, \qquad \forall i \in H \mid i \in J
$$
  
\n
$$
q(t,i) \leq \overline{q}(i), \qquad \forall i \in H \mid i \notin J
$$
  
\n
$$
q(t,i) - \overline{q}(i) \times y(t,i) \leq 0, \qquad \forall i \in H \mid i \in J
$$
  
\n
$$
f(t,i) \leq \overline{f}(i), \qquad \forall i \in K \mid i \notin J
$$
  
\n
$$
f(t,i) - \overline{f}(i) \times y(t,i) \leq 0, \qquad \forall i \in K \mid i \in J
$$

Restricciones de volumen inicial:

 $v(0,i) = v_0(i)$ ,  $\forall i \in H$ 

Restricciones de integridad de las variables de decisión:

$$
x(t,j) \in \{0,1\}, \qquad \forall \ t \in \mathrm{T}, \forall j \in \mathrm{J}
$$

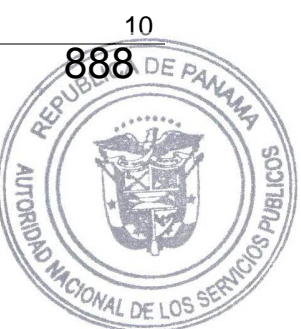

Como se puede observar este es un problema entero mixto de gran escala. El número de variables enteras depende del número de proyectos considerados y del horizonte del estudio. El número de variables continuas y restricciones también puede ser muy grande dependiendo de la dimensión del problema: número de subsistemas o regiones, número de centrales hidroeléctricas, térmicas e interconexiones. El problema se torna más complejo cuando se considera la estructura demanda por bloques, pues el número de variables y restricciones aumenta. WAL DE LOS

Sin embargo se observa que el problema tiene una estructura de bloques:

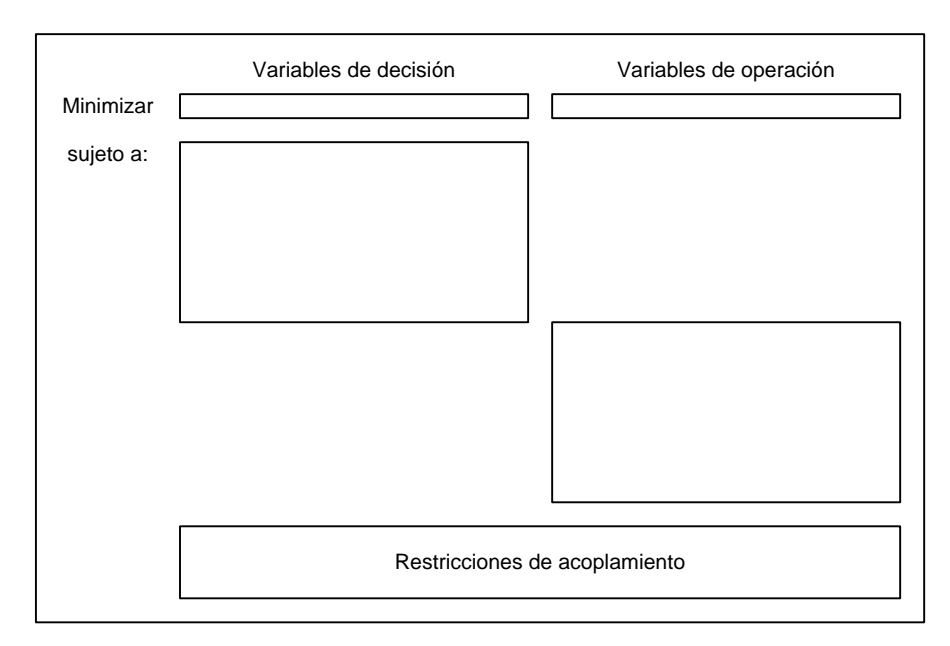

**Figura 2.1 – Estructura en bloques del problema de expansión** 

Esta estructura sugiere el uso de técnicas de descomposición. En este modelo se aplica el algoritmo de descomposición de Benders que se explica en el capítulo siguiente.

889 DE PAM

## **3 METODOLOGÍA DE DESCOMPOSICIÓN**

#### **3.1 Planteamiento del problema determinístico**

El problema de expansión de la generación e interconexión de un sistema de energía (2.1) se puede plantear de la siguiente manera:

$$
\begin{aligned}\n\text{Min} \quad z(x) &= c(x) + w(x) \\
\text{s a} \quad x &\in X\n\end{aligned}\n\tag{3.1}
$$

La matriz de variables binarias  $x = (x(t,j))$  representa las decisiones de inversión. Como fue definido en el capítulo anterior *x*(*t*,*j*) = 1 indica que el proyecto *j* va a ser construido en la etapa *t*.

El conjunto *X* representa las decisiones de inversión factibles, esto es, que atienden a las restricciones de capacidad instalada mínima, restricciones de proyectos asociados y exclusivos, etc.

Finalmente, las funciones  $c(x)$  y  $w(x)$  representan respectivamente los costos de inversión y operación asociados a la alternativa de expansión *x*, como se muestra en la Figura 3.1.

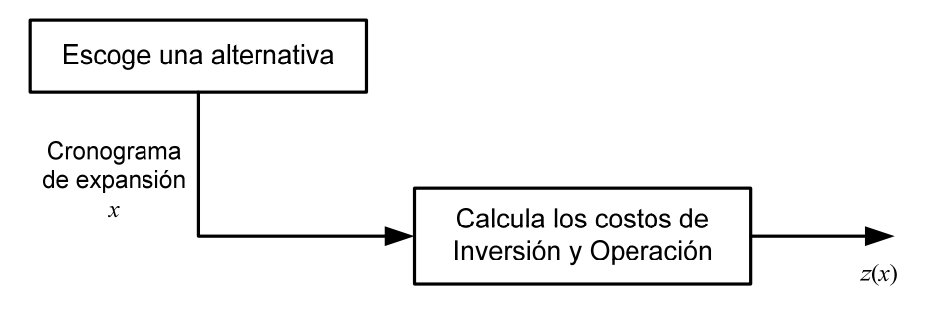

**Figura 3.1 - Proceso de Planeación - Un Escenario** 

El proceso de optimización se ilustra en la Figura 3.2.

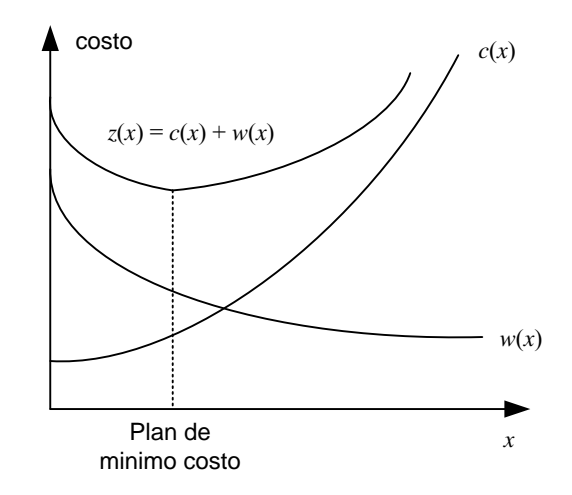

**Figura 3.2 - Proceso de Optimización Determinístico** 

890 DE PAA **NOID** MOJONAL DE LOS

Se observa que la función de costo de inversión  $c(x)$  es conocida, mientras la función operativa *w*(*x*) se representa de manera indirecta como la solución del problema operativo.

$$
w(x) = \begin{cases} \text{Min} & \text{if } y \leq h - E \text{ and } \\
\text{s.t. } & \text{if } y \geq h - E \text{ and } \\
\text{if } y \geq 0\n\end{cases}
$$

donde el vector *y* representa las variables operativas (volúmenes almacenados, turbinados y vertidos, generación térmica, déficit etc.). Las restricciones *Fy* ≥ *h* − *Ex* representan las ecuaciones operativas (balance hídrico, suministro a la demanda y límites de generación e interconexión entre sistemas).

La metodología de solución adoptada en el Optgen, conocida como descomposición de Benders, construye la función *w*(*x*) a partir de la solución iterativa de una aproximación del problema de expansión (3.1) y del problema operativo (3.2).

### **3.2 Características de la función** *w***(***x***)**

El problema (3.2) es un modelo de optimización de programación lineal (LP). De la teoría LP, el Dual se formula como:

$$
w(x) = \text{Max} \quad \pi (h - E x)
$$
  
s a 
$$
\pi F \le d
$$
  

$$
\pi \ge 0
$$
 (3.3)

De la teoría de programación lineal se puede afirmar que las soluciones óptimas del problema dual (3.3) y del problema operativo (3.2), conocido como primal, tienen el mismo valor. Además, las variables duales  $\pi$  corresponden al vector de multiplicadores simplex asociados a las restricciones del problema primal (3.2) en la solución óptima.

Sea  $\Pi = {\pi^i, i = 1, ..., r}$  el conjunto de soluciones básicas viables del problema dual (3.3). Se observa que este conjunto no depende de la decisión de inversión *x*. Por lo tanto, se podría obtener la solución óptima del dual por enumeración:

$$
w(x) = \text{Max } \{ \pi^i \left( h - Ex \right), \pi^i \in \Pi \}
$$
\n
$$
(3.4)
$$

El problema (3.4) puede ser escrito de manera equivalente como

$$
w(x) = \text{Min} \quad \alpha
$$
  
\n
$$
\alpha \ge \pi^1 (h - Ex)
$$
  
\n
$$
\alpha \ge \pi^2 (h - Ex)
$$
  
\n...  
\n
$$
\alpha \ge \pi^1 (h - Ex)
$$
  
\n(3.5)

890ADER

CIONAL DE LO

donde α es una variable escalar no restricta (positiva o negativa). En efecto, dado *que α* debe exceder cada una de las restricciones  $\alpha \geq \pi^{i}$  (*h* – Ex), debe en particular exceder el máximo de estos valores. Como el objetivo es minimizar α, resulta que ésta será igual a Max{ $\frac{1}{n}$ k| − Ex)}. Así queda demostrada la equivalencia con la formulación (3.4).

La ventaja de la formulación (3.5) es que caracteriza la función  $w(x)$  como siendo una función lineal por partes, como se ilustra en la Figura 3.3:

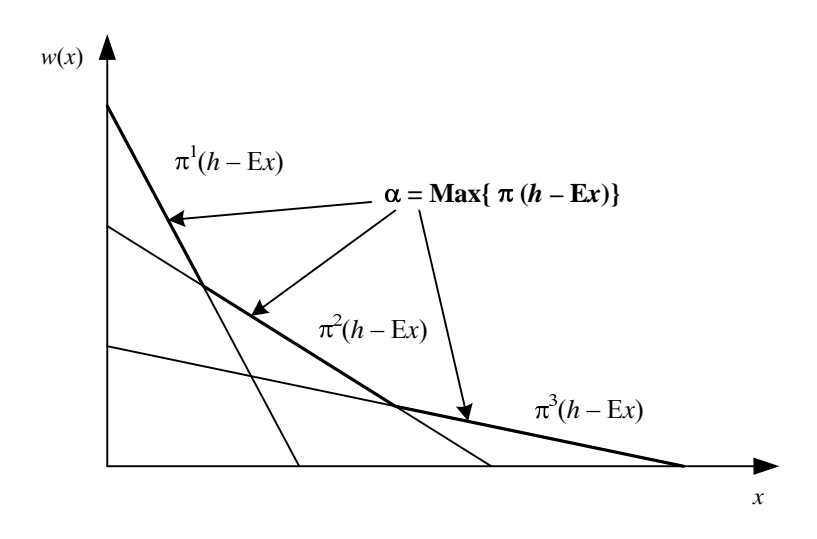

Figura 3.3 - Gráfico de la función  $w(x)$ 

#### **3.3 Cálculo del problema de inversión aproximado**

Substituyendo la expresión (3.5) en el problema de expansión (3.1), se obtiene:

Min 
$$
c(x) + \alpha
$$
  
\ns a  $\alpha \ge \pi^{i} (h - Ex),$   $i = 1, ..., r$   
\n $x \in X$  (3.6)

El número de restricciones  $\alpha \geq \pi^{i}$  (*h* − E*x*) en el problema (3.6) puede ser muy elevado. Sin embargo, sólo algunas de estas restricciones estarán activas (esto es, atendidas en la igualdad) en la solución óptima; las demás pueden ser relajadas sin afectar la solución.

El algoritmo de descomposición de Benders, presentado a continuación, se basa en la relajación del problema (3.6) y en la generación de las restricciones  $\alpha \geq \pi^{i}$  (*h* − E*x*) a partir de la solución del problema operativo (3.2).

#### **3.4 Algoritmo de descomposición**

- 1. Inicialice : número de iteraciones  $v = 0$ ; límite superior  $\overline{z} = +\infty$ ; tolerancia para convergencia ξ (dato de entrada)
- 2. Actualice el número de iteraciones  $v = v + 1$  y resuelva el problema aproximado de inversión:

892 DE

893 DE

 $z =$  Min  $c x + \alpha$ s a  $\alpha \ge \pi^{\mu} (h - E x), \mu = 1, ..., \nu - 1$  *x* ∈ *X*

3. Sea  $\{x^{\nu}, \alpha^{\nu}\}\$ la solución óptima de (3.7). Dado que este problema es una relajación del problema original (3.6), su valor óptimo es un límite inferior del óptimo original. Calcule el límite inferior z:

$$
\underline{z} = c \, x^{\nu} + \alpha^{\nu} \tag{3.8}
$$

4. Resuelva el problema operativo:

$$
w(x^{v}) = Min \t dy
$$
  
\n
$$
s a \t F y \ge h - Ex^{v}
$$
  
\n
$$
y \ge 0
$$
\n(3.9)

5. Sea y<sup>v</sup> la solución óptima de (3.9). El conjunto  $(x^v, y^v)$  es una solución factible del problema original (3.6), pero no necesariamente la solución óptima. Dado que el costo de una solución factible es por definición superior al costo de la solución óptima, el valor

$$
\overline{z} = \text{Min } \{\overline{z}, c \, x^{\nu} + d \, y^{\nu}\}\tag{3.10}
$$

es un límite superior de la solución óptima del problema original.

6. Si ¯ *z* − \_ *z* ≤ ξ, el problema está resuelto; la solución asociada a ¯ es una solución *z* ξ-óptima. En caso contrario, genere la siguiente restricción lineal, conocida como corte de Benders:

$$
\alpha \ge \pi^{\vee} (h - Ex) \tag{3.11}
$$

donde  $\pi^v$  es el vector de multiplicadores simplex asociado a las restricciones del problema operativo (3.9), y regrese al paso 2.

#### **3.5 Interpretación geométrica del algoritmo**

A partir de la igualdad de las soluciones primal y dual del problema operativo (3.3) se puede obtener una manera alternativa para escribir los cortes de Benders, como ilustrada a continuación:

$$
w(x^*) = \pi^* (h - E x^*)
$$
\n(3.12)

De donde se tiene una expresión para π\* *h*:

$$
\pi^* h = w(x^*) + \pi^* E x^* \tag{3.13}
$$

Substituyendo (3.13) en la expresión del corte de Benders  $\alpha \ge \pi^*$  (*h* − E*x*), se obtiene:

$$
\alpha \geq w(x^*) - \pi^* E(x - x^*)
$$

Se puede llegar a esta expresión alternativa del corte de Benders, mediante otra deducción Considere la función:

$$
H(x) = h - Ex \tag{3.15}
$$

que define el lado derecho de las restricciones del problema operativo (3.3). Si  $\pi^*$  es el vector de variables duales asociado a la solución óptima de este problema, entonces se sabe que:

$$
\frac{\partial w(x)}{\partial H(x)}\big|_{x=x^*} = \pi^* \tag{3.16}
$$

Utilizando la regla de la cadena, se puede deducir la derivada de  $w(x)$  con respecto a x:

$$
\frac{\partial w(x)}{\partial x}\Big|_{x=x^*} = \frac{\partial w(x)}{\partial H(x)} \times \frac{\partial H(x)}{\partial x}\Big|_{x=x^*} = -\pi^* E
$$
\n(3.17)

Dado que  $w(x)$  es una función lineal por partes, la expresión (3.17) corresponde a un subgradiente de  $w(x)$  en el punto  $x = x^*$ . Por lo tanto, se puede afirmar que:

$$
w(x) \ge w(x^*) + \frac{\partial w(x)}{\partial x}\Big|_{x=x^*} (x - x^*)
$$
\n(3.18)

Denotando  $α = w(x)$ , resulta la expresión (3.14).

De (3.18), se observa que el corte de Benders se interpreta como una aproximación lineal de la función de costo operativo *w*(*x*) alrededor del vector de decisiones producido por el problema de inversión (3.7).

### **3.6 Expresión alternativa para el problema aproximado de inversión**

Substituyendo (3.14) en el problema de expansión aproximado (3.7), resulta:

$$
z = \text{Min} \quad c x + \alpha
$$
  
\n
$$
s a \quad \alpha \ge w(x^{\mu}) + \lambda(x^{\mu}) (x - x^{\mu}), \mu = 1, ..., v
$$
  
\n
$$
x \in X
$$
\n(3.19)

donde  $\lambda(x^{\mu}) = -\pi^{\mu} E$ ,  $\mu = 1, ..., v$ .

El proceso de descomposición se ilustra en la Figura 3.4:

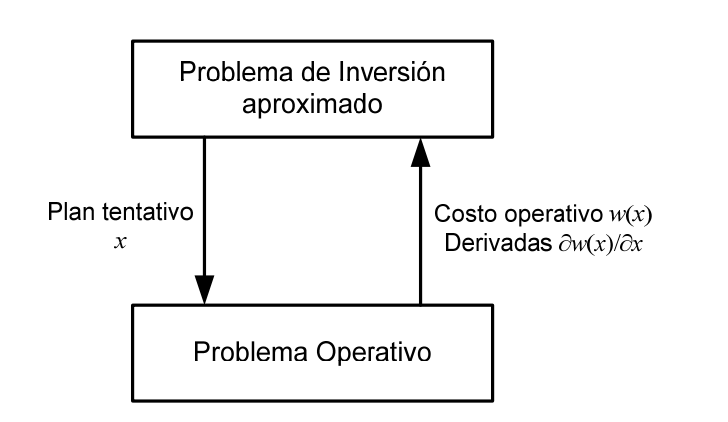

895 DE PANARA

**CONSTRUCTION AND RELOS** 

**Figura 3.4 - Proceso de Descomposición** 

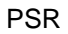

**4 APLICACIÓN AL PROBLEMA DE PLANEAMIENTO DE LA EXPANSIÓN EN ENSANGIA EN ENSANGIA EN ENGLES EL A EXPANSIÓN EN EN**<br>A 1 A antigación de la contexta de la contexta de la contexta de la contexta de la contexta de la contexta d

## **4.1 Aplicación de la metodología de descomposición**

Se presenta a continuación la aplicación de la metodología de descomposición de Benders al problema de expansión (2.1).

Como discutido en el capítulo anterior, el problema operativo se resuelve para cada propuesta de inversión. El corte de Benders se construye a partir del costo óptimo y del vector de multiplicadores simplex del problema operativo.

Este corte se añade como una restricción lineal del problema aproximado de inversión, que a su vez produce una nueva propuesta de inversión.

#### **4.1.1 Problema Operativo**

Dado un plan de expansión *x* ν , el problema operativo se plantea como la minimización del costo operativo, sujeto a las restricciones de balance hídrico, suministro a la demanda, restricciones de emisión y límites operativos:

$$
w(x^{\vee}) = \text{Min} \sum_{t \in T} \sum_{i \in I} d(t, i) \times g(t, i) \tag{4.1}
$$

sujeto a:

Ecuaciones de balance hídrico:

$$
v(t,i) - v(t-1,i) + q(t,i) + s(t,i) - \sum q(t,j) - \sum s(t,j) = a(t,i)
$$
  
\n
$$
j \in \text{MT}(i) \qquad j \in \text{MV}(i)
$$
  
\n
$$
\forall \ t \in \text{T}, \forall \ i \in \text{H}
$$

Restricciones de suministro a la demanda:

$$
\sum g(t,i) + \sum \rho(i) q(t,i) - \sum f(t,k) + \sum (1 - p(k)) f(t,k) = D(t,n)
$$
  
 $i \in I_n$   $i \in H_n$   $k \in K | n_0(k) = n$   $k \in K | n_d(k) = n$   
 $\forall t \in T, n \in N$ 

Restricciones de emisión:

$$
\sum e(i,1) \times g(t,i) \le \mathcal{E}_1(t,l), \qquad \forall t \in \mathcal{T}, l=1, ..., NE_1
$$
  
 $i \in \mathcal{E}_1(l)$ 

896 DE

MOIONAL DE LO

$$
\sum e(i,2) \times g(t,i) \leq E_2(t,l), \qquad \forall t \in T, l=1, ..., NE_2
$$
  
\n
$$
i \in E_2(l)
$$
  
\n
$$
\sum e(i,3) \times g(t,i) \leq E_3(t,l), \qquad \forall t \in T, l=1, ..., NE_3
$$
  
\n
$$
i \in E_3(l)
$$

Restricciones de volumen inicial:

$$
v(0,i) = v_0(i), \qquad \forall \ i \in H
$$

Límites operativos:

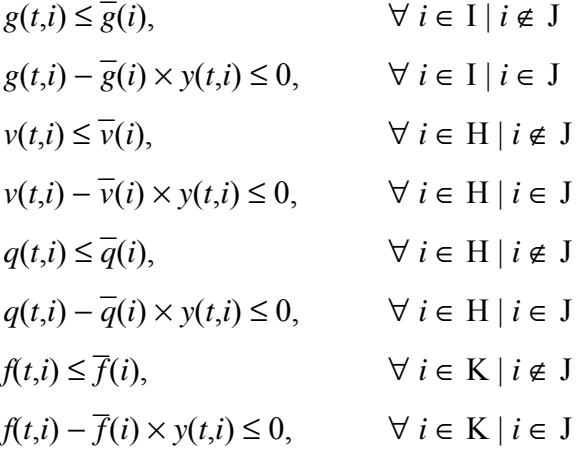

donde *y*(*t*,*j*), definido de acuerdo con la notación definida en 2.3.5, es:

$$
y(t,j) = \sum_{\tau = \underline{t}(j)}^{t} x(\tau, j), \qquad \forall \ t \in \mathcal{T}
$$

#### **4.1.2 Cálculo del Corte de Benders**

En el problema operativo (4.1) solamente las restricciones de límites de generación para los proyectos térmicos, límites de almacenamiento y turbinamiento para los proyectos hidro y límites de flujo para los proyectos de interconexión dependen de las decisiones de inversión *x* ν . Por facilidad de notación, se rescriben estas restricciones en la forma padrón de la programación lineal:

Variables duales

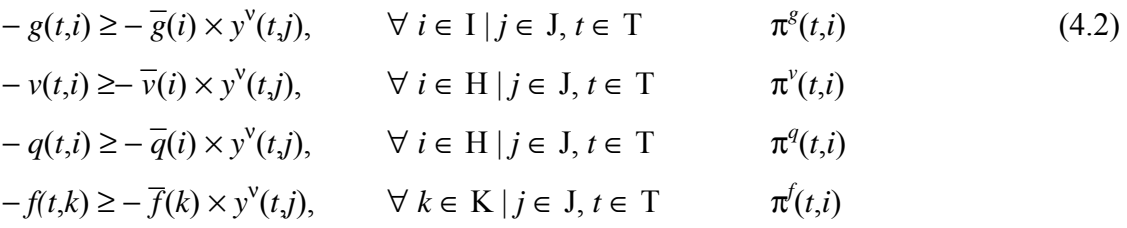

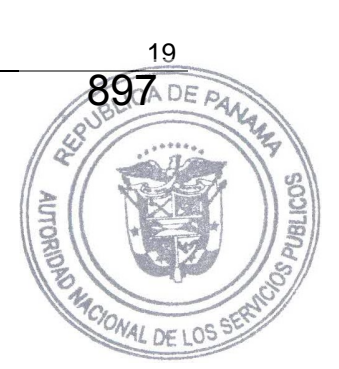

donde  $\pi^s(t,i)$ ,  $\pi^v(t,i)$ ,  $\pi^q(t,i)$  y  $\pi^f(t,i)$  son las variables duales asociadas a las restricciones en la solución óptima.

Aplicando la regla de la cadena, resulta que la derivada asociada a una decisión térmica $\mathbf{x}(t,i)$ 

$$
\frac{\partial w(x)}{\partial x(t,j)}\bigg|_{x=x^{\mathrm{v}}} = \sum_{\tau=t}^{\mathrm{T}} \pi^g(\tau,i) (-\overline{g}(i)) = -\overline{g}(i) \sum_{\tau=t}^{\mathrm{T}} \pi^g(\tau,i) \tag{4.3}
$$

La derivada de *w* con respecto a la variable de inversión para un proyecto hidro *i*, *x*(*t*,*i*), es:

$$
\frac{\partial w(x)}{\partial x(t,j)}\Big|_{x=x^{\nu}} = \sum_{\tau=t}^{T} \pi^{\nu}(\tau,i) \left(-\overline{v}(i)\right) + \sum_{\tau=t}^{T} \pi^{q}(\tau,i) \left(-\overline{q}(i)\right) = -\left(\overline{v}(i) \sum_{\tau=t}^{T} \pi^{\nu}(\tau,i) + \overline{q}(i) \sum_{\tau=t}^{T} \pi^{q}(\tau,i)\right)
$$
\n
$$
\tau = t \qquad (4.4)
$$

Finalmente, la derivada con respecto a la variable de inversión asociada a un proyecto de interconexión *i*, *x*(*t*,*i*), es:

$$
\frac{\partial w(x)}{\partial x(t,j)}\Big|_{x=x^{\mathrm{v}}} = \sum_{\tau=t}^{\mathrm{T}} \pi^f(\tau,k) (-\overline{f}(k)) = -\overline{f}(k) \sum_{\tau=t}^{\mathrm{T}} \pi^f(\tau,k)
$$
\n(4.5)

Denotando:

$$
\lambda^{v}(t,j) = \frac{\partial w(x)}{\partial x(t,j)}\bigg|_{x=x^{v}}
$$

el corte de Benders se calcula como:

$$
\alpha \ge w(x^{\nu}) + \sum_{t \in T} \sum_{j \in J} \lambda^{\nu}(t,j) \left( x(t,j) - x^{\nu}(t,j) \right) \tag{4.6}
$$

Agregando los valores conocidos como:

$$
r^{\mathsf{V}} = w(x^{\mathsf{V}}) - \sum_{t \in \mathcal{T}} \sum_{j \in \mathcal{J}} \lambda^{\mathsf{V}}(t,j) \, x^{\mathsf{V}}(t,j) \tag{4.7}
$$

y pasando las variables para el lado izquierdo, resulta:

$$
\alpha - \sum_{t \in T} \sum_{j \in J} \lambda^v(t, j) x(t, j) \ge r^v \tag{4.8}
$$

898.DEA

#### **4.1.3 Problema aproximado de expansión**

El objetivo del problema aproximado de expansión es minimizar la suma de  $\frac{3}{4}$ os costos actualizados de inversión de los proyectos hidro, térmicos y de interconexión más el valor aproximado del costo operativo (α), sujeto a las restricciones de integralidad, unicidad y límite de los proyectos y demás restricciones. A cada iteración del algoritmo de descomposici se añade una nueva restricción a este problema, calculada a partir del problema operativo.

El problema aproximado para la ν-ésima iteración se plantea como:

Min 
$$
\sum_{t \in T} \sum_{j \in J} c(t,j) \times x(t,j) + \alpha
$$
 (4.9)

sujeto a

Fechas de decisión mínimas y máximas:

$$
x(t,j) = 0, \qquad \forall \ t \notin \left[ \underline{t}(j), \overline{t}(j) \right]
$$

Restricciones de proyectos obligatorios:

$$
\overline{t(j)}\sum_{t=\underline{t}(j)} x(t,j) = 1, \qquad \forall j \in J_1
$$

Restricciones de proyectos opcionales:

$$
\overline{t(j)}\n\sum x(t,j) \le 1, \qquad \forall j \in J_2\n t=t(j)
$$

Restricciones de proyectos mutuamente exclusivos:

$$
\sum_{j \in J_3(l)} y(j) \le 1, \qquad l = 1, ..., N_3
$$

Restricciones de proyectos asociados:

$$
y(j_1) = y(j_2),
$$
  $\forall j_1, j_2 \in J_4(l), l = 1, ..., N_4$ 

Restricciones de capacidad instalada mínima:

$$
\overline{\tau}(l)
$$
\n
$$
\sum_{t=\underline{\tau}(l)} \sum_{j \in J_5(l)} w(j) \times x(t,j) \ge \underline{w}(k), \qquad l = 1, ..., N_5
$$

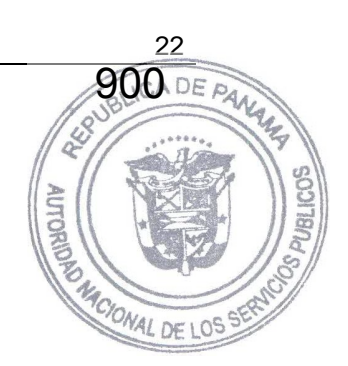

Restricciones de precedencia:

$$
y(t,j_{i+1}) - y(t,j_i) \ge 0,
$$
  $\forall j_i \in J_6(l), \forall t \in T, l = 1, ..., N_6$ 

Cortes de Benders:

$$
\alpha - \sum_{t \in T} \sum_{j \in J} \lambda^{\mu}(t_j) \times x(t_j) \ge r^{\mu}, \qquad \mu = 1, ..., v
$$

## **5 CRITERIO DE VALOR ESPERADO**

El algoritmo de Benders también se aplica a problemas de planeamiento con amúltiples escenarios. En estos problemas la estructura de bloques se torna todavía más evidente. escenarios. En estos problemas la estructura de bloques se torna todavía más evidente.

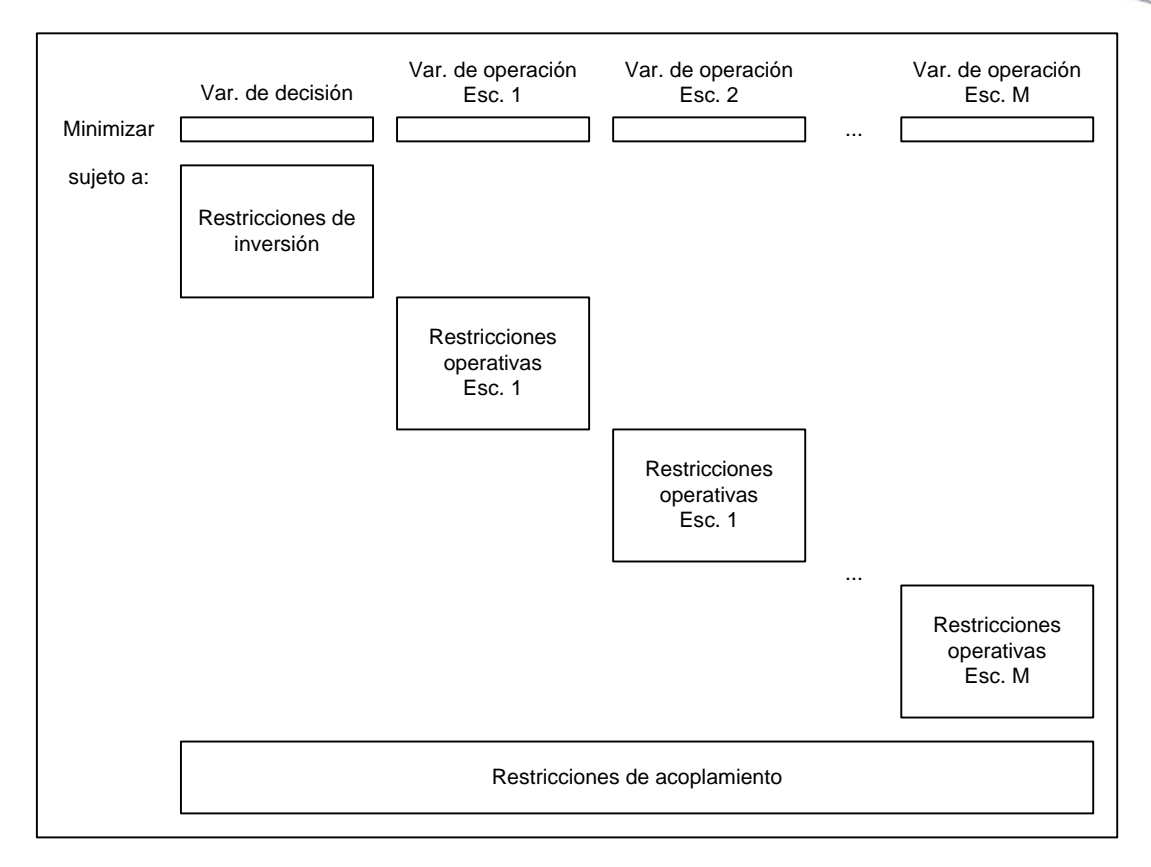

La expansión óptima con criterio de valor esperado se plantea como:

$$
\begin{array}{ll}\n\text{Min} & c(x) + \overline{w}(x) \\
\text{s a} & x \in X\n\end{array} \tag{5.1}
$$

donde  $c(x)$  y  $\overline{w}(x)$  son respectivamente el costo de inversión y el costo promedio de operación de la alternativa *x*:

$$
\overline{w}(x) = \sum_{m=1}^{M} p_m w_m(x)
$$
\n(5.2)

donde *p*m es la probabilidad del escenario *m*. Dada una decisión *x*\*, el problema operativo para cada escenario *m*, con *m* = 1, …, M, se plantea como el siguiente problema de optimización:

$$
w_{m}(x^{*}) = Min d_{m} y_{m}
$$
 Variables duales  
s a  $F_{m} y_{m} \ge h_{m} - E_{m} x^{*}$   $\pi_{m}^{*}$  (5.3)  

$$
y_{m} \ge 0
$$

**901** DE PANA

AUTON

El corte de Benders asociado a cada problema operativo se obtiene de (5.3):

$$
\alpha \geq w_m(x^*) + \lambda_m(x^*) (x - x^*),
$$
  $m = 1, ..., M$   $\|\geq\|(5.4)$ 

donde  $\lambda_m(x^*) = -\pi_m^* E_m$ . Como la expresión (5.2) es lineal, el corte de Benders es el promedio de los cortes. Definiendo:

$$
\overline{\lambda}(x^*) = \sum_{m=1}^{M} p_m \lambda_m(x^*)
$$
\n(5.5)

Entonces:

$$
\alpha \ge \overline{w}_m(x^*) + \overline{\lambda}(x^*) \ (x - x^*) \tag{5.6}
$$

Substituyendo  $w(x)$  en (5.1) por los cortes (5.6) generados a cada iteración del algoritmo de descomposición, se obtiene el problema relajado de expansión:

Min 
$$
c(x) + \alpha
$$
  
\ns a  $\alpha \ge \overline{w}_m(x^\mu) + \overline{\lambda}(x^\mu) (x - x^\mu), \qquad \mu = 1, ..., v$   
\n $x \in X$  (5.7)

El proceso de descomposición se ilustra en la Figura 5.1:

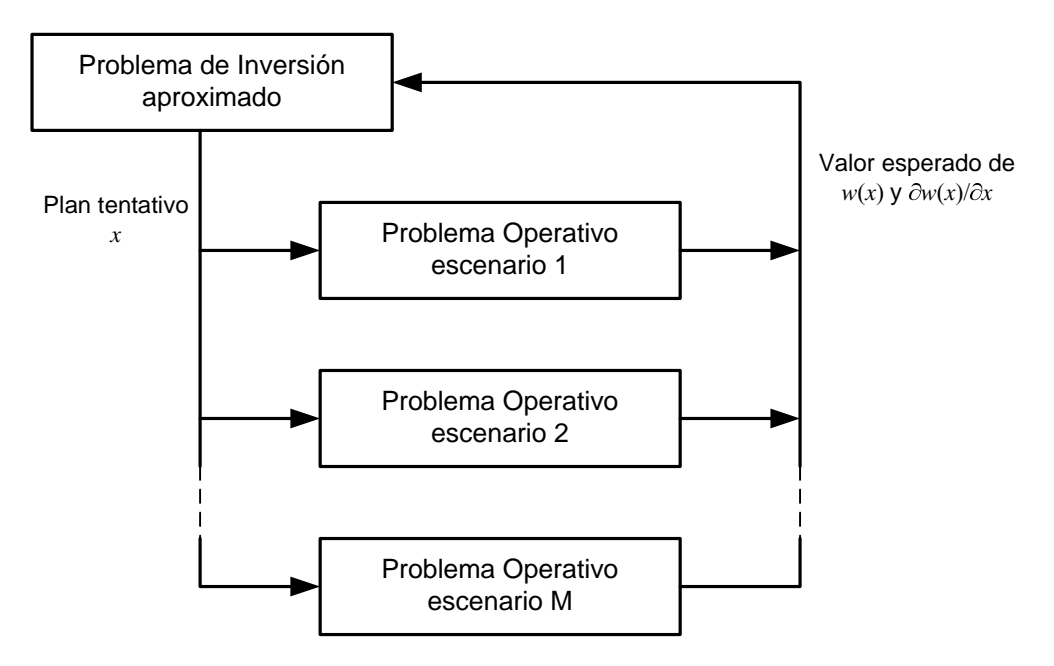

**Figura 5.1 - Esquema de Descomposición para Múltiples Escenarios** 

902 DE PAA

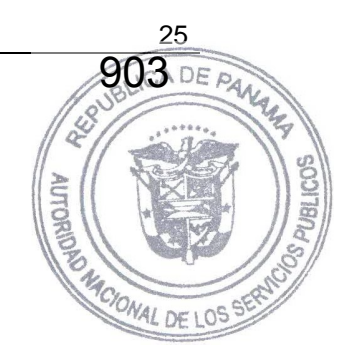

## **6 ASPECTOS ADICIONALES DE MODELACIÓN**

## **6.1 Tasa de interés y calculo de los costos de inversión**

El modelo recibe como dato de entrada la tasa de interés anual. Si las etapas de decisión de la inversión y/o de la operación no son anuales, entonces las tasas de interés deben ser recalculadas. Por ejemplo, sea tx<sup>A</sup> la tasa de interés anual, si la operación es en base mensual la tasa de interés mensual  $tx^M$  se calcula de la siguiente manera:

$$
\frac{1}{1+tx^A} = \frac{1}{(1+tx^M)^{12}}
$$

Por lo tanto, la tasa de interés mensual es:

$$
tx^M = (1 + tx^A)^{1/12} - 1
$$

#### **6.1.1 Cálculo de los costos de las decisiones de inversión**

Para cada proyecto el modelo lee los siguientes datos:

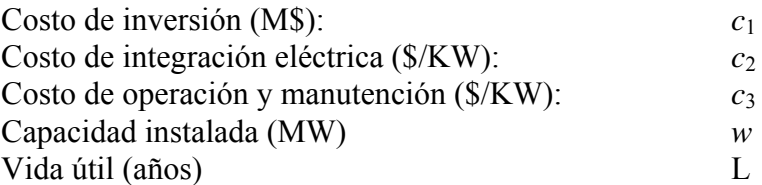

Esquema de desembolsos:

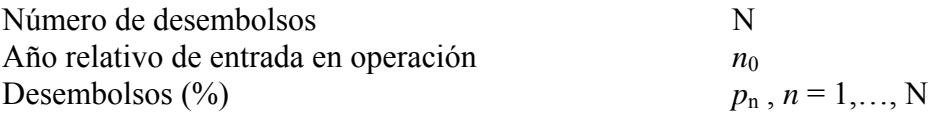

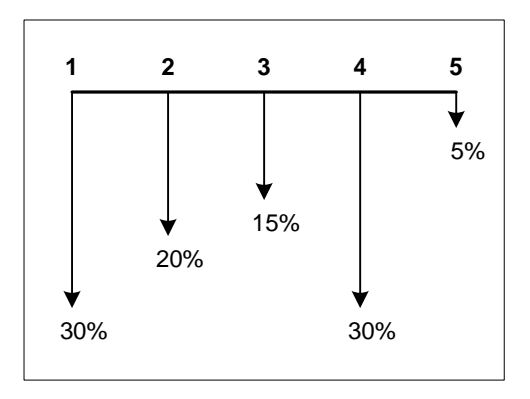

**Figura 6.1 – Ejemplo de un esquema de desembolso de un proyecto** 

Además se tiene la siguiente información:

Tasa de interés  $(^{0}_{0})$  *tx*<sup>A</sup> Duración del estudio (años) T

Para calcular el costo de la decisión de construir cada proyecto en la etapa *t*, se procede de la siguiente manera:

Se refiere el costo de inversión del proyecto más el costo de integración eléctrica al año de entrada en operación utilizando el cronograma de desembolsos.

$$
c^{(1)} = (c_1 + \frac{c_2 \times w}{1000}) \times \sum_{n=1}^{N} \frac{p_n}{100} (1 + tx^A)^{(n-1)}
$$

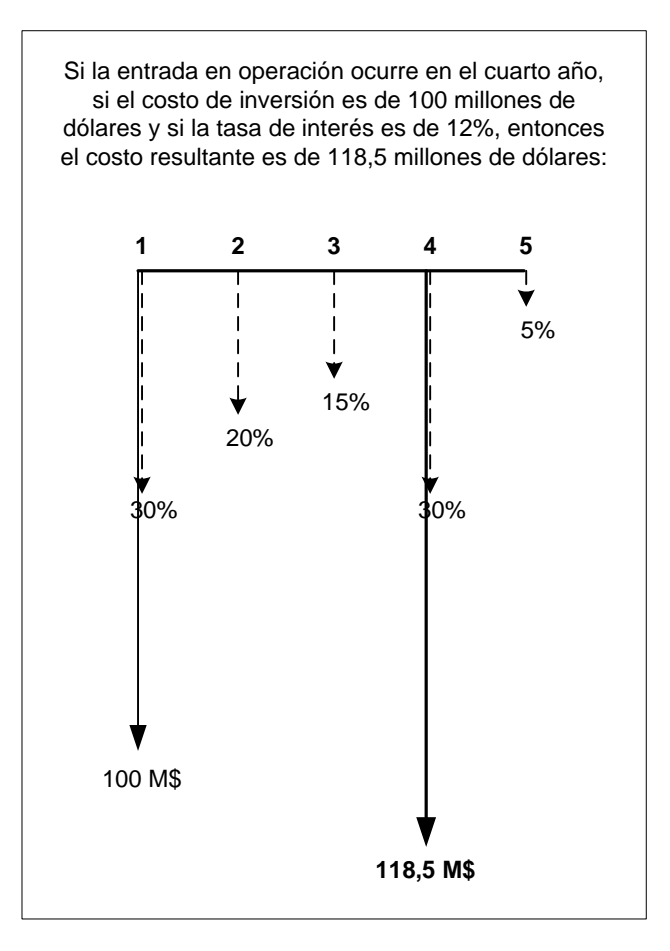

**Figura 6.2 – Costo de inversión en la fecha de entrada en operación** 

Se calcula el costo de inversión anual que representa un flujo de desembolsos periódicos durante la vida útil del equipo y que corresponde al costo de inversión total. A este valor se le suma el costo de operación y mantenimiento.

$$
c^{(2)} = c^{(1)} \times \frac{tx^{A}(1 + tx^{A})^{L}}{(1 + tx^{A})^{L} - 1} + \frac{c_3 \times w}{1000}
$$

904 DE P

**IUTOK** 

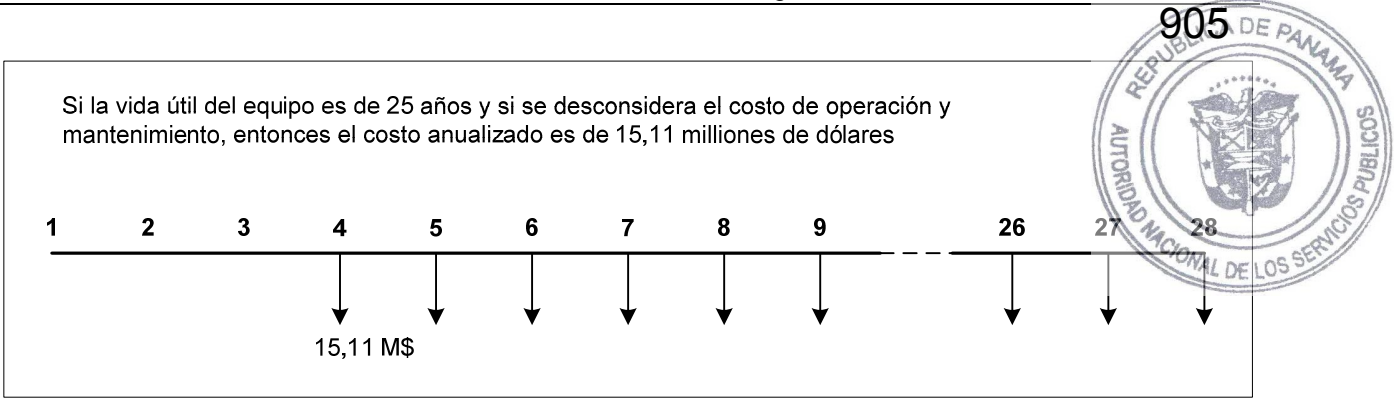

**Figura 6.3 – Costo de inversión anual** 

Se refiere el costo anual al año de la decisión:

$$
c^{(3)} = c^{(2)} \times \frac{1}{(1 + tx^{A})^{(n0-1)}}
$$

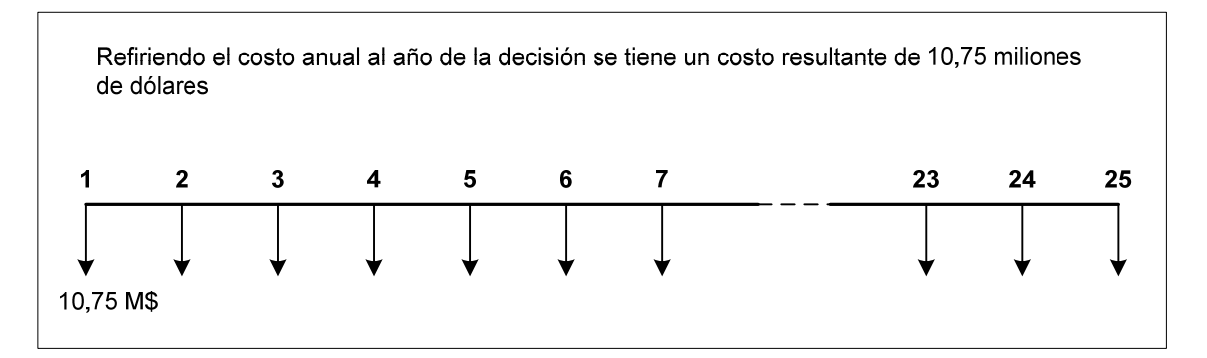

**Figura 6.4 – Costo de inversión anual en el año de la decisión** 

El cálculo del costo de inversión en la etapa *t* considera que los desembolsos anuales:

- se inician en el año de entrada en operación;
- se interrumpen al final del estudio o al término de la vida útil;
- se realizan al final de cada año.

Por lo tanto el costo de inversión en la etapa *t* corresponde al valor presente de una serie finita de desembolsos cuyo número de parcelas es *t*′ = min{T − (*t* + *n*<sup>0</sup> −1) + 1, L}. Entonces calculamos el valor presente neto de este flujo de caja.

$$
c^{(4)} = c^{(3)} \times \frac{(1 + tx^{A})^{t'} - 1}{tx^{A} \times (1 + tx^{A})^{t'}}
$$

El costo de la decisión en la etapa t se obtiene calculando el valor presente de un flujo de caja finito de 10,75 miliones de dólares. Se asume que cada pagamento se realiza al final de cadaaño y que el número de desembolsos es igual al número de años que faltan hasta el final del estudio a partir del año de entrada en operación. Por ejemplo, si T=15 y t=5, y el proyecto entra en operación en el cuarto año a partir de la fecha de decisión, entonces el costo de la decisión OMACIC en la etapa t es 53,42 miliones de dólares. AL DE LOS **14 15 1234567 13** 53,42 M\$

906 DE

**Figura 6.5 – Costo de la decisión en la etapa** *t*

De manera a poder comparar las diferentes alternativas de decisión a lo largo de las etapas del estudio todos los costos de las decisiones se refieren al primer año del estudio.

$$
c^{(5)} = c^{(4)} \times \frac{1}{(1 + tx^{A})^{(t-1)}}
$$

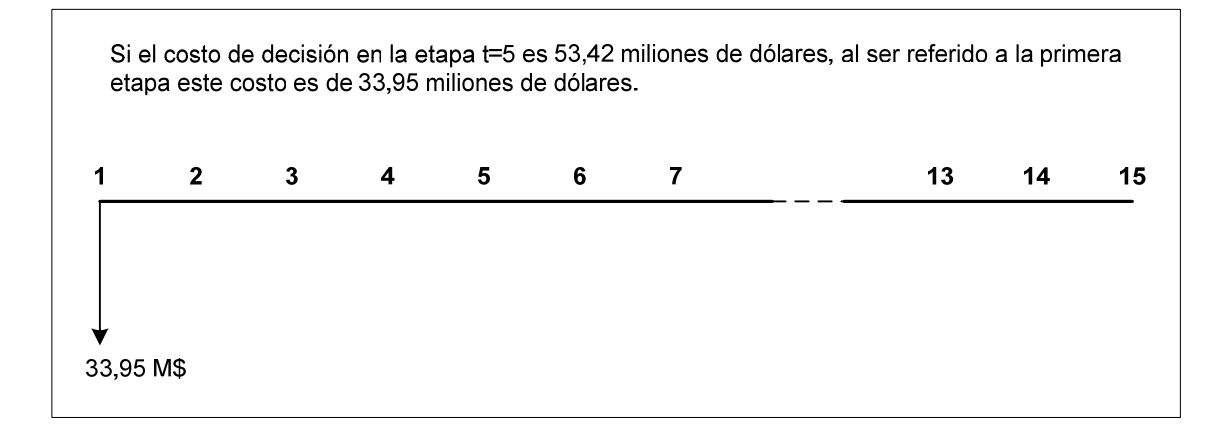

**Figura 6.6 – Costo de la decisión en la etapa** *t* **referido a la primera etapa** 

#### **6.1.2 Entendiendo el archivo outdisbu.csv**

El archivo de salida outdisbu.csv muestra los desembolsos para cada proyecto y para etapa de decisión. Por ejemplo, supongamos un estudio de planeamiento de la expansión de 15 años con tres proyectos candidatos. La tasa de interés considerada es de 12%. El primer proyecto candidato tiene las características del proyecto utilizado en el ejemplo del ítem anterior con la explicación sobre el cálculo de los costos de inversión. Supongamos que la decisión óptima es construir este proyecto en la etapa 5., es decir en Enero de 2006. Entonces se tendrá un flujo de caja de M\$ 10.75 desde el final de ese año hasta el final del estudio. Como fue explicado en el ítem anterior el valor presente de esta inversión es de M\$ 40.57. El segundo proyecto tiene un costo anual de

iteración de la descomposición de Benders que aparece en reporte de convergencia en el archivo optgen.log.

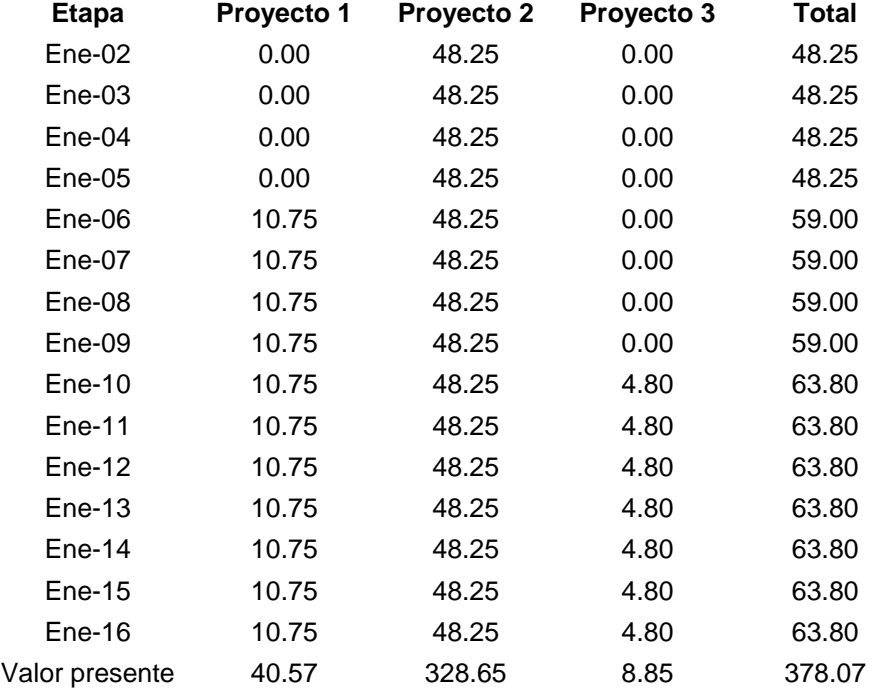

### **6.2 Restricciones de proyectos asociados**

La función de las restricciones de proyectos asociados es representar que un grupo de proyectos tienen una solo decisión de inversión, esto es, o todo lo grupo de proyectos (o ninguno proyecto) es considerado en el cronograma optimo de expansión.

Para la definición de una restricción de proyectos asociados es necesario sola la relación de proyectos cuya decisión de inversión esta relacionada. La formulación matemática de estas restricciones en el modelo de inversión es<sup>-</sup>

$$
y(j_1) = y(j_2),
$$
  $\forall j_1, j_2 \in J_4(l), l = 1, ..., N_4$ 

donde:

N4 número de conjuntos de proyectos asociados *y*(*t*,*j*) suma de las variables de decisión asociadas al proyecto *j* hasta la etapa *t t*

$$
y(t,j) = \sum_{\tau=t(j)}^{t} x(\tau,j), \, t \in \mathcal{T}
$$

*x*(*t*,*j*) variable binaria asociada a la decisión de construir el proyecto *j* en la etapa *t* J4(*l*) conjunto de proyectos que participan en la *l*-ésima restricción de proyectos asociados

Es importante fijar que este tipo de restricción no relaciona las decisiones de inversión entre dos proyectos en cada una de las etapas, pero en todas las etapas del problema de inversión. Por lo tanto, dos proyectos asociados pueden ser considerados en el cronograma óptimo de inversión en diferentes etapas, desde que ambos sean incluidos. Case se requiera que la decisión de inversión de los proyectos sean relacionadas en cada una de las etapas, esto es, se los proyectos deben entrar en operación en la misma etapa, además de las restricciones de proyectos asociados es necesario también especificar restricciones de precedencia entre los proyectos, que se presenta a continuación.

### **6.3 Restricciones de precedencia entre proyectos**

La función de las restricciones de precedencia entre proyectos es representar restricciones cronológicas para la entrada en operación entre proyectos, por ejemplo, la construcción de nuevas unidades generadoras en un sistema exportador de energía debe estar asociada a la construcción de la línea de transmisión y la entrada en operación de la línea debe anteceder a la entrada en operación de las unidades generadoras.

Los datos necesarios para definir restricciones de precedencia entre proyectos comprenden solamente la definición del conjunto de proyectos que participan de la restricción. La formulación matemática es:

$$
y(t,j_{i+1}) - y(t,j_i) \ge 0,
$$
  $\forall j_i \in J_6(l), \forall t \in T, l = 1, ..., N_6$ 

donde:

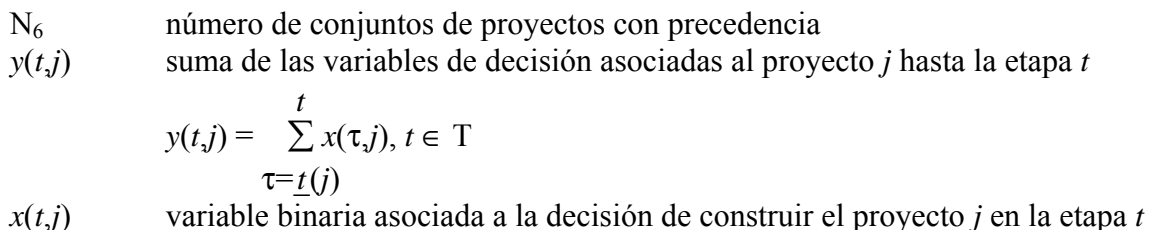

J6(*l*) conjunto de proyectos que participan en la *l*-ésima restricción de precedencia. El orden en que aparecen los proyectos en este conjunto define la relación de precedencia

#### **6.4 Restricciones de proyectos mutuamente exclusivos**

La función de las restricciones de proyector mutuamente exclusivos es representar que la decisión de inversión de dos proyectos es mutuamente exclusiva, esto es, solamente uno de los proyectos puede ser considerado en el cronograma optimo de expansión.

Los datos necesarios para definir una de estas restricciones comprenden solamente la definición del conjunto de proyectos que participan de la restricción. La formulación matemática es:

$$
\sum_{j \in J_3(l)} y(j) \le 1, \qquad l = 1, ..., N_3
$$

909 DE A

donde,

N3 número de conjuntos de proyectos mutuamente exclusivos *y(t,j)* suma de las variables de decisión asociadas al proyecto *j* hasta la etapa *t*  $\sum_{i=1}^{t} x_i c_i y_{i}x_{i+1}$   $\sum_{i=1}^{t} x_i c_i y_{i+1}$   $\sum_{i=1}^{t} x_i c_i y_{i+1}$  $y(t,j) = \sum x(\tau, j), t \in T$  $\tau = t(i)$ *t*

*x*(*t*,*j*) variable binaria asociada a la decisión de construir el proyecto *j* en la etapa *t* J3(*l*) conjunto de proyectos que participan en la *l*-ésima restricción de proyectos mutuamente exclusivos

#### **6.5 Proyectos de refuerzo**

El Optgen permite modelar proyectos de refuerzo, esto es, proyectos que cuando entran en operación substituyen una unidad (térmicas, hidroeléctricas o de interconexión) existente.

Sin pérdida de generalidad, vamos a suponer que solo existe el proyecto *j* en el estudio y que este es un proyecto de refuerzo. Entonces el problema de inversión es:

 $Min$ *t*∈*T*  $\sum c(t,j) \times x(t,j) + \alpha$ s.a  $\sum x(t,j) \leq 1$ *t*∈*T*

Considerando que el proyecto *j* cuando entra en operación substituye la central existente *i*, el problema de operación resulta en:

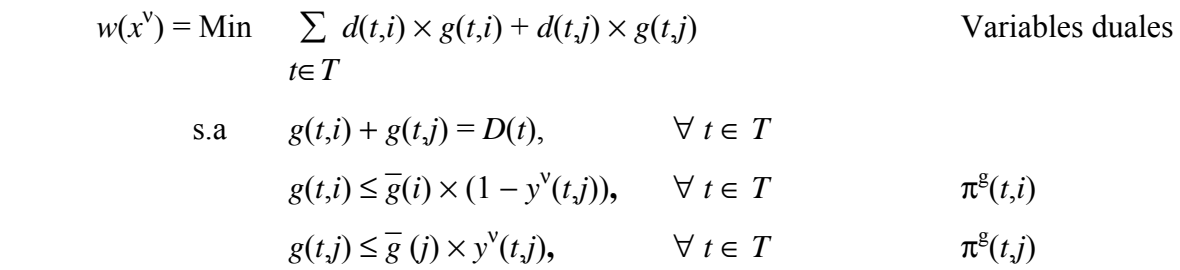

donde:

$$
y^{V}(t,j) = \sum_{\tau=\underline{t}(j)}^{t} x^{V}(\tau,j), \qquad t \in T
$$

#### **6.5.1 Cálculo del corte de Benders para proyectos de refuerzo**

Por facilidad de notación, se rescriben las restricciones de capacidad que dependen de la variable de decisión en la forma padrón de la programación lineal:

Variables duales

$$
- g(t,i) \ge -\overline{g}(i) \times (1 - y^{\nu}(t,j)) \qquad \pi^{g}(t,i)
$$
  

$$
- g(t,j) \ge -\overline{g}(j) \times y^{\nu}(t,j) \qquad \pi^{g}(t,j)
$$

donde:

$$
\frac{\partial w(x)}{\partial x(t,j)}\Big|_{x=x^{\mathrm{V}}} = \frac{\sum \pi^{\mathrm{g}}(t,i) \overline{g}(i) + \sum \pi^{\mathrm{g}}(t,j) (-\overline{g}(j))}{\tau = t} \n= \overline{g}(i) \sum_{\tau=t}^{\mathrm{T}} \pi^{\mathrm{g}}(t,i) - \overline{g}(j) \sum_{\tau=t}^{\mathrm{T}} \pi^{\mathrm{g}}(t,j) \n= t
$$

#### **6.6 Cronograma de entrada de máquinas**

Supongamos que el proyecto de una nueva central térmica *j* tiene un cronograma de entrada en operación, en p.u., para cada año, *p*1, *p*2, …, *p*n. Sea *f*t, *t* = 1, ..., T, el valor acumulado, en p.u., del cronograma de entrada en operación del proyecto *j*, esto es:

$$
f_t = \sum_{\tau=1}^t p_{\tau}, \qquad \forall \ t \in \mathcal{T}
$$

Solamente para ilustrar, suponga, sin pérdida de generalidad, que el período del estudio tiene tres años. En este caso, la capacidad de generación del proyecto *j* es:

$$
g(1,j) \le \overline{g}(j) \times x(1,j)
$$
  
\n
$$
g(2,j) \le \overline{g}(j) \times (x(1,j) + x(2,j))
$$
  
\n
$$
g(3,j) \le \overline{g}(j) \times (x(1,j) + x(2,j) + x(3,j))
$$

resulta ahora en:

$$
g(1,j) \le \overline{g}(j) \times f_1 x(1,j)
$$
  
\n
$$
g(2,j) \le \overline{g}(j) \times (f_2 x(1,j) + f_1 x(2,j))
$$
  
\n
$$
g(3,j) \le \overline{g}(j) \times (f_3 x(1,j) + f_2 x(2,j) + f_1 x(3,j))
$$

o de una forma genérica:

$$
g(t,j) \le \overline{g}(j) \times \sum_{\tau=1}^t f_{t-\tau+1} x(\tau,j)
$$

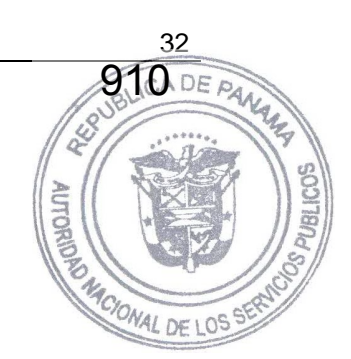

El ejemplo anterior vale también para proyectos de nuevas centrales hidroeléctricas o puevas considerado sobre las derivadas (cortes de Benders). Por lo tanto la derivada es:

líneas de transmisión. El efecto del cronograma de entrada en operación también debe ser ∂*w*(*x*) ∂*x*<sup>1</sup> = (π<sup>1</sup> *f1 +* π<sup>2</sup> *f2* + π<sup>3</sup> *f3* + … + π<sup>T</sup> *f*T) *g*¯ = ∑ τ=1 T πτ *f*<sup>τ</sup> *g*¯ ∂*w*(*x*) ∂*x*<sup>2</sup> = (π<sup>2</sup> *f*1 + π<sup>3</sup> *f2* + π<sup>4</sup> *f3* + … + π<sup>T</sup> *f*T) *g*¯ = ∑ τ=2 T π<sup>τ</sup> *f*<sup>τ</sup>-1 *g*¯

En general:

$$
\frac{\partial w(x)}{\partial x_t} = \sum_{\tau=t}^T \pi_{\tau} f_{\tau \cdot t+1} \overline{g}
$$

En realidad las expresiones que consideran el efecto del cronograma de entrada en operación son un poco más complicadas pues la discretización de los problemas de inversión y de operación no es la misma, esto es, típicamente, las decisiones de inversión son en base anual, en cuanto que las decisiones de operación son mensuales.

Entonces, considerando la discretización típica para los módulos de operación e inversión, y que el cronograma de entrada en operación es mensual, la capacidad de generación del proyecto *j*, a cada etapa mensual, es:

$$
g(1,j) \le \overline{g}(j) \times f_1 x(1,j)
$$
  
\n
$$
g(2,j) \le \overline{g}(j) \times f_2 x(1,j)
$$
  
\n...  
\n
$$
g(12,j) \le \overline{g}(j) \times f_{12} x(1,j)
$$
  
\n
$$
g(13,j) \le \overline{g}(j) \times (f_{12} x(1,j) + f_{13} x(2,j))
$$
  
\netc.

La expresión general es:

$$
\frac{t-1}{12} + 1
$$
  

$$
g_t \le \overline{g} \times \sum_{\tau=1}^{t-1} f_{t-12(\tau-1)} x_{\tau}
$$

#### **6.7 Cálculo de los costos de referencia**

El Optgen calcula para los proyectos un costo de referencia (\$/MWh) de la siguiente manera:

Para los proyectos de centrales hidroeléctricas

 $CIA(M$)\times10^6$ P(MW)×FCM(pu)×8760h

Para los proyectos de centrales térmicas

 $CIA(M$)\times10^6 + COP($/MWh)\times P(MW)\times FCM(pu)\times8760h$ P(MW)×FCG(pu)×8760 h

Para los proyectos de intercambio

 $CIA(M$)\times10^6$ P(MW)×FUT(pu)×8760h

donde:

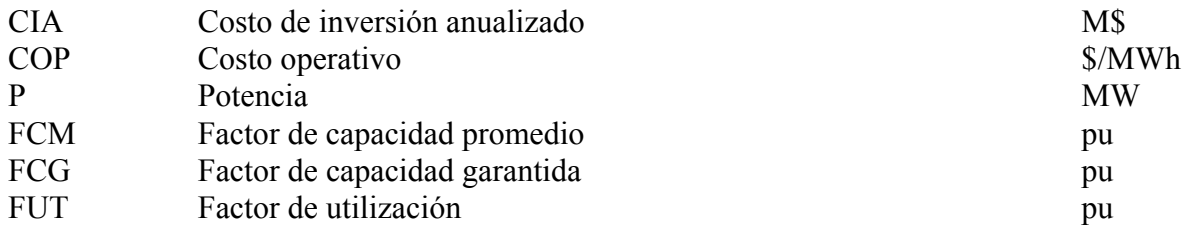

### **6.8 Cálculo del costo operativo unitario de las centrales térmicas**

El costo unitario de las centrales térmicas se calcula de la siguiente manera:

$$
TCst(t,i) = \frac{Fcst(t, fuel(i))}{ECnt(fuel(i))} \times HR(i) \times 1000
$$

donde

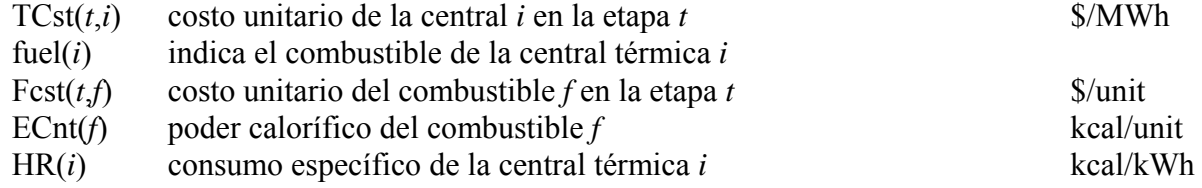

## **6.9 Restricciones de emisión en las centrales térmicas**

Las restricciones de emisión tienen la función de imponer límites para la producción de energía en las centrales térmicas debido a restricciones ambientales de emisión de óxidos de nitrógeno  $(NO<sub>x</sub>)$ , dióxido de carbono  $(CO<sub>2</sub>)$  y dióxido de azufre  $(SO<sub>2</sub>)$ .

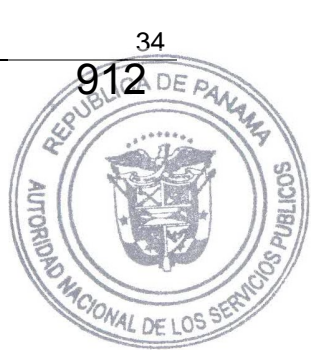

Para su representación en el modelo de expansión se requieren datos que relacionen la producción de energía eléctrica en las centrales térmicas con las emisiones de estos gases (coeficientes de emisión que deben ser especificados para cada una de las centrales térmicas). Además, se requiere también el conjunto de centrales térmicas que participan de cada una de las restricciones y los límites de emisión.

La formulación matemática para las restricciones de emisión de  $NO<sub>x</sub>$  es:

$$
\sum e(i,1) \times g(t,i) \le \mathcal{E}_1(t,l), \qquad \forall \ t \in T, l=1, ..., \mathcal{NE}_1
$$
  
 $i \in E_1(l)$ 

donde,

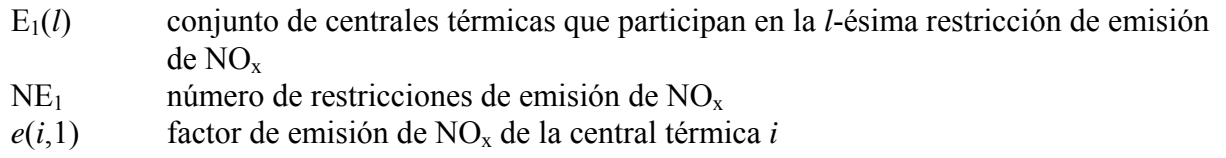

La formulación para las restricciones de emisión de  $SO<sub>2</sub>$  y  $CO<sub>2</sub>$  es similar a las restricciones de emisión de  $NO<sub>x</sub>$ , pero considerando los conjuntos y coeficientes relacionados a los gases  $SO<sub>2</sub>$  y  $CO<sub>2</sub>$ .

## **6.10 Restricciones de disponibilidad de combustible para las centrales térmicas**

La función de las restricciones de disponibilidad de combustible es imponer límites de generación en un conjunto de centrales térmicas que utilizan un mismo combustible cuya disponibilidad esta limitada.

El conjunto de datos necesario para representar una restricción de disponibilidad se compone del conjunto de centrales térmicas de mismo combustible que participan de cada una de las restricciones de disponibilidad, los datos de consumo específico de las centrales térmicas y los datos de poder calorífico del combustible. Además, se requieren también los datos de límites de disponibilidad del combustible para cada una de las restricciones.

La formulación matemática para las restricciones de disponibilidad es:

$$
\sum_{i \in F(l)} \frac{\text{HR}(i) \times g(t, i)}{\text{ECont}(\text{fuel}(i))} \leq F(t, l), \qquad \forall \ t \in T, l = 1, ..., NF
$$

donde,

- F(*t*,*l*) límite de disponibilidad del combustible en la *l*-ésima restricción de consumo de combustible en la etapa *t*
- ECnt(*f*) poder calórico del combustible *f* fuel(*i*) indica el combustible de la central térmica *i* HR(*i*) consumo específico de la central térmica *i* NF número de restricciones de consumo del combustible g(*t*,*i*) generación del generador *i* en la etapa *t*

CIONAL DE LO
**AUTOK** J.F.Benders, "Partitioning procedures for solving mixed variables programming problems",<br>Numerische Mathematik, Vol.4, pp. 238-252, 1962. *Numerische Mathematik*, Vol.4, pp. 238-252, 1962.

B.Gorenstin, J.P.Costa, M.V.F.Pereira, N.M.Campodónico, "Power System Expansion Planning Under Uncertainty", *IEEE Transactions on Power Systems*, Vol.8, No.1, 1993.

J.P.Costa, N.M.Campodónico, B.G.Gorenstin, M.V.F.Pereira, "A Model for Optimal Energy Expansion in Interconnected Hydrosystems", 10<sup>th</sup> PSCC, Austria, 1990.

**RES** 

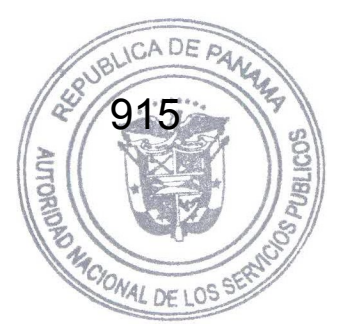

# **SDDP – MANUAL DE METODOLOGÍA**

**Versión 10.2** 

**Enero 2011** 

## Tabla de Contenido

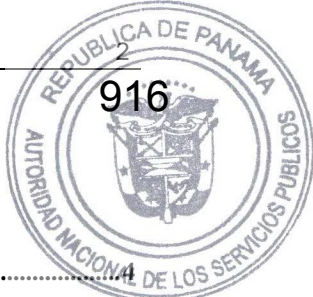

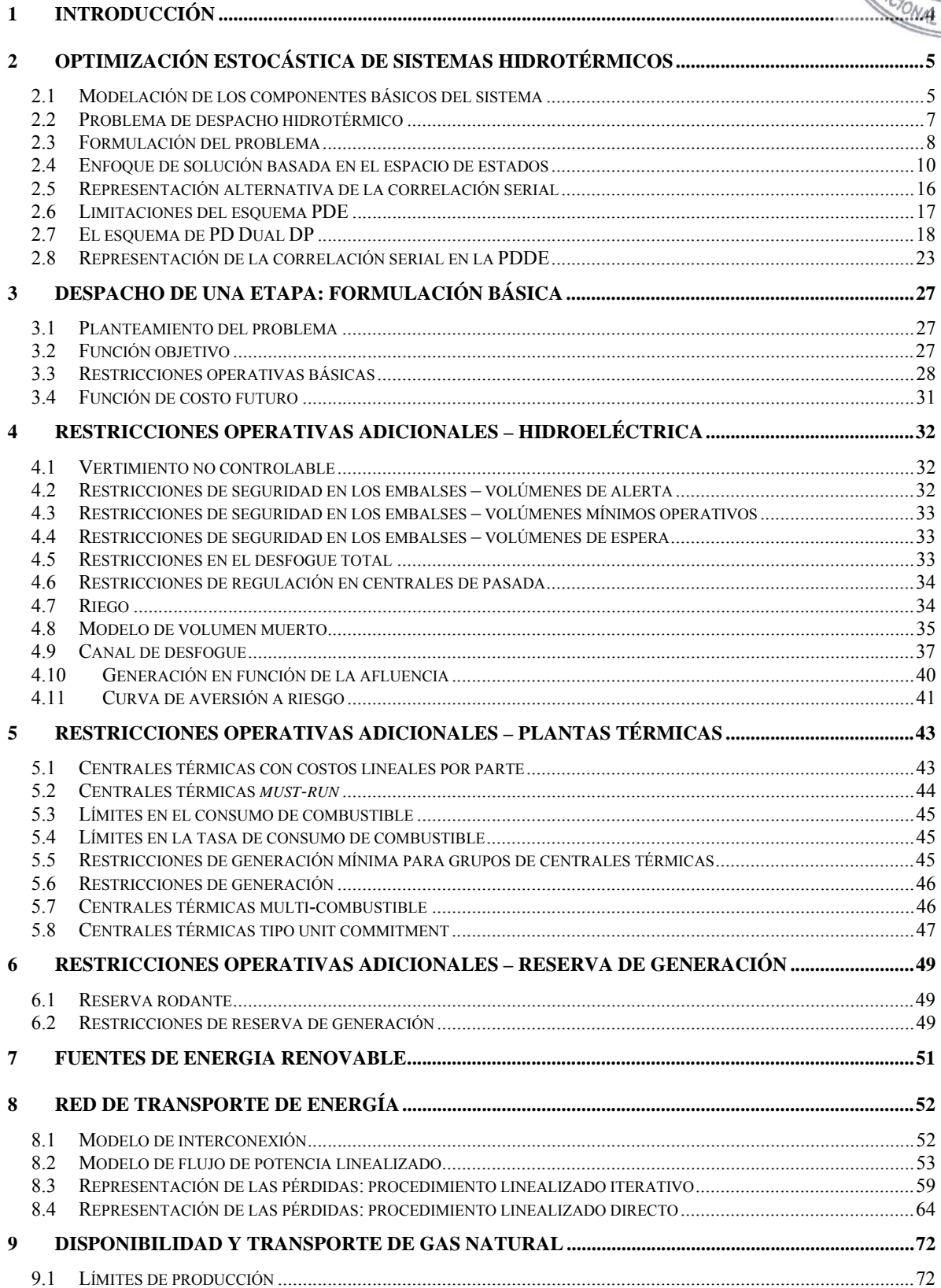

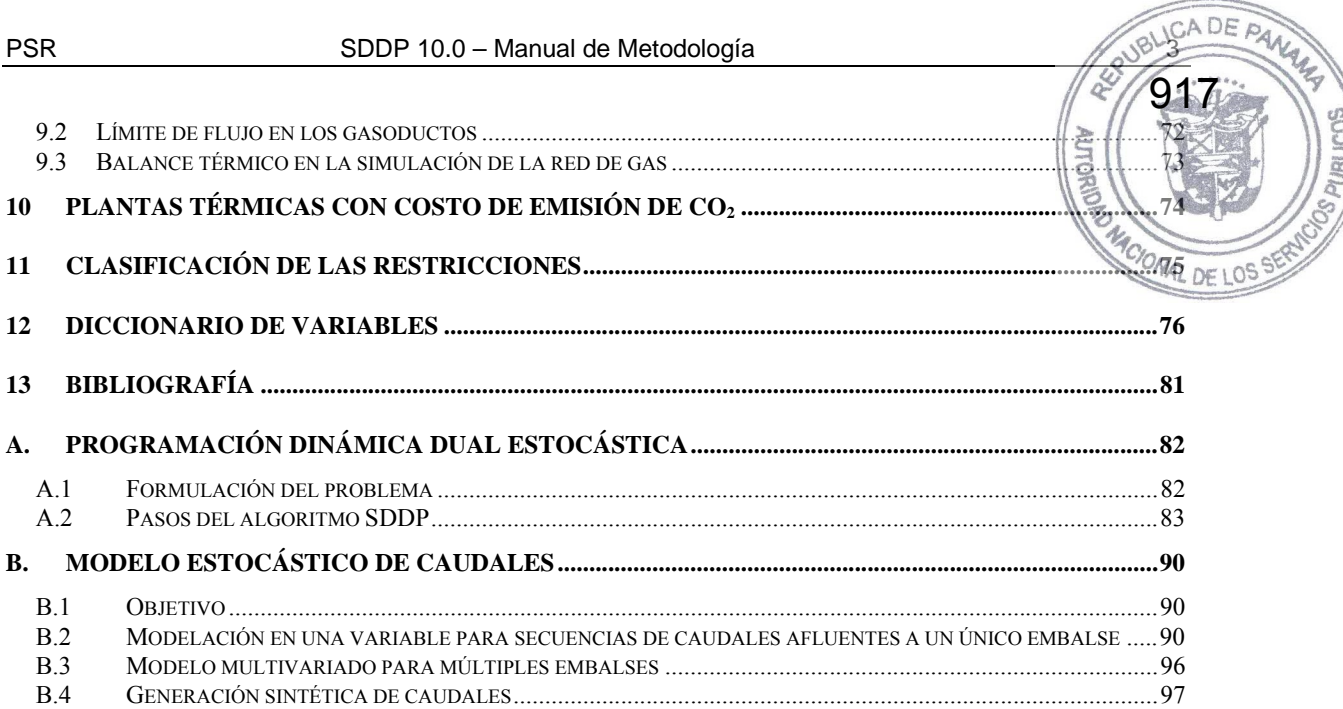

ğ

r<br>R

## **1 INTRODUCCIÓN**

1 INTRODUCCIÓN<br>Este informe presenta los lineamientos conceptuales del algoritmo de programación dinámica DE LOS estocástica dual, utilizado en el modelo SDDP.

Se describen las variables de cada ecuación en tablas con cuatro columnas:

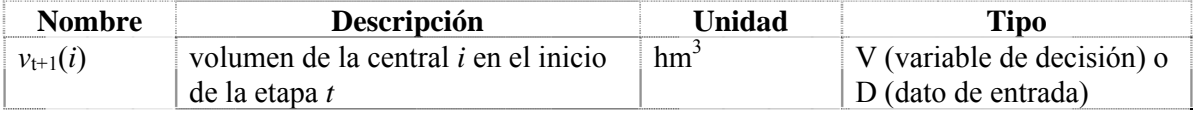

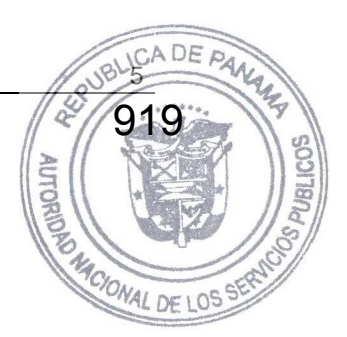

## **2 OPTIMIZACIÓN ESTOCÁSTICA DE SISTEMAS HIDROTÉRMICOS**

## **2.1 Modelación de los componentes básicos del sistema**

#### **2.1.1 Plantas térmicas**

En sistemas puramente térmicos el costo operativo de cada central depende básicamente de su costo de combustible. Por lo tanto, se representa una planta térmica por su costo operativo unitario  $\{c_j, j = 1, \dots, J\}$  (\$/MWh) y su capacidad de generación:

$$
g_t(j) \le \overline{g}(j) \qquad \text{para } j = 1, ..., J \tag{2.1}
$$

donde:

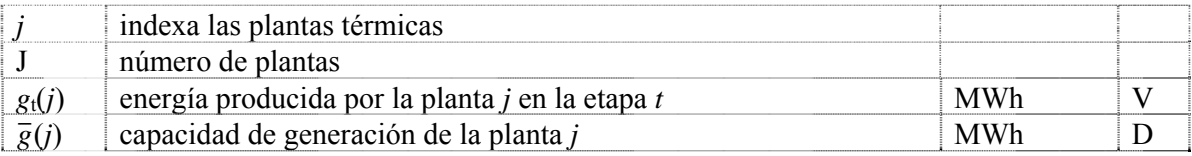

#### **2.1.2 Plantas hidroeléctricas**

La Figura 2.1 muestra el diagrama esquemático de una planta hidroeléctrica.

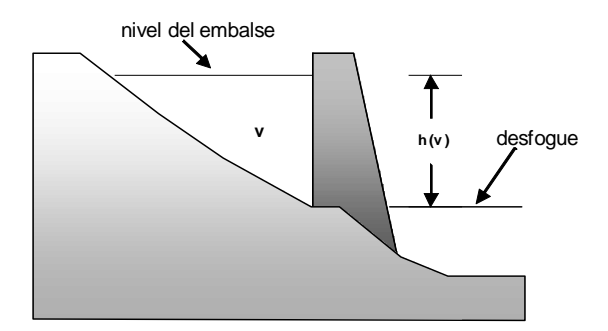

**Figura 2.1 – Planta hidroeléctrica con embalse** 

La operación de la planta se representa a través de las siguientes ecuaciones:

#### **2.1.2.1 Balance hídrico**

Representa el enlace en etapas consecutivas, como se ilustra en la Figura 2.2: el almacenamiento al final de la etapa *t* (inicio de la etapa *t*+1) es igual al almacenamiento inicial menos el desfogue total (turbinamiento, vertimiento y riego) más el volumen afluente (caudales laterales más el desfogue de las plantas aguas arriba):

$$
v_{t+1}(i) = v_t(i) - u_t(i) - s_t(i) + a_t(i) - r_t(i) + \delta r_t(i) + \sum_{m \in U(i)} [u_t(m) + s_t(m)] \qquad (2.2)
$$

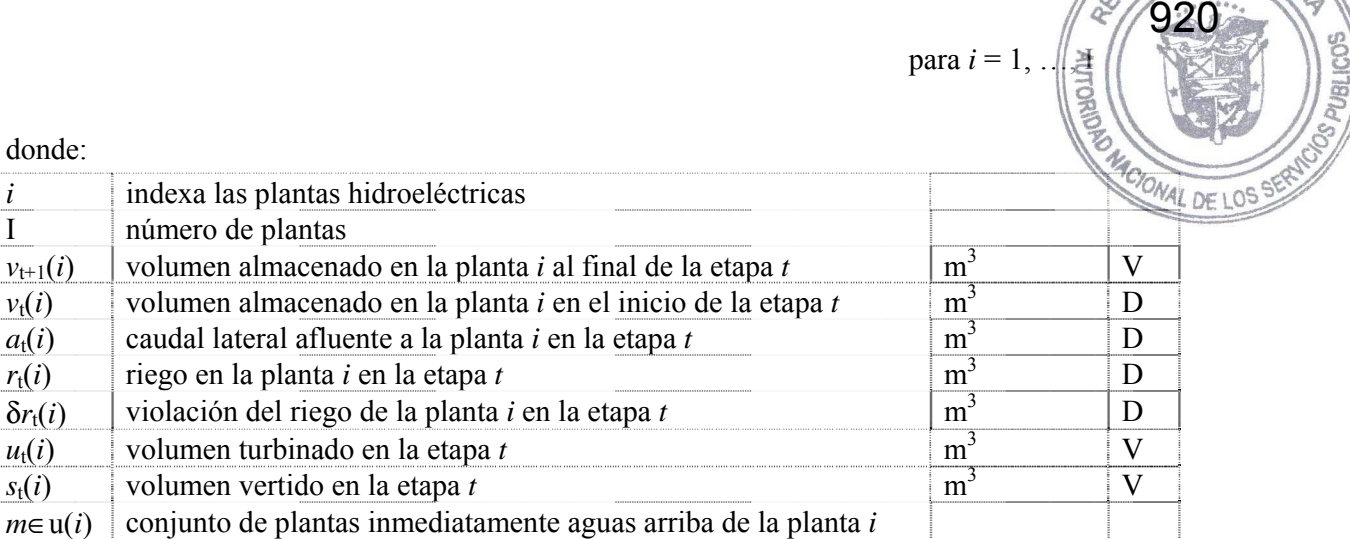

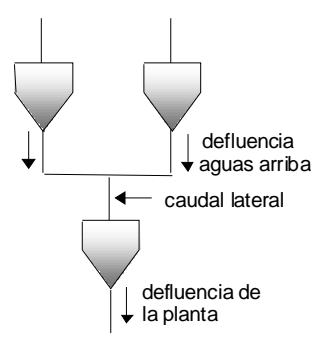

**Figura 2.2 – Balance hídrico** 

## **2.1.2.2 Límites en el almacenamiento y en el desfogue**

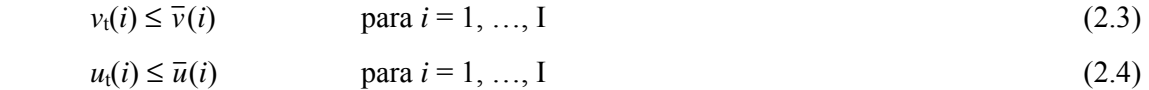

donde:

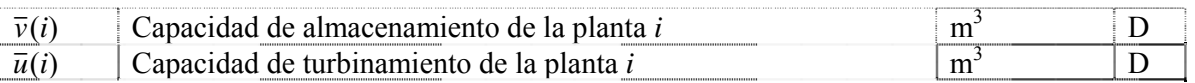

## **2.1.2.3 Producción de energía**

Las plantas hidroeléctricas convierten la energía potencial del agua almacenada en energía cinética, la cual se usa para mover las turbinas acopladas a generadores. La energía producida por el turbinamiento de  $u \overline{m}^3$  se calcula por:

$$
g_t(i) = \rho(v_t(i)) \times u_t(i) \tag{2.5}
$$

donde:

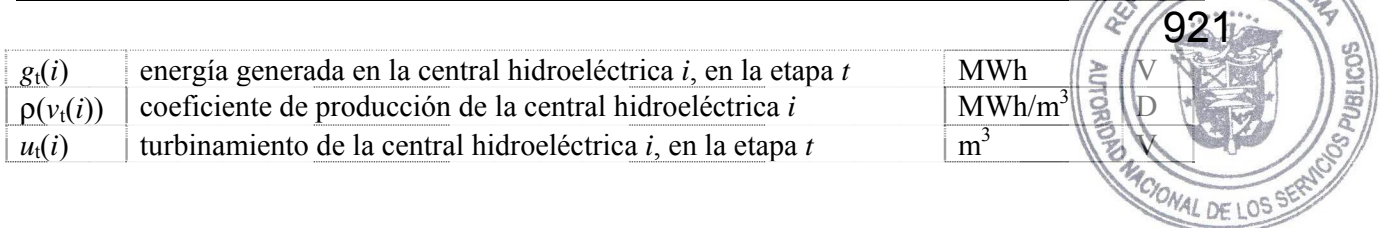

El coeficiente de producción ρ(*v*) a su vez se calcula por:

$$
\rho(v_t(i)) = \eta(i) \times \phi \times \gamma \times h(v_t(i))
$$
\n(2.6)

donde:

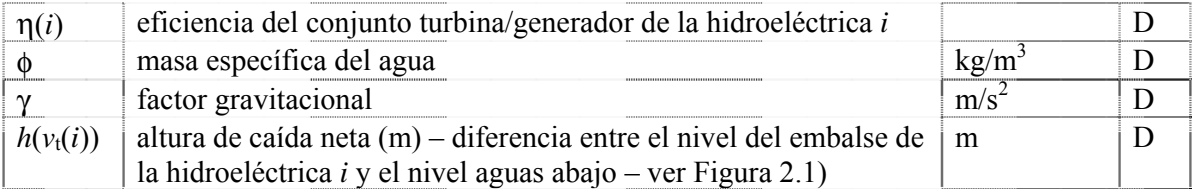

## **2.1.3 Demanda**

La demanda de energía eléctrica se representa a través de una restricción en que la suma de la energía producida (en las centrales térmicas e hidroeléctricas) debe ser igual a la demanda (mensual o semanal), es decir:

$$
\sum_{j=1}^{J} g_{t}(j) + \sum_{j=1}^{I} \rho(v_{t}(i)) \times u_{t}(i) = d_{t}
$$

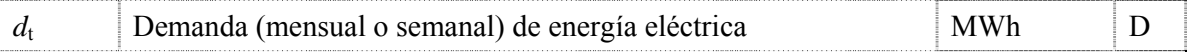

## **2.2 Problema de despacho hidrotérmico**

#### **2.2.1 Características del problema**

El objetivo del despacho hidrotérmico es determinar la secuencia de desfogues de las plantas hidroeléctricas que minimice el valor esperado del costo operativo total (dado por el costo de combustible más las penalizaciones por racionamiento) a lo largo del período de estudio. Como muestra la Figura 2.3, este problema se puede representar como un árbol de decisiones.

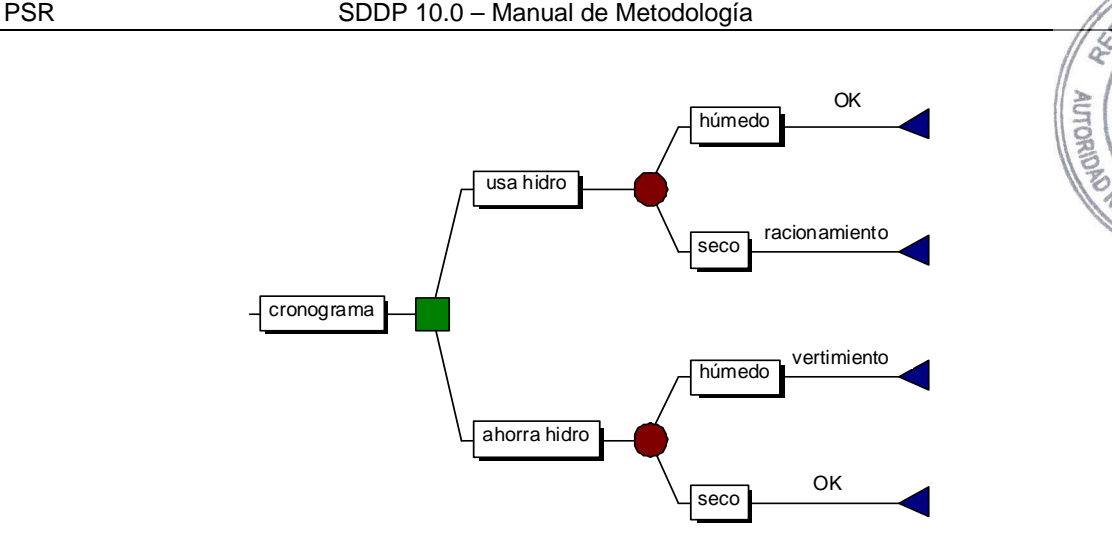

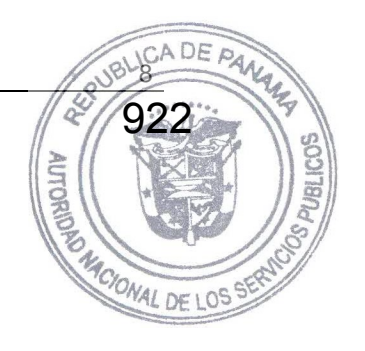

**Figura 2.3 – Proceso de decisión para el despacho hidrotérmico** 

Como muestra la figura, el operador tiene las opciones de usar la energía hidroeléctrica hoy, y con esto reducir los costos de la energía térmica complementar, o de almacenarla para usarla en la próxima etapa. Si la decisión hoy es utilizar la energía de base hidroeléctrica y en el futuro los caudales son altos – lo que permite llenar los embalses – la operación se dije eficiente. Sin embargo, si ocurre una sequía en el futuro, los embalses no se recuperarán, y será necesario utilizar generación térmica más cara, o hasta mismo interrumpir el suministro de la demanda.

Por otro lado, si la decisión de hoy es almacenar el agua para uso futuro a través del uso de más generación térmica, y los caudales futuros son altos será necesario verter el agua, lo que significa un desperdicio de energía. Sin embargo, se ocurre una sequía en el futuro, el almacenamiento se usará para evitar la generación más cara o un racionamiento de energía.

#### **2.3 Formulación del problema**

donde:

La Figura 2.4 muestra la formulación del despacho hidrotérmico estocástico para el caso de una planta y un árbol de caudales con tres etapas.

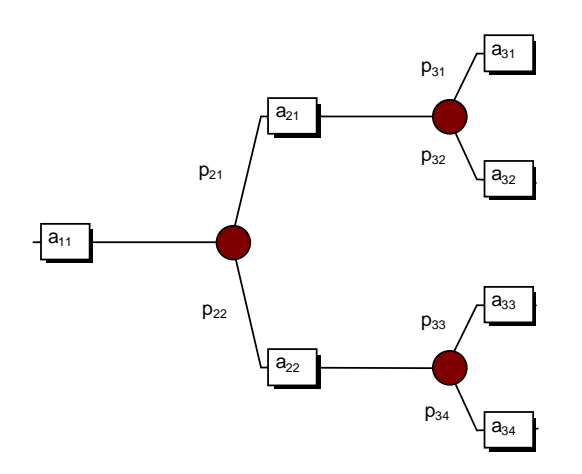

**Figura 2.4 – Árbol de escenarios de caudales** 

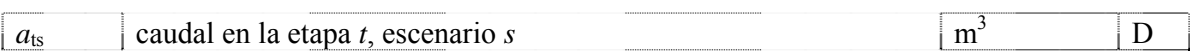

*p*<sub>ts</sub> probabilidad condicionada del escenario *s* de caudal en la etapa *t* p.u. <br>El problema de despacho estocástico se formula como:

El problema de despacho estocástico se formula como:

Min 
$$
c_1(u_{11}) + p_{21} [c_2(u_{21}) + p_{31}c_3(u_{31}) + p_{32}c_3(u_{32})]
$$
  
+  $p_{22} [c_2(u_{22}) + p_{33}c_3(u_{33}) + p_{34}c_3(u_{34})]$  (2.7)

sujeto a

(a) restricciones de balance hídrico

 $v_{21} = v_{11} - u_{11} - s_{11} + a_{11}$  $v_{31} = v_{21} - u_{21} - s_{21} + a_{21}$  $v_{41} = v_{31} - u_{31} - s_{31} + a_{31}$  $v_{42} = v_{31} - u_{32} - s_{32} + a_{32}$  $v_{32} = v_{21} - u_{22} - s_{22} + a_{22}$  $v_{43} = v_{32} - u_{33} - s_{33} + a_{33}$  $v_{44} = v_{32} - u_{34} - s_{34} + a_{34}$ 

(b) restricciones de almacenamiento y desfogue

 $v_{t+1,s} \leq \overline{v}$ ;  $u_{ts} \leq \overline{u}$  para todas las etapas *t*; todos los escenarios *s* 

donde:

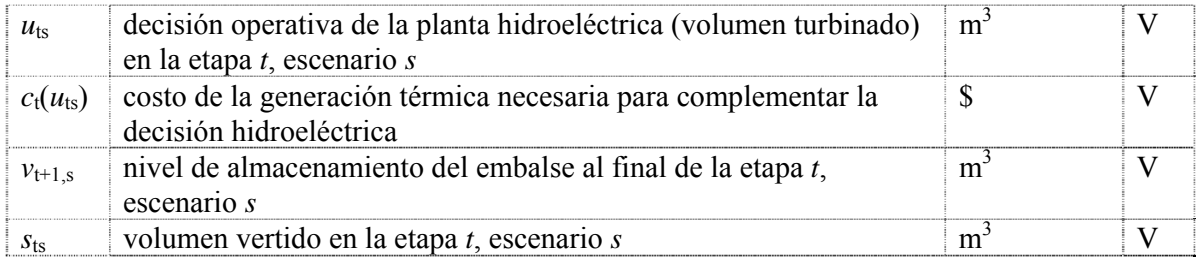

La función de complementación térmica  $c_t(u_{ts})$  se representa implícitamente a través de la solución del siguiente problema de programación lineal (PL):

$$
c_{t}(u_{ts}) = \t Min \t \sum_{j=1}^{J} c(j) \times g_{t}(j)
$$
\nsubject to a

\n
$$
(2.8)
$$

(c) restricciones del suministro de la demanda

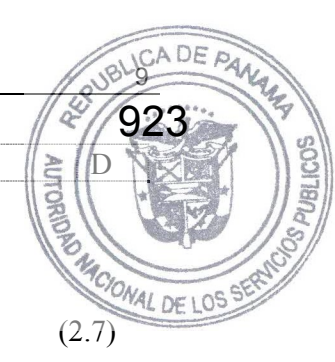

$$
\sum_{j=1}^{J} g_t(j) = d_t - \rho \times u_{ts}
$$

(d) restricciones de capacidad de generación térmica

 $g_t(j) \le \overline{g}(j)$  para  $j = 1, ..., J$ 

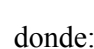

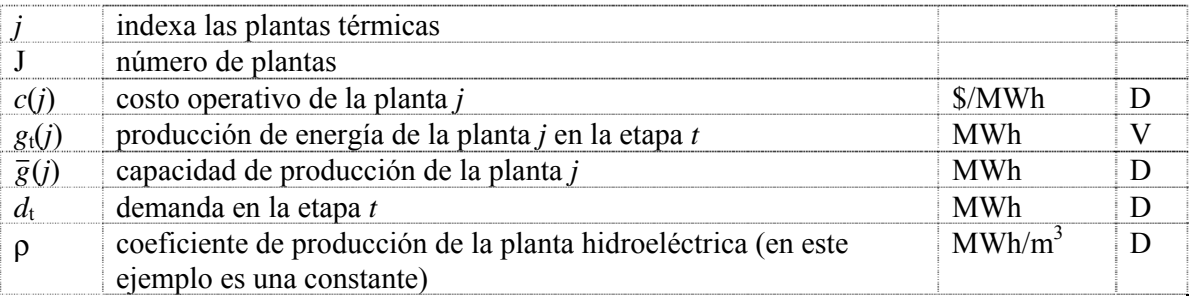

En teoría, se puede resolver el problema (2.8) con algoritmos convencionales de programación lineal (LP). Sin embargo, la dimensión del problema para sistemas reales es demasiado grande pues se modelan docenas de plantas hidroeléctricas y el horizonte de planificación es de varios años. La razón es que el número de ramas en el árbol de decisiones aumenta exponencialmente con el número de etapas del estudio. Esta limitación de las formulaciones basadas en los árboles de decisión ha motivado el desarrollo de esquemas de solución basados en el *espacio de estados*, que se describen a continuación.

## **2.4 Enfoque de solución basada en el espacio de estados**

## **2.4.1 Costos inmediatos y futuros**

Como muestra la Figura 2.5, el problema de despacho se descompone en varios subproblemas de una etapa, donde el objetivo es minimizar la suma de los costos operativos *inmediatos* y *futuros*.

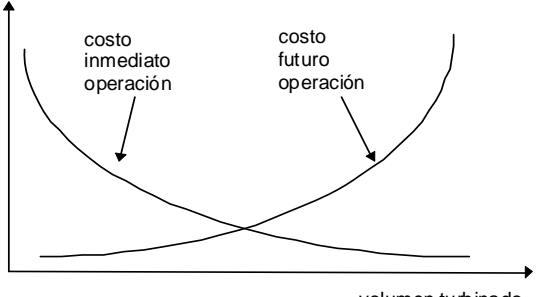

volumen turbinado

**Figura 2.5 – Costos inmediatos y futuros x volumen turbinado** 

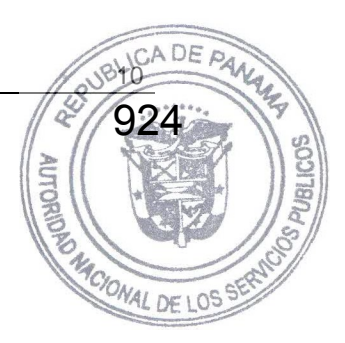

La función de costo inmediato (FCI) corresponde a la función de complementación térmica  $c_i(\vec{u})$ discutida en la sección anterior. Se observa en la Figura que el monto (y costo) de esta complementación térmica disminuye con el aumento del volumen turbinado. A su vez, la función de costo futuro (FCF) refleja el valor esperado del costo de la generación térmica de la etapa *t*+1 hasta el final del periodo de estudio. Se observa que la FCF aumenta con el aumento del volta de los turbinado, pues menos energía hidroeléctrica estará disponible en el futuro para desplazar la generación térmica.

925

## **2.4.2 Despacho hidrotérmico de una etapa**

Dado el almacenamiento inicial  $v_t$  y la función de costo futuro  $\alpha_{t+1}(v_{t+1})$ , el problema de despacho de una etapa se formula como:

$$
z_{t} = \text{Min} \quad c_{t}(u_{t}) + \alpha_{t+1}(v_{t+1})
$$
\n
$$
\text{sujeto a}
$$
\n
$$
v_{t+1} = v_{t} - u_{t} - s_{t} + a_{t}
$$
\n
$$
v_{t+1} \leq \overline{v}
$$
\n
$$
u_{t} \leq \overline{u}
$$
\n(2.9)

Diferente del problema de optimización estocástico (2.8) que es muy grande, el problema de despacho de una solo etapa (2.9) se puede resolver con facilidad a través de técnicas estándar de programación lineal (LP).

## **2.4.3 Función de costo futuro**

#### **2.4.3.1 Enumeración de todos los estados futuros**

El cálculo de la función de costo futuro es el tema clave de este esquema de espacio de estados. En teoría, αt+1(*v*t+1) se podría calcular a través de una *simulación* de la operación del sistema en el futuro para diferentes valores iniciales de almacenamiento, como se ilustra en la Figura 2.6 a continuación.

MACIONAL DE

ó

**AURORIUS** 

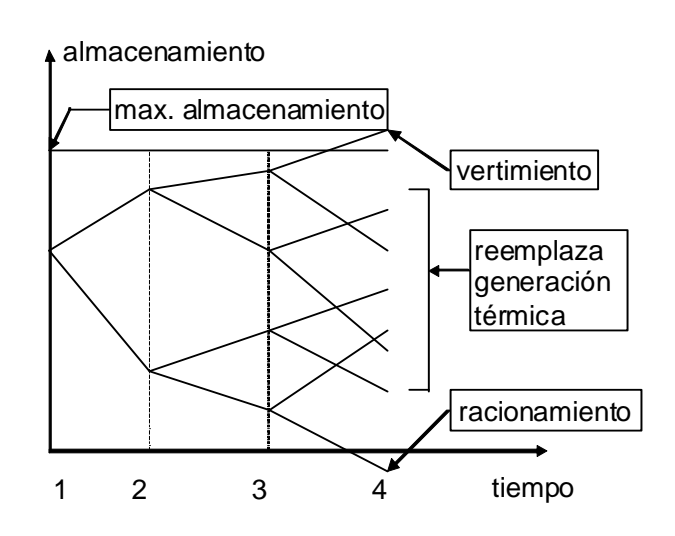

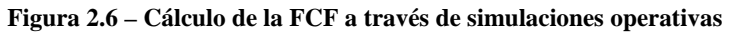

Sin embargo, este esquema de "fuerza bruta" tiene las mismas desventajas computacionales que la formulación del problema a través de un árbol de escenarios. Un esquema más eficiente de realizar este cálculo es la recursión de *programación dinámica estocástica* (PDE), que se describe a continuación:

#### **2.4.3.2 Recursión de PDE**

a) Para cada etapa *t* (típicamente una semana o mes) se definen un conjunto de *estados del sistema* indexados por  $m = 1, ..., M$ ; por ejemplo, niveles de almacenamiento en 100%, 90%, etc. hasta 0%. La Figura 2.7 ilustra la definición de los estados del sistema para uno solo embalse. Observe que se supone conocido el estado inicial (el nivel de almacenamiento en el inicio de la primera etapa).

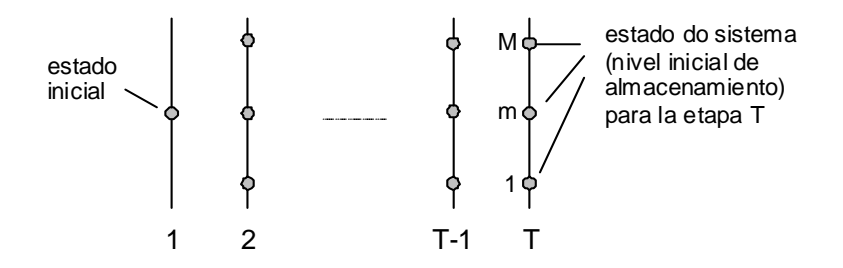

**Figura 2.7 – Definición de los estados del sistema** 

b) Empezando de la *última* etapa, T, resuelva el problema de despacho de una etapa (2.9) suponiendo que el almacenamiento inicial es el primer valor del conjunto definido en el paso (a) – por ejemplo, 100%. Dado que se está en la última etapa, la función de costo futuro es igual a cero. Para tomar en cuenta la incertidumbre hidrológica, resuelva el problema de despacho para K *escenarios* de caudales, que representan los distintos valores posibles de afluencias en la etapa. La Figura 2.8 ilustra el procedimiento.

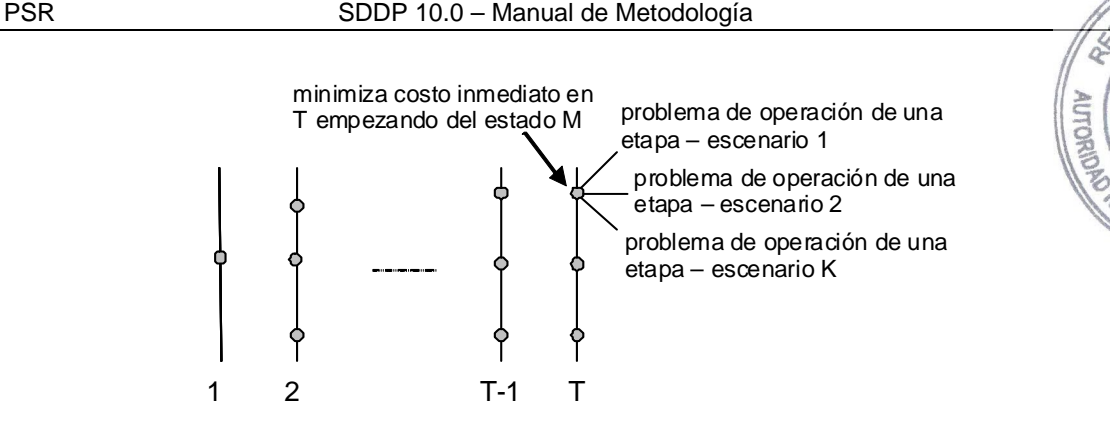

MACIONAL DE

**AURORIUS** 

DE PA

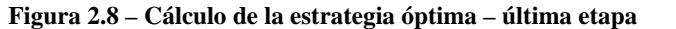

c) Calcule el valor esperado del costo operativo asociado al nivel de almacenamiento 100% como el promedio de los costos de los K subproblemas de una etapa. Con esto se obtiene el primer punto de la función de costo futuro para la etapa T-1,  $\alpha_T(v_T)$ . Repita el procedimiento de cálculo del valor esperado del costo operativo para cada uno de los estados de almacenamiento inicial en la etapa T. Interpole los costos entre los estados calculados y produzca la FCF  $\alpha_T(v_T)$  para la etapa T-1 (ver Figura 2.9).

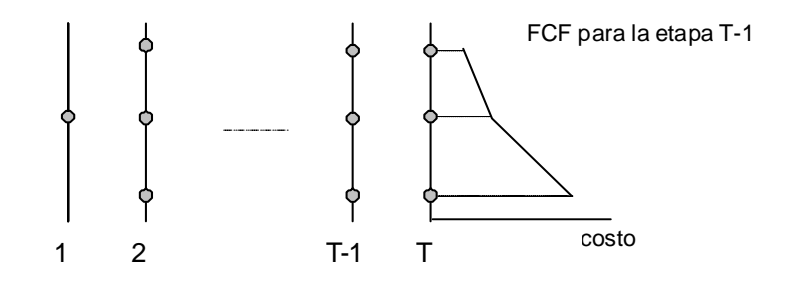

**Figura 2.9 – Cálculo de la FCF para la etapa T-1** 

d) Repita el procedimiento para cada uno de los estados seleccionados de la etapa T-1, como se muestra en la Figura 2.10. Observe que el objetivo ahora es minimizar la suma del costo operativo inmediato de la etapa T-1 más el valor esperado del costo futuro, dado por la FCF calculada en el paso anterior.

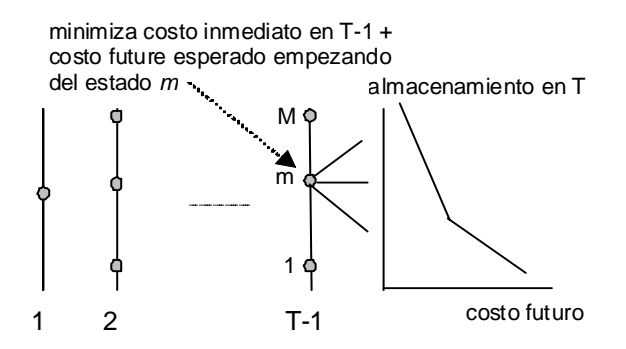

**Figura 2.10 – Cálculo de los Costos Operacionales para la Etapa T-1 y FCF calculada en la etapa T** 

e) Repita el procedimiento del paso (d) para las demás etapas T-2, T-3 etc. hasta la primera etapa.

#### **2.4.3.3 Implementación del esquema SDP**

Inicialice la FCF de la última etapa  $\alpha_{t+1}(v_t) \leftarrow$ 

Repita para *t* = T, T-1, …, 1

Repita para cada valor de almacenamiento  $v_t = v_t^1, \ldots, v_t^m, \ldots, v_t^M$ t

Repita para cada escenario de caudales  $a_t = a_t^1, \ldots, a_t^k, \ldots, a_t^k$ t

Resuelva el problema de despacho (2.9) para  $v_t^m$  y caudal  $a_t^k$ :

$$
\alpha_t^k(\nu_t^m) = \text{Min} \quad c_t(u_t) + \alpha_{t+1}(\nu_{t+1})
$$
\nsubjecto a

\n
$$
\nu_{t+1} = \nu_t^m - u_t - s_t + a_t^k
$$
\n
$$
\nu_{t+1} \leq \overline{\nu}
$$
\n
$$
u_t \leq \overline{u}
$$
\n(2.10)

Fin del "loop"

Calcular los costos operativos considerando todos los escenarios de caudales:

$$
\alpha_t(\nu_t^m) = \frac{K}{\sum k=1} p_k \times \alpha_t^k(\nu_t^m)
$$

Fin del "loop"

Crear una función de costo futuro  $\alpha_t(v_t)$  para la etapa anterior por interpolación de los valores discretos  $\{\alpha_t(v_t^m), m = 1, ..., M\}$ 

Fin del "loop"

#### **2.4.4 Representación de la dependencia temporal de los caudales**

La mayor parte de los caudales presenta una correlación serial, esto es, si el caudal del mes pasado fue más "seco" que el promedio, existe una tendencia de que el caudal del mes corriente también o sea. Esto se debe al efecto de los acuíferos subterráneos, que funcionan como "capacitores" (la tasa de vaciado del acuífero depende del volumen total absorbido en el pasado). Esta correlación se puede representar por una cadena de Markov, donde  $p_{kl}$  es la probabilidad de transición del caudal  $a_t^k$  en la etapa *t* para el caudal  $a_{t+1}^l$  en la etapa *t*+1:

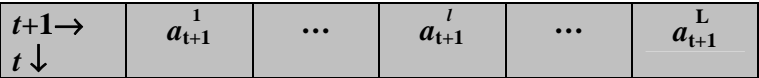

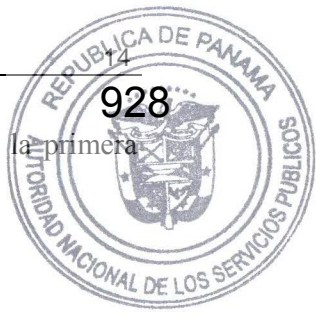

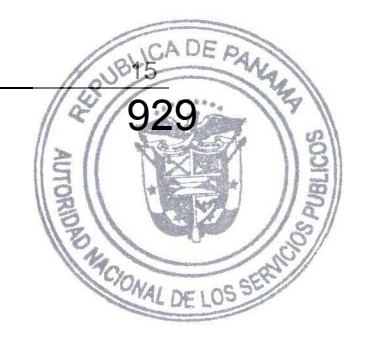

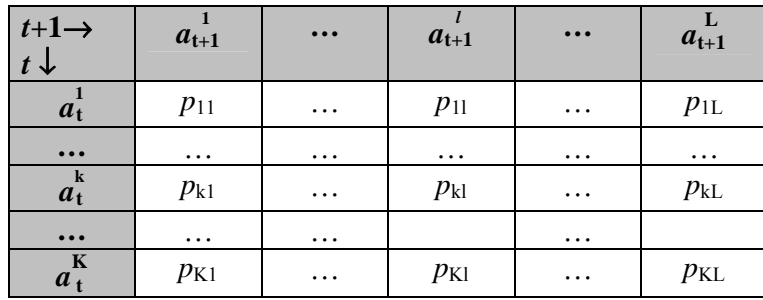

La función de costo futuro en el esquema PDE tiene ahora dos variables de estado: el almacenamiento en el inicio de la etapa *t* y el caudal a lo largo de la misma etapa. La implementación de la PDE con dos variables de estado se presenta a continuación:

Inicialice la función de costo futuro de la última etapa  $\alpha_{T+1}(v_T, a_T) \leftarrow 0$ 

Repita para *t* = T, T-1, …, 1

Repita para cada nivel de almacenamiento  $v_t = v_t^1, \ldots, v_t^m, \ldots, v_t^M$ t

Repita para cada escenario de caudales  $a_t = a_t^1, \ldots, a_t^k, \ldots, a_t^k$ t

Resuelva el problema de despacho para el volumen inicial  $v_t^m$  y afluencia  $a_t^k$ donde el objetivo es minimizar la suma del costo inmediato más el valor esperado del costo futuro, calculado para todas las transiciones de  $a_t^k$  para  $\{a_{t+1}^l\}$  en la próxima etapa (Figura 2.11):

$$
\alpha_{t}(v_{t}^{m}, a_{t}^{k}) = \text{Min} \quad c_{t}(u_{t}) + \sum_{l=1}^{L} p_{kl} \times \alpha_{t+1}(v_{t+1}^{k}, a_{t+1}^{l}) \qquad (2.11)
$$

sujeto a

$$
v_{t+1}^{k} = v_{t}^{m} - u_{t} - s_{t} + a_{t}^{k}
$$

$$
v_{t+1}^{k} \leq \overline{v}
$$

$$
u_{t} \leq \overline{u}
$$

Fin del "loop"

Fin del "loop"

Construya la función de costo futuro  $\alpha_1(v_1, a_1)$  para la etapa anterior interpolando los valores calculados  $\{\alpha_t(v_t^m, a_t^k), m = 1, ..., M; k = 1, ..., K\}$ Fin del "loop"

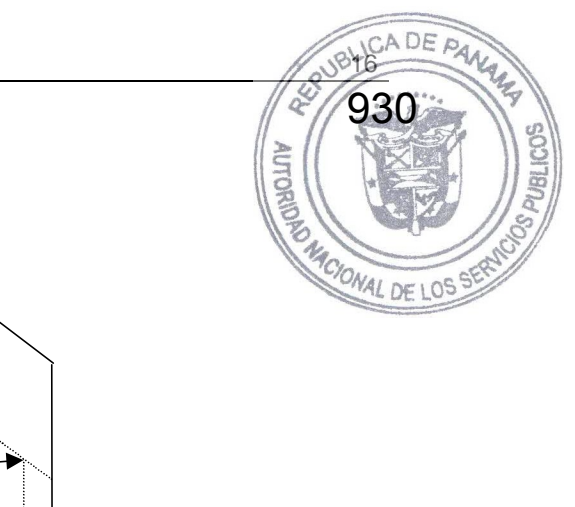

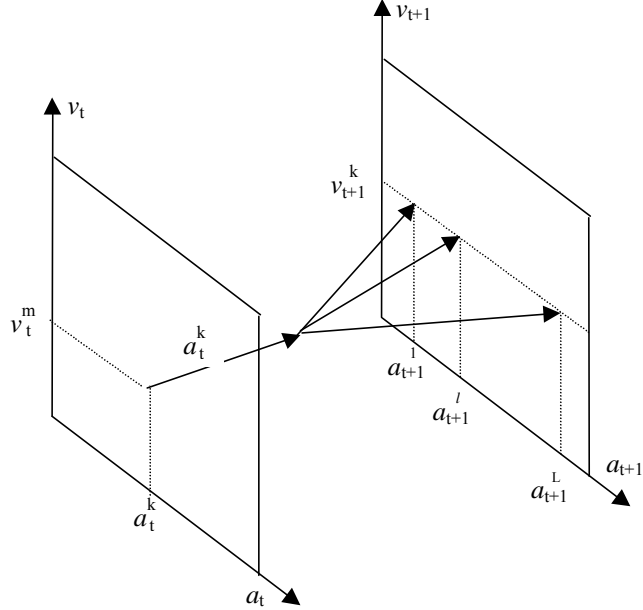

Figura 2.11 – PDE con a<sub>t</sub> como variable de estado

#### **2.5 Representación alternativa de la correlación serial**

Una manera alternativa – y equivalente en términos matemáticos – de representar las correlaciones seriales es usar como variable de estado el caudal de la etapa *anterior*, *a*t-1 (Figura 2.12). El procedimiento pasa a ser

Inicialice la función de costo futuro de la última etapa  $\alpha_{T+1}(v_T, a_{T-1}) \leftarrow 0$ Repita para *t* = T, T-1, …, 1

Repita para cada nivel de almacenamiento  $v_t = v_t^1, \ldots, v_t^m, \ldots, v_t^M$ t

Repita para cada escenario de caudales *anteriores*  $a_{t-1} = a_{t-1}^1, \ldots, a_{t-1}^k, \ldots, a_{t-1}^k$ t-1

Repita para cada caudal *condicionado* en *t*:  $a_{t-1}^k$ :  $a_t = a_t^1, \ldots, a_t^l, \ldots, a_t^l$ t

Resuelva el despacho para los valores para  $v_t^m y a_t^l$ :

$$
\alpha_{t}^{l}(v_{t}^{m}, a_{t-1}^{k}) = \text{Min} \quad c_{t}(u_{t}) + \alpha_{t+1}(v_{t+1}^{l}, a_{t}^{l}) \qquad (2.12)
$$

*l*

sujeto a

$$
v_{t+1}^{l} = v_{t}^{m} - u_{t} - s_{t} + a_{t}^{l}
$$

$$
v_{t+1}^{l} \leq \overline{v}
$$

$$
u_{t} \leq \overline{u}
$$

Fin del "loop"

Calcule el costo operativo esperado sobre todos los escenarios de cauda $\alpha_i(v_n^m, a_{i+1}^k) = \sum_{v} p_{v,i} \times \alpha_i(v_n^m, a_{i+1}^k)$ 

$$
\alpha_{t}(v_{t}^{m}, a_{t-1}^{k}) = \sum_{l=1}^{L} p_{kl} \times \alpha_{t}^{l}(v_{t}^{m}, a_{t-1}^{k})
$$

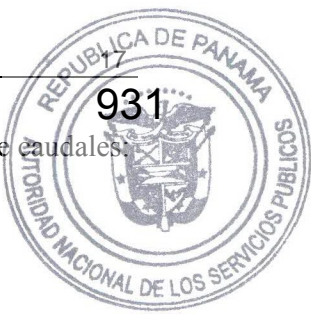

Fin del "loop"

Fin del "loop"

Construya la función de costo futuro  $\alpha_t(v_t, a_{t-1})$  para la etapa anterior interpolando los valores calculados  $\{\alpha_t(v_t^m, a_{t-1}^k), m = 1, ..., M; k=1, ..., K\}.$ 

Fin del "loop"

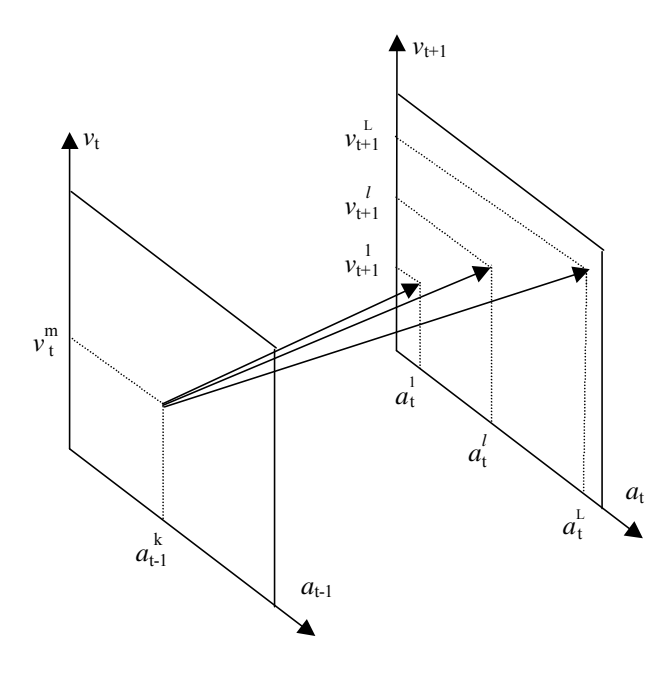

Figura 2.12 – PDE con a<sub>t-1</sub> como variable de estado

#### **2.6 Limitaciones del esquema PDE**

El esquema PDE ha sido usado por varios años en los países con sistemas hidroeléctricos. Sin embargo, la recursión de PDE requiere la enumeración de todas las *combinaciones* de los valores del almacenamiento inicial y de los caudales anteriores. Como consecuencia, el esfuerzo computacional aumenta exponencialmente con el número de embalses. Este crecimiento (conocido como la "maldición de la dimensionalidad" de la programación dinámica) se ilustra en el Tabla 2.1, que muestra el número de combinaciones con el número de embalses, suponiendo que los niveles de los embalses y de los caudales se representan por 20 valores cada.

**Tabla 2.1 – Maldición de la dimensionalidad** 

| número de | número de |
|-----------|-----------|
| embalses  | estados   |

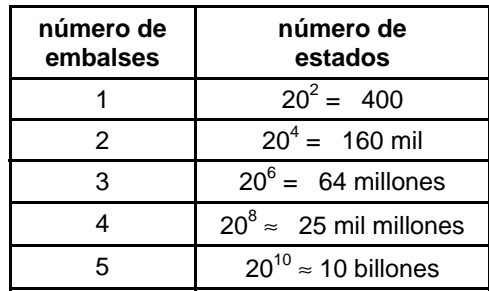

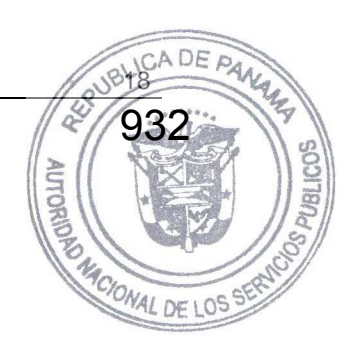

Esta limitación computacional llevó al desarrollo de esquemas aproximados de solución tales como la agregación de los embalses y la programación dinámica con aproximaciones sucesivas, donde la política operativa de cada embalse se calcula en separado, suponiendo conocidas las políticas para los demás embalses.

El enfoque utilizado en el modelo SDDP se basa en una técnica de representación analítica de la función de costo futuro, conocida como programación dinámica dual estocástica (PDDE). El esquema PDDE no requiere la discretización previa del espacio de estados, lo que alivia el esfuerzo computacional de la recursión de PD estocástica. La PDDE se aplicó a docenas de países en las Américas, Europa, Eurasia y Asia-Pacífico.

## **2.7 El esquema de PD Dual DP**

#### **2.7.1 El algoritmo PDDE**

#### **2.7.1.1 Aproximación lineal por partes de la función de costo futuro**

El esquema PDDE se basa en el hecho que la FCF se puede representar como una función lineal por partes, esto es, no es necesario crear una tabla con interpolaciones. Además, se muestra que la inclinación de la FCF al rededor de un dado estado se obtiene analíticamente de los multiplicadores Simplex asociados a la solución óptima del problema de despacho de una etapa (2.9). La Figura 2.13 ilustra el cálculo por PDDE del costo operativo promedio y de la inclinación de la FCF para la última etapa, estado inicial = 100% (paso (c) del procedimiento tradicional de PDE).

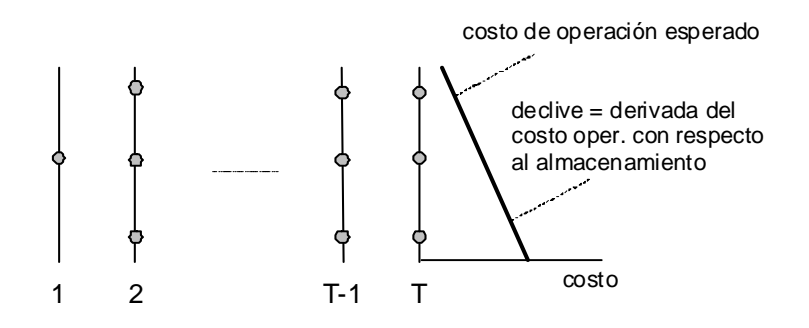

**Figura 2.13 – PDDE – Cálculo del primer segmento lineal de la FCF** 

Se muestra a continuación el problema de despacho de la última etapa (observe que la FCF para esta etapa,  $\alpha_{T+1}(v_{T+1})$ , se inicializa como igual a cero):

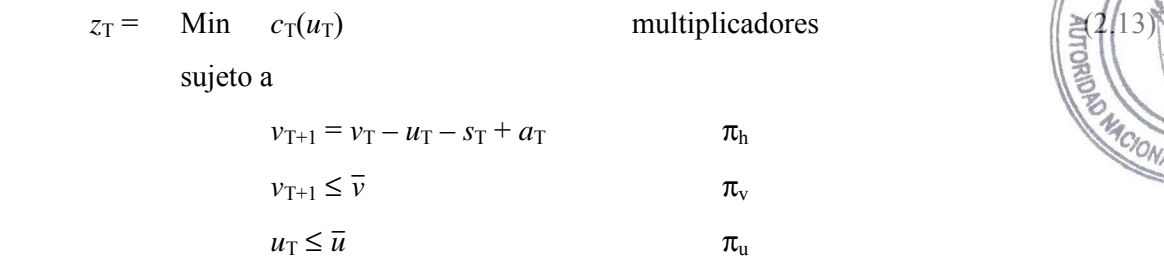

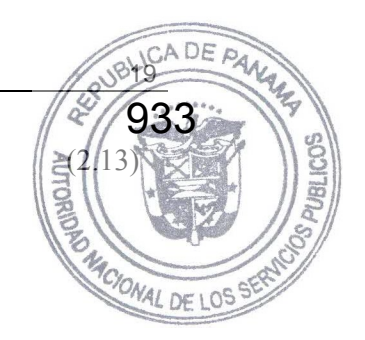

De la teoría de la programación lineal, se sabe que los multiplicadores asociados a cada restricción del problema (2.13) en su solución óptima representan la derivada del costo óptimo  $z_T$ con respecto a una perturbación en el lado derecho de la restricción. En particular, el multiplicador asociado a la ecuación de balance hídrico,  $\pi_{h}$ , representa la derivada de  $z_T$  con respecto a una variación en el almacenamiento inicial  $v_T$ :

$$
\pi_{h} = \partial z_{T}/\partial \nu_{T} \tag{2.14}
$$

Se observa en la Figura 2.13 que la expresión (2.14) corresponde a la inclinación de la FCF para la etapa T-1. El segmento lineal se puede interpretar como una expansión en series (hasta el primer término) de la FCF alrededor del almacenamiento inicial *v*<sub>T</sub>.

La Figura 2.14 muestra el cálculo del costo operativo y de las inclinaciones de la FCF para cada estado en la etapa T. Se observa que la FCF  $\alpha_T(v_T)$  de la etapa T-1 es una superficie lineal por partes, donde para cada punto se selecciona el segmento con el costo más alto ("convex hull").

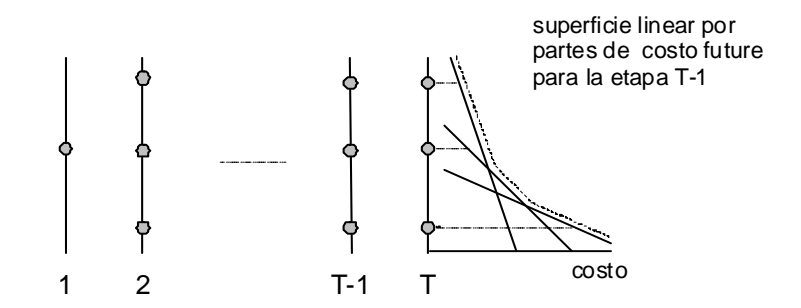

**Figura 2.14 – Construcción de una FCF lineal por partes para la etapa T-1** 

El despacho hidrotérmico para la etapa anterior T-1 se representa como el siguiente problema de programación lineal:

$$
\alpha_{T-1}(v_{T-1}) = \text{Min} \quad c_{T-1}(u_{T-1}) + \alpha_{T}
$$
\nsujeto a

\n
$$
v_{T} = v_{T-1} - u_{T-1} - s_{T-1} + a_{T-1}
$$
\n
$$
v_{T} \leq \overline{v}
$$
\n
$$
u_{T-1} \leq \overline{u}
$$
\n
$$
\alpha_{T} \geq \varphi_{T}^{n} \times v_{T} + \delta_{T}^{n} \qquad \text{para } n = 1, ..., N
$$
\n
$$
(2.15)
$$

La FCF se representa por la variable escalar  $\alpha_T$  y por N restricciones lineales  $\{\alpha_T \geq \phi\}$   $\leq \sqrt{1 + \delta}$ }, donde N es el número de segmentos lineales. Como muestra la Figura 2.15, las desigual { $\alpha_T \geq ...$ } representan la característica lineal por partes de esta función (para cualquier *v*<sub>C/OMAL DE</sub> segmento "activo" será el del más alto valor  $\varphi_T^n \times \nu_T + \delta_T^n$ ). segmento "activo" será el del más alto valor  $\varphi_T^n \times \nu_T + \delta_T^n$ ).

n T

934

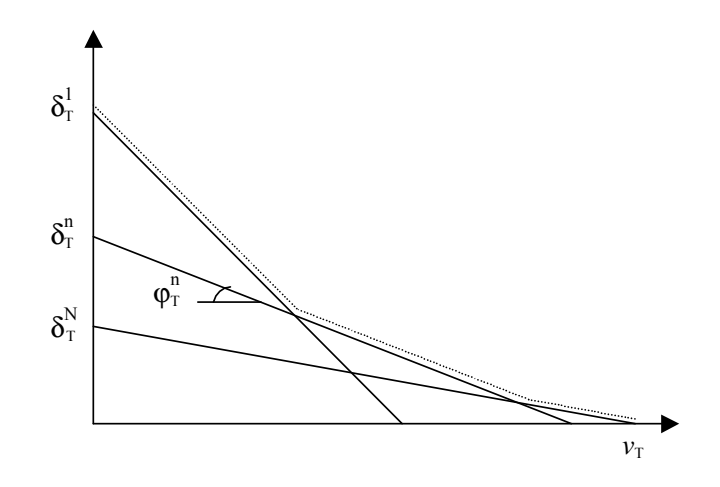

**Figura 2.15 – FCF lineal por partes** 

#### **2.7.2 Esquema de recursión "backward"**

α

El procedimiento recursivo para cálculo de la FCF lineal por partes es muy semejante al de la PDE tradicional:

Inicialice el número de segmentos lineales  $N =$ número de almacenamientos iniciales M

Inicialice la FCF para la última etapa:  $\{\varphi_{T+1}^n \in \delta_{T+1}^n\} = 0$  para  $n = 1, ..., N$ Repita para  $t = T, T-1, \ldots, 1$ 

Repita para cada nivel de almacenamiento  $v_t = \{v_t^m, m = 1, ..., M\}$ 

Repita para cada escenario de caudales  $a_t = a_t^1, \ldots, a_t^k, \ldots, a_t^k$ t

Resuelva el problema de despacho para el volumen  $v_t^m$  y caudal  $a_t^k$ :

$$
\alpha_t^k(v_t^m) = \text{Min} \quad c_t(u_t) + \alpha_{t+1} \quad \text{multiplicador} \tag{2.16}
$$
\n
$$
\text{sujeto a}
$$
\n
$$
v_{t+1} = v_t^m - u_t - s_t + a_t^k \qquad \pi_{ht}^k
$$
\n
$$
v_{t+1} \le \overline{v}
$$
\n
$$
u_t \le \overline{u}
$$
\n
$$
\alpha_{t+1} \ge \varphi_{t+1}^n \times v_{t+1} + \delta_{t+1}^n \qquad \text{para } n = 1, ..., N
$$

MACIONAL DE

AUT

Fin del "loop"

Calcule el coeficiente y el término constante para el segmento lineal *m* de de la etapa anterior:

$$
\varphi_t^m = \sum_{k=1}^K p_k \times \pi_{ht}^k \qquad \qquad y \qquad \qquad \delta_t^m = \sum_{k=1}^K p_k \times \alpha_t^k (\nu_t^m) - \varphi_t^m \times \nu_t^m
$$

Fin del "loop"

Fin del "loop"

## **2.7.2.1 Cálculo del límite inferior**

A la primera vista, no existen diferencias significativas entre el procedimiento de PDDE y el esquema tradicional de PD. Sin embargo, se observa que bajo el esquema tradicional se construí la FCF a través de la interpolación de los valores discretizados  $\{\alpha_t (v_t^m)\}\)$ . Esto significa que el número de puntos necesario para representar un sistema de I plantas hidroeléctricas es por lo menos igual a  $2^1$  combinaciones de dos puntos extremos para cada embalse (lleno/vacío).

En la PDDE, los segmentos lineales se usan para *extrapolar* los valores de la FCF, esto es, no es necesario calcular todas las combinaciones de puntos para obtener FCF completa, aun que aproximada. Además, si se usa un conjunto menor de almacenamientos iniciales, se generan menos segmentos lineales. Como muestra la Figura 2.15, la FCF resultante, que se basa en el máximo valor sobre todos los segmentos, será un límite inferior a la función "real".

En consecuencia, la FCF para la primera etapa es un límite inferior \_*z* para la solución óptima del despacho hidrotérmico:

$$
\underline{z} = \alpha_1(v_1) \tag{2.17}
$$

## **2.7.3 Cálculo del límite superior**

Si encontramos una manera de calcular un límite superior *z*  $\mathcal{L}(\mathcal{L})$  para el valor de la solución óptima, esto haría posible una estrategia de aumentar incrementalmente la precisión de la solución del problema (esto es, empezar con un conjunto pequeño de almacenamientos iniciales; calcular los límites superior e inferior; y aumentar el número de puntos si fuera necesario).

## **2.7.3.1 Esquema de simulación**

Este límite superior se estima a través de una *simulación Monte Carlo* de la operación del sistema, usando el conjunto de las FCFs producida por el esquema de recursión "backward", vea la sección 2.7.2. El resultado de la simulación es un límite superior porque la única FCF que resultaría en el menor costo operativo promedio es la FCF óptima; una simulación operativa con cualquier otra FCF resultaría, por definición, en costos operativos más altos que el óptimo.

El esquema de simulación se implementa en los siguientes pasos:

Defina un conjunto de escenarios de caudales  $a_t = \{a_t^1, \ldots, a_t^m, \ldots, a_t^M\}$  para  $t = 1, \ldots, T$ Repita para cada escenario  $a_t = a_t^1, \ldots, a_t^m, \ldots, a_t^M$ t

Inicialice el almacenamiento para la etapa 1 como  $v_t^m = v_1$ 

Repita para  $t = 1, ..., T$ 

Resuelva el despacho para el almacenamiento  $v_t^m$  y caudal  $a_t^m$ 

Min 
$$
c_t(u_t^m) + \alpha_{t+1}
$$
  
\nsubject to a  
\n
$$
v_{t+1}^m = v_t^m - u_t^m - s_t + a_t^m
$$
\n
$$
v_{t+1}^m \le \overline{v}
$$
\n
$$
u_t^m \le \overline{u}
$$
\n
$$
\alpha_{t+1} \ge \varphi_{t+1}^n \times v_{t+1}^m + \delta_{t+1}^n
$$
 para  $n = 1, ..., N$ 

Fin del "loop"

Calcule el costo operativo total  $z<sup>m</sup>$  para el escenario *m* como la suma de todos los costos inmediatos a lo largo del periodo de estudio:

$$
z^{\mathbf{m}} = \sum_{t=1}^{\mathbf{T}} c_t(u_t^{\mathbf{m}})
$$

Fin del "loop"

#### **2.7.3.2 Intervalo de confianza**

El valor esperado del costo operativo se *estima* por el promedio de los costos considerando todos los senarios de caudales:

$$
\hat{z} = \frac{1}{M} \sum_{t=1}^{T} z^{m}
$$
\n(2.19)

Cuando se usa una simulación Monte-Carlo, se puede calcular la incertidumbre alrededor del valor "verdadero" (de populación) de *z*  $\mathcal{L}(\mathcal{L})$ . El intervalo de confianza a 95% es:

$$
\overline{z} \in \left[ \hat{z} - 1.96 \times \hat{\sigma}, \hat{z} + 1.96 \times \hat{\sigma} \right]
$$
 (2.20)

donde  $\hat{\sigma}$  es la desviación estándar del estimador dada por:

$$
\hat{\sigma}=[\frac{1}{M\text{-}1}\overset{T}{\underset{\mathit{f}=1}{\sum}}(z^m-\overline{z})^2]^{1/2}
$$

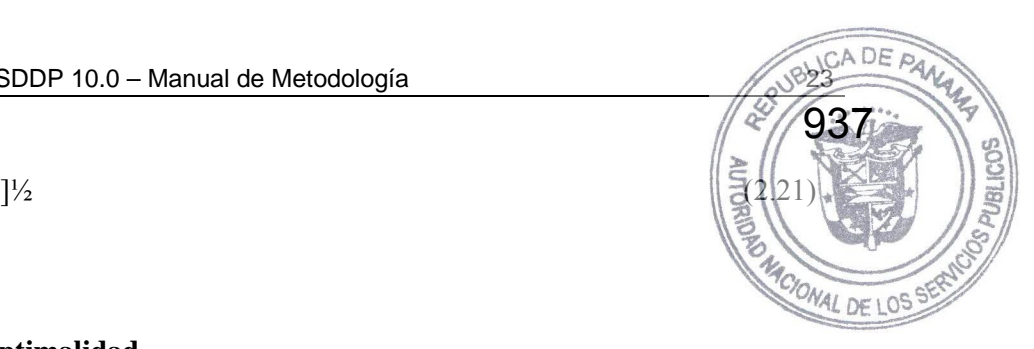

## **2.7.4 Verificación de la optimalidad**

Se obtiene la solución óptima cuando el límite inferior \_*z* calculado en (2.17) está en el intervalo de confianza (2.20). Se observa que, debido a la variación muestral, el límite inferior puede exceder el promedio estimado *z* ^.

## **2.7.5 Nueva iteración**

Si el límite inferior está fuera del intervalo de confianza, la recursión "backward" se ejecuta de nuevo, a partir de un conjunto adicional de valores de almacenamiento. Los candidatos naturales para los nuevos valores son los volúmenes  $\{v_t^m, m = 1, ..., M\}$  producidos en el paso de simulación.

Observe que se retiene los segmentos lineales calculados en la iteración anterior, pues la FCF lineal por partes se calcula como el máximo sobre todos los segmentos. En otras palabras, es posible perfeccionar gradualmente la representación de la FCF.

## **2.8 Representación de la correlación serial en la PDDE**

La representación de la correlación serial en la PDDE se basa en un proceso de Markov (modelo lineal autoregresivo) y no una cadena de Markov:

$$
\frac{(a_{t} - \mu_{t})}{\sigma_{t}} = \phi_{1} \times \frac{(a_{t-1} - \mu_{t-1})}{\sigma_{t-1}} + \phi_{2} \times \xi_{t}
$$
\n(2.22)

donde:

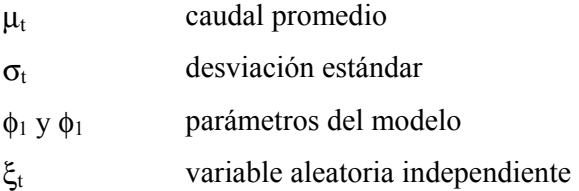

Se usa la formulación de la sección 2.5, donde las variables de estado son el almacenamiento en el inicio de la etapa *t*, *v*t; y el caudal de la etapa anterior, *a*t-1. Esto se ilustra en las ecuaciones abajo, que muestran el problema de despacho para la etapa *t*, con almacenamiento inicial  $v_t^m$  y caudal anterior  $a_{t-1}^m$ :

$$
\alpha_{t}^{l}(v_{t}^{m}, a_{t-1}^{m}) = \text{Min} \quad c_{t}(u_{t}) + \alpha_{t+1} \quad \text{multiplicador}
$$
\n
$$
\text{sujeto a} \tag{2.23}
$$

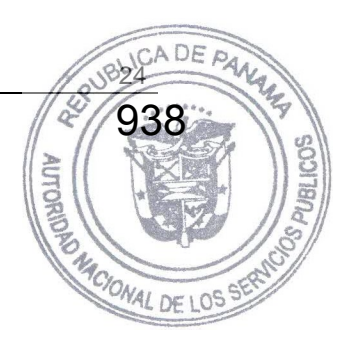

El caudal para la etapa *t*,  $a_t^l$ , resulta de la aplicación del proceso de Markov (2.22):

$$
a_{t}^{l} = \sigma_{t} \times [\phi_{1} \times \frac{a_{t-1}^{m} - \mu_{t-1}}{\sigma_{t-1}} + \phi_{2} \times \xi_{t}^{l}] + \mu_{t}
$$
\n(2.24)

*l* ht

donde ξ *l* t se muestrea de la distribución de probabilidad correspondiente. La aproximación de la FCF para la etapa anterior tendrá dos coeficientes, basados en las derivadas de  $\alpha_0^l (v_t^m, a_{t-1}^m)$  con respecto a  $v_t^m$  y  $a_{t-1}^m$  en la solución óptima. El primer coeficiente se calcula como en el caso independiente:

$$
\partial \alpha_t^l / \partial v_t = \pi_{ht}^l \tag{2.25}
$$

El segundo se calcula a través de la regla de la cadena:

$$
\partial \alpha_{t}^{l} / \partial a_{t-1} = \partial \alpha_{t}^{l} / \partial a_{t} \times \partial a_{t} / \partial a_{t-1}
$$
\n(2.26)

El término  $\partial \alpha_i^l / \partial a_i$  también corresponde al multiplicador π<sup>*l*</sup>, porque tanto  $v_t^m$  como  $a_t^l$  están en la misma ecuación de balance hídrico. A su vez, el término ∂*a*t/∂*a*t-1 se calcula a partir de los parámetros del modelo de caudales de (2.24):

$$
\partial a_t / \partial a_{t-1} = \sigma_t \times \phi_1 / \sigma_{t-1} \tag{2.27}
$$

El esquema recursivo se implementa como:

1. Generación de M secuencias de caudales a lo largo del periodo de estudio

Inicialice  $\{a_0^m\}$ ,  $m = 1, ..., M$ Repita para  $t = 1, ..., T$ 

Repita para  $m = 1, \ldots, M$ 

Muestre una variable aleatoria  $\xi_t^m$ 

Calcule el caudal para la etapa *t* condicionado al caudal anterior  $a_{t-1}^m$ :

$$
a_t^m = \sigma_t \times [\phi_1 \times \frac{a_{t-1}^m - \mu_{t-1}}{\sigma_{t-1}} + \phi_2 \times \xi_t^m] + \mu_t
$$

Fin del "loop"

Fin del "loop"

2. Recursión Backward

Repita para *t* = T, T-1, …, 1

Repita para  $m = 1, \ldots, M$ 

Recupere el vector de estado [almacenamiento, caudal anterior]  $\{v_t^m, a_{t-1}^m\}$ 

Repita para  $l = 1, ..., L$ 

Muestre una variable aleatoria ξ *l* t

Calcule el caudal para la etapa *t* condicionado al caudal anterior  $a_{t-1}^m$ :

$$
a_t^l = \sigma_t \times [\phi_1 \times \frac{a_{t-1}^m - \mu_{t-1}}{\sigma_{t-1}} + \phi_2 \times \xi_t^l] + \mu_t
$$

Resuelva el problema de despacho para  $v_t^m y a_t^k$ :

$$
\alpha_{t}^{l}(v_{t}^{m}, a_{t-1}^{m}) = \text{Min} \quad c_{t}(u_{t}) + \alpha_{t+1}
$$
\n
$$
\text{subject to a}
$$
\n
$$
v_{t+1}^{l} = v_{t}^{m} - u_{t} - s_{t} + a_{t}^{l}
$$
\n
$$
v_{t+1}^{l} \leq \overline{v}
$$
\n
$$
u_{t} \leq \overline{u}
$$
\n
$$
\alpha_{t+1} \geq \varphi_{t+1}^{n} \times v_{t+1} + \gamma_{t+1}^{n} \times a_{t}^{l} + \delta_{t+1}^{n} \quad \text{para } n = 1, ..., N
$$
\n(2.28)

 Calcule los coeficientes de la aproximación de la FCF para la etapa anterior, como se ilustra en (2.25)-(2.27)

Fin del "loop"

Fin del "loop"

Fin del "loop"

Observe que  $a_t^l$  es un valor conocido cuando se resuelve el problema de despacho (2.28). Consecuentemente, el término  $\gamma_{t+1}^n \times a_t^l$  se suma al término constante  $\delta_{t+1}^n$ . En otras palabras, dado que las derivadas se calculan analíticamente el esfuerzo computacional del esquema de la PDDE no cambia con el aumento de las dimensiones del espacio de estados.

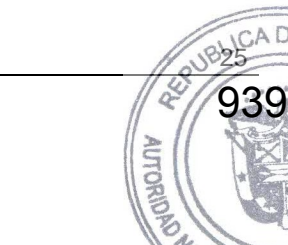

CIONAL DE

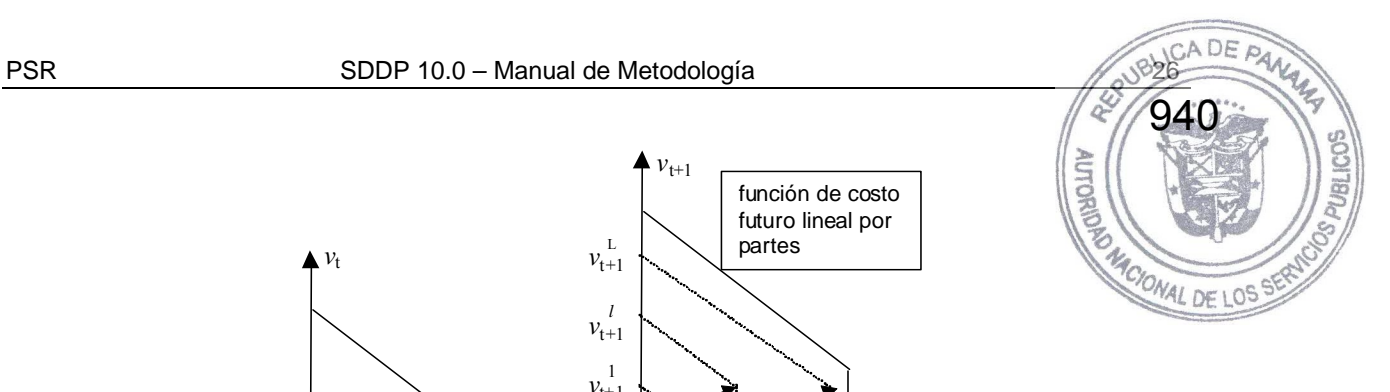

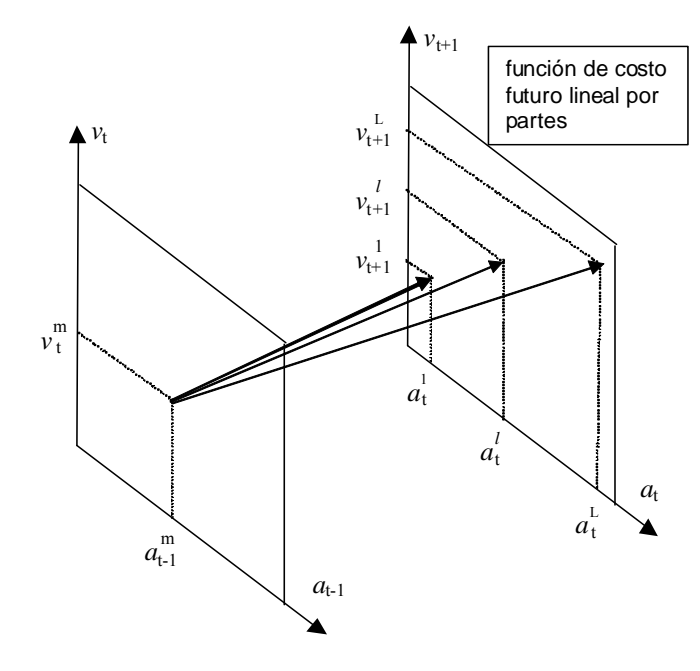

**Figura 2.16 – Correlación serial en la PDDE** 

## **3 DESPACHO DE UNA ETAPA: FORMULACIÓN BÁSICA**

## **3.1 Planteamiento del problema**

Se presenta ahora en más detalle el cálculo de la decisión operativa óptima para cada etapa de los estudios de mediano y largo plazo. El problema de despacho hidrotérmico para la etapa *t* se plantea como:

Min  $FCI + FCF$  (3.1)

sujeto a las restricciones operativas básicas de la etapa.

## **3.2 Función objetivo**

Como fue discutido anteriormente, el objetivo del despacho hidrotérmico es minimizar la suma de los costos operativos inmediato y futuro. El costo inmediato FCI está dado por los costos térmicos  $c(j) \times g_i(j)$  en la etapa *t* más las penalizaciones por las violaciones de restricciones operativas:

$$
\text{FCI} = \sum_{k=1}^{K} \sum_{j=1}^{J} c(j) \times g_{tk}(j) + c_{\delta} \times \delta g_{t}
$$
\n(3.2)

donde

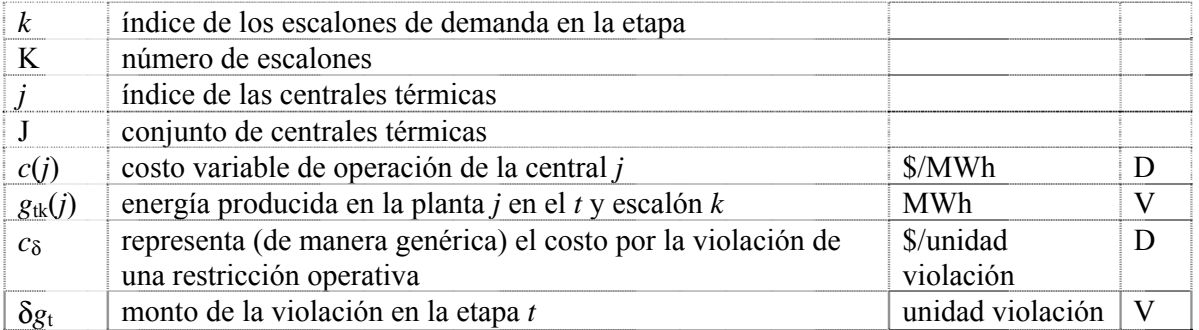

A su vez, como se ilustró en la sección 2.4.3 el costo futuro FCF se representa por la siguiente función:

$$
\text{FCF} = \alpha_{t+1}(\nu_{t+1}, a_t) \tag{3.3}
$$

donde:

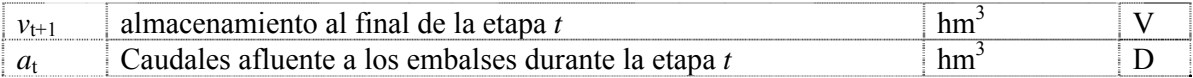

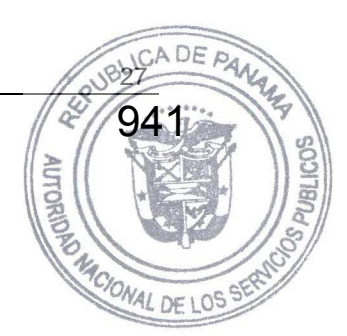

MACIONAL DE

 $\overline{c}$ 

Observe que la FCF depende de los caudales debido a una dependencia temporal,  $\oint$ sto  $\oint$ es, caudal húmedo en la etapa *t* indica que en promedio los caudales de la etapa *t*+1 también será  $h$ úmedos<sup>1</sup>.

## **3.3 Restricciones operativas básicas**

A continuación se describen las restricciones operativas básicas del problema de despacho. Estas restricciones son:

- ecuaciones de balance hídrico
- ecuaciones de suministro de la demanda
- límites operativos (límites de almacenamiento en los embalses, restricciones de turbinamiento mínimo y máximo y límites en la generación térmica)

#### **3.3.1 Balance hídrico**

Como se ilustró en la sección 2, la ecuación de balance hídrico relaciona el volumen de los embalses con el caudal afluente y el caudal defluente:

$$
v_{t+1}(i) = v_t(i) + a_t(i) - \varepsilon(v_t(i)) - \sum_{k=1}^{K} [u_{tk}(i) + s_{tk}(i)]
$$
\n
$$
+ \sum_{k=1}^{K} \sum_{k=1}^{K} u_{tk}(m) + \sum_{k=1}^{K} \sum_{k=1}^{K} s_{tk}(m) + \sum_{k=1}^{K} \sum_{k=1}^{K} \phi_{tk}(m) \quad \text{para } i = 1, ..., I
$$
\n(3.4)

+ 
$$
\sum_{m \in I_U(i)} \sum_{k=1}^{K} u_{tk}(m) + \sum_{m \in I_S(i)} \sum_{k=1}^{K} s_{tk}(m) + \sum_{m \in I_F(i)} \sum_{k=1}^{K} \phi_{tk}(m)
$$
 para  $i = 1, ..., I$ 

donde:

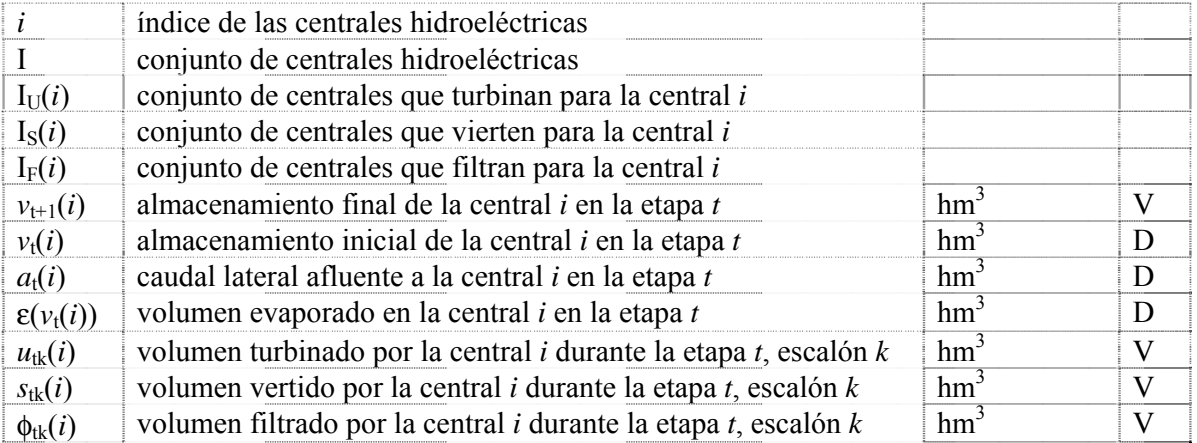

<sup>&</sup>lt;sup>1</sup> Esta dependencia se representa en los parámetros del modelo estocástico de caudales.

 $\overline{Q}$ 

## **3.3.2 Límites de almacenamiento**

$$
v_t(i) \le v_t(i) \le \overline{v}_t(i) \qquad \text{para } i = 1, \dots, I
$$

donde:

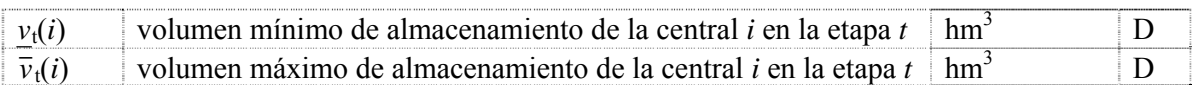

#### **3.3.3 Turbinamiento mínimo**

Dado que puede ser físicamente imposible atender una restricción de turbinamiento mínimo, es decir, el problema de una etapa puede resultar inviable se modela variables de holgura en las restricciones de turbinamiento mínimo como se ilustra a continuación:

$$
u_{tk}(i) + \delta u_{tk}(i) \ge u_{tk}(i) \qquad \text{para } i = 1, ..., I; k = 1, ..., K
$$
 (3.6)

donde:

 $\overline{a}$ 

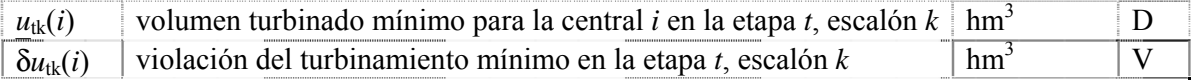

En la función objetivo se debe incluir la variable de holgura con un coeficiente de penalización  $\text{alto}^2$ .

#### **3.3.4 Turbinamiento máximo**

La máxima energía generada por una central hidroeléctrica está limitada por el mínimo valor entre la capacidad de la turbina y la capacidad del generador, como se muestra en la Figura 3.1:

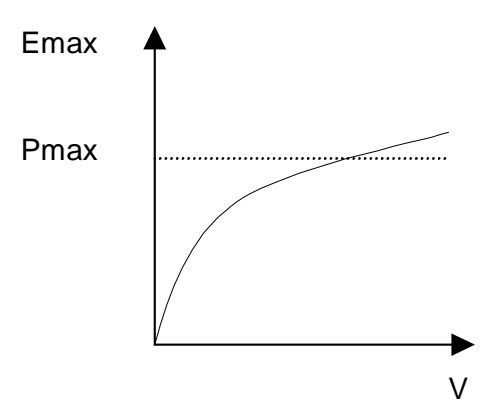

**Figura 3.1 – Producción de energía** 

<sup>&</sup>lt;sup>2</sup> La penalización debe reflejar el "trade-off" entre el costo operativo y el prejuicio de las violaciones de la restricción

La restricción de turbinamiento máximo se formula de la siguiente manera:

$$
u_{ik}(i) \leq \text{Min} \left( \overline{u}_{ik}(i), \overline{g}_{ik}(i) / \rho(v_i(i)) \right) \qquad \text{para } i = 1, ..., I; k = 1, ..., K \qquad \text{[3.1)}
$$

para 
$$
i = 1, ..., 1; k = 1, ..., K
$$

donde:

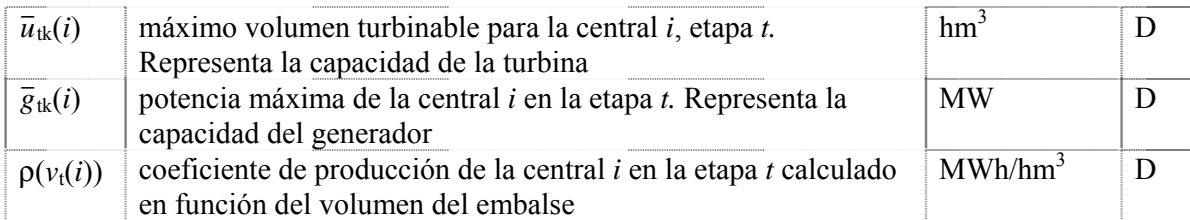

## **3.3.5 Producción de energía hidroeléctrica**

$$
g_{tk}(i) = \rho(v_t(i)) \times u_{tk}(i) \qquad \text{para } i = 1, ..., I; k = 1, ..., K
$$
 (3.8)

donde:

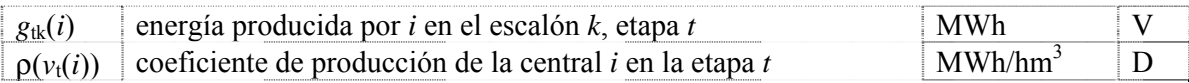

## **3.3.6 Límites en la generación térmica**

$$
g_{tk}(j) \le g_{tk}(j) \le \overline{g}_{tk}(j) \qquad \text{para } j = 1, ..., J; k = 1, ..., K \qquad (3.9)
$$

donde:

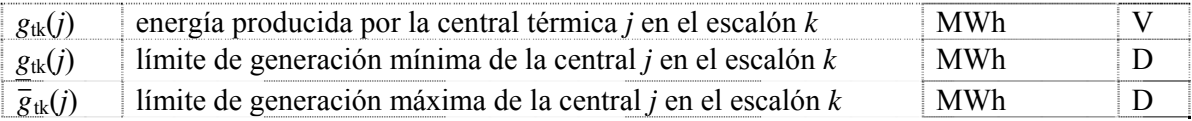

Cabe observar que los límites de generación en cada escalón de demanda se calculan de la siguiente manera:

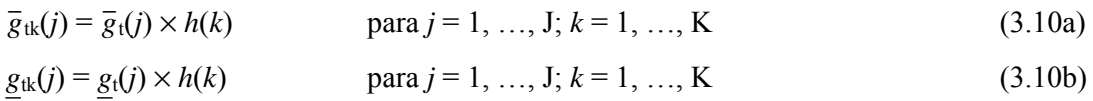

donde:

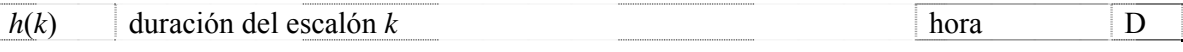

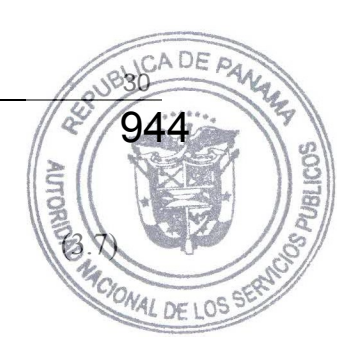

## **3.3.7 Suministro de la demanda**

$$
\sum_{i=1}^{I} g_{ik}(i) + \sum_{j=1}^{J} g_{ik}(j) = d_{ik} \qquad \text{para } k = 1, ..., K
$$

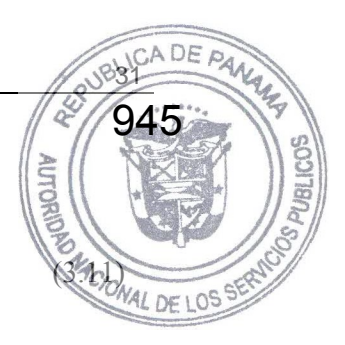

donde:

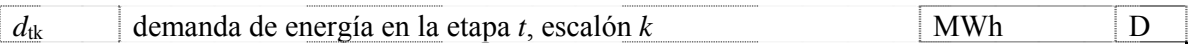

## **3.4 Función de costo futuro**

Como se ilustró en la sección 2.7, la función de costo futuro se representa como un conjunto de restricciones lineales, donde cada una representa una linealización de la función.

$$
\alpha_{t+1}(\nu_{t+1},\,a_t)=\alpha
$$

sujeto a

$$
\alpha \ge w_{t}(p) + \sum_{i=1}^{I} \lambda_{tv}(i, p) \times v_{t+1}(i) + \sum_{i=1}^{I} \lambda_{ta}(i, p) \times a_{t}(i)
$$
\n(3.12)

para *p* = 1, …, P

donde:

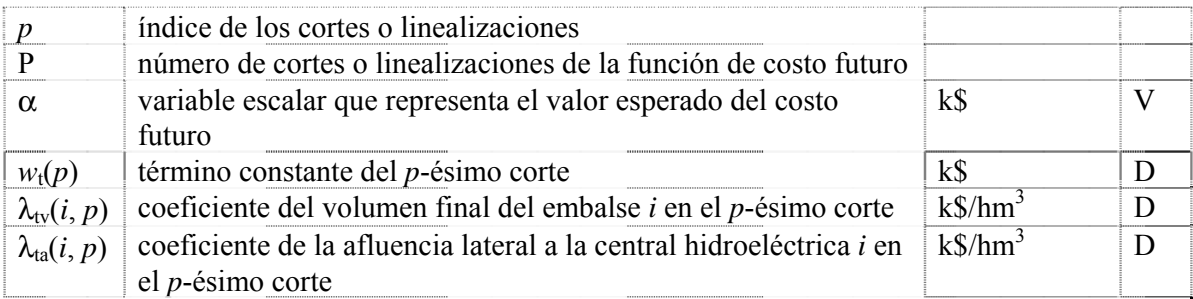

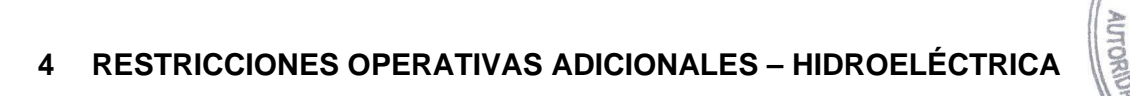

Además de las restricciones básicas el programa SDDP permite modelar una serie de aspectos adicionales. Cabe observar que la representación de estos aspectos es opcional y depende de las características del sistema en estudio.

946

 $\overline{c}$ 

## **4.1 Vertimiento no controlable**

Para los representar los embalses que no pueden verter si no están llenos, se utilizan restricciones de programación entera mixta, como se ilustra a continuación:

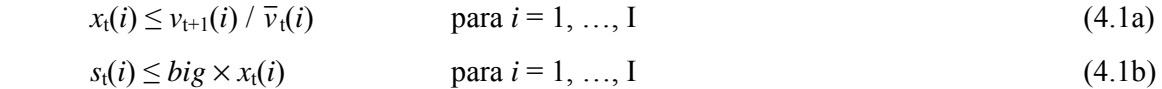

donde:

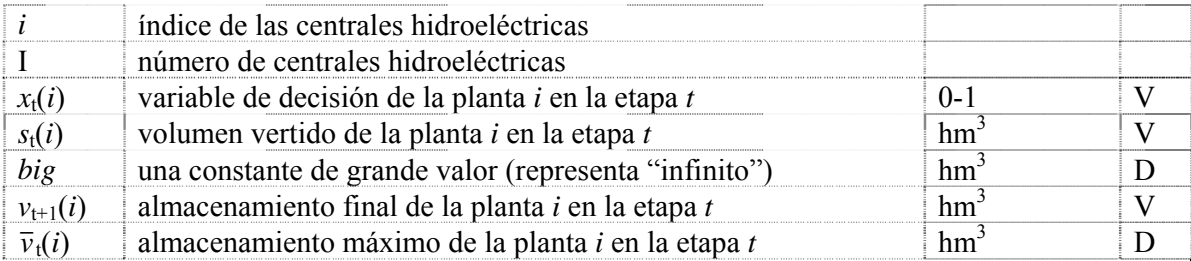

## **4.2 Restricciones de seguridad en los embalses – volúmenes de alerta**

El objetivo de restricciones de volumen de alerta es penalizar el almacenamiento cuando si encuentra en situaciones debajo de un nivel de seguridad. Este tipo de restricciones se utiliza, por ejemplo, en el sistema de Colombia.

$$
v_t(i) + \delta a_t(i) \ge v a_t(i) \qquad \text{para } i = 1, ..., I \qquad (4.2)
$$

donde:

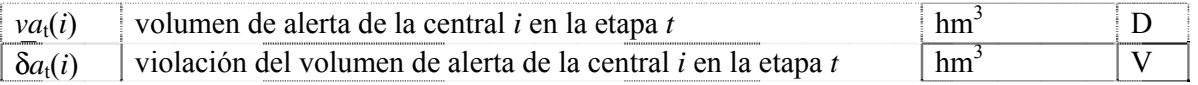

Esta variable de holgura entra en la función objetivo con un coeficiente de penalidad  $(\frac{\text{S}}{\text{hm}}^3)$  que debe ser informado por el usuario o puede ser calculado automáticamente por el modelo como siendo:

 $1.1 \times$  [Costo de la térmica más cara (\$/MWh)]  $\times$  [Suma de los coeficientes de producción del embalse y de las centrales aguas abajo del embalse]

Por la expresión anterior se concluye que el costo para usar el volumen de alerta es más alto el costo de utilizar la térmica más cara del sistema. Consecuentemente, el volumen de alerta solo se utilizará cuando todas las plantas térmicas del sistema están generando su capacidad.

# **4.3 Restricciones de seguridad en los embalses – volúmenes mínimos operativos**

947

La curva de volumen mínimo operativo representa una reserva operativa "estratégica", más importante que el volumen de alerta.

$$
v_t(i) + \delta m(i) \ge \nu m_t(i) \qquad \text{para } i = 1, ..., I \tag{4.3}
$$

donde:

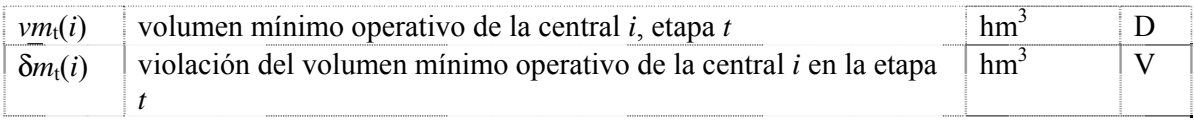

Esta variable de holgura entra en la función objetivo con un coeficiente de penalidad  $(\frac{\text{S}}{\text{hm}}^3)$  que debe ser informado por el usuario o puede ser calculado automáticamente por el modelo como siendo:

1.1 × [Costo de Racionamiento (\$/MWh)] × [Suma de los coeficientes de producción del

embalse y de las centrales aguas abajo del embalse]

En otras palabras esta restricción no será atendida únicamente si es físicamente imposible, por ejemplo, si el menor valor de la curva aumenta de una etapa para otra y el caudal no es suficiente para llenar el embalse hasta el nuevo nivel.

#### **4.4 Restricciones de seguridad en los embalses – volúmenes de espera**

La curva de volúmenes de espera representa restricciones en el volumen almacenado en el embalse para control de inundaciones. Estas restricciones son modeladas de la siguiente manera:

$$
v_{t}(i) \leq \text{Min}(\bar{v}_{t}(i), v_{t}(i)) \qquad \text{para } i = 1, ..., I
$$
\n(4.4)

donde:

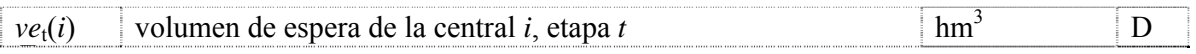

## **4.5 Restricciones en el desfogue total**

Las restricciones en el desfogue total de una central hidroeléctrica representan restricciones de navegación en el caso del desfogue total mínimo y en el caso del desfogue total máximo sirven para evitar daños aguas abajo en el caso de crecidas.

$$
\Delta_{t}(i) \leq u_{tk}(i) + s_{tk}(i) + \delta 1_{t}(i) - \delta 2_{t}(i) \leq \overline{\Delta}_{t}(i)
$$

donde:

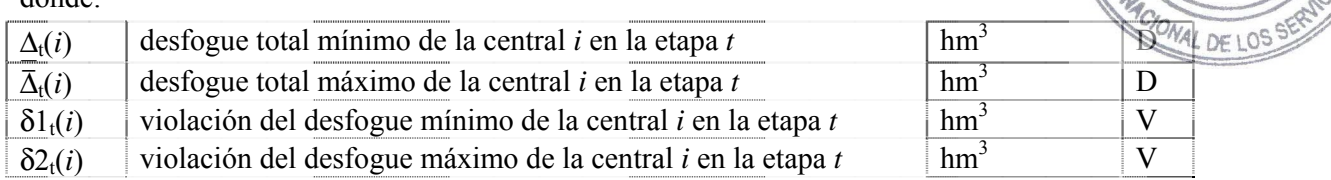

 $para i = 1, ..., I; k = 1, ...,$ 

948

Las variables que representan las violaciones de las restricciones de desfogue entran en la función objetivo con un coeficiente de penalidad (k\$/hm<sup>3</sup>). Los valores de penalidad por violación del desfogue total (mínimo o máximo) deben ser informados por el usuario.

#### **4.6 Restricciones de regulación en centrales de pasada**

La mayoría de las centrales de pasada tienen pequeños embalses que permiten por lo menos una regulación diaria, es decir, el volumen afluente que llega en la hora fuera de la punta puede ser almacenados para ser turbinado en la hora de punta. En el caso de embalses muy pequeños es posible limitar esta transferencia a través de la siguiente restricción:

$$
u_{tk}(i) + s_{tk}(i) \ge \phi(i) \times [a_{t}(i) \times h(k) + \sum_{m \in I_{ut}(i)} u_{tk}(m) + \sum_{m \in I_{s}(i)} s_{tk}(m)]
$$
\n(4.6)\n  
\npara  $i = 1, ..., 1; k = 1, ..., K$ 

donde:

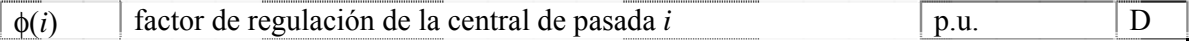

Si el factor de regulación φ(*i*) es igual a 1 significa que 100% del volumen lateral afluente en el escalón *k* (suma de la afluencia incremental y de los desfogues de las centrales aguas arriba) debe ser usado en el mismo escalón, es decir, no existe transferencia de energía entre los escalones: se trata de una central de pasada *pura*. Caso el factor de regulación φ(*i*) = 0 significa que se puede transferir 100% del volumen afluente para producción de energía en cualquier otro escalón. Valores intermediarios para φ(*i*), entre 0 y 1, reflejan una capacidad parcial de regulación de los caudales entre los escalones.

#### **4.7 Riego**

Cuando se representan riegos, se modifica la ecuación de balance hídrico de las centrales con riego para considerar una constante *r*(*i*) (que corresponde a los valores especificados para el riego) y una variable de decisión δ*r*(*i*) para representar la violación del riego especificado, como ilustrado a continuación:

$$
v_{t+1}(i) = v_t(i) + a_t(i) - \varepsilon(v_t(i)) - \sum_{k=1}^{K} [u_{tk}(i) + s_{tk}(i)] - r_t(i) + \delta r_t(i)
$$
\n(4.7)

+ 
$$
\sum_{m \in I_u(i)} \sum_{k=1}^K u_{tk}(m) + \sum_{m \in I_s(i)} \sum_{k=1}^K s_{tk}(m) + \sum_{m \in I_r(i)} \sum_{k=1}^K \phi_{tk}(m)
$$

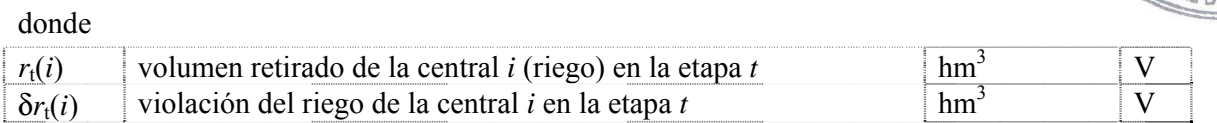

para  $i = 1, ...$   $\begin{bmatrix} \frac{1}{2} \\ \frac{1}{2} \end{bmatrix}$ 

949

La variable de holgura que representa la violación del riego (δr) tendrá sus límites establecidos por el propio valor del riego como:

$$
\delta r_t(i) \le r_t(i) \qquad \text{para } i = 1, \dots, I \tag{4.8}
$$

La función objetivo penaliza estas variables de holgura (violación de riego) de acuerdo con el tipo del modelo de riego establecido por el usuario:

1. Riego es prioritario a la producción de energía:

$$
\mu_r(i) = 1.1 \times \text{costo de déficit} \times [\sum_{m \in J(i)} \rho(v_t(i))) \times \delta r_t(i)]
$$

donde:

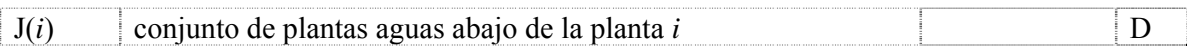

2. La producción de energía es prioritaria al riego:

 $\mu_r(i) = 1.1 \times \text{costo operation}$  de la térmica más cara  $\times \left[ \sum p(v_t(i)) \times \delta r_t(i) \right]$  $m \in J(i)$ 

3. Valor de penalidad informado por el usuario:

$$
\mu_r(i) = C_{ri} \times \delta r_t(i)
$$

donde:

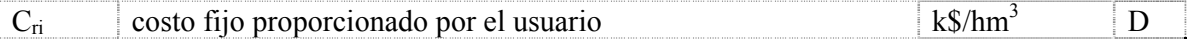

## **4.8 Modelo de volumen muerto**

El proceso de llenado de un embalse hasta que el volumen embalsado alcance el nivel mínimo (conocido como "volumen muerto") tiene efecto sobre la operación tanto de plantes que están aguas arriaba como también de plantas ubicadas aguas debajo de la central en proceso de llenado del volumen muerto. Para representar el llenado del volumen muerto se utiliza curva creciente para el almacenamiento mínimo (sección 4.3) como ilustrado por la Figura 4.1 a continuación.
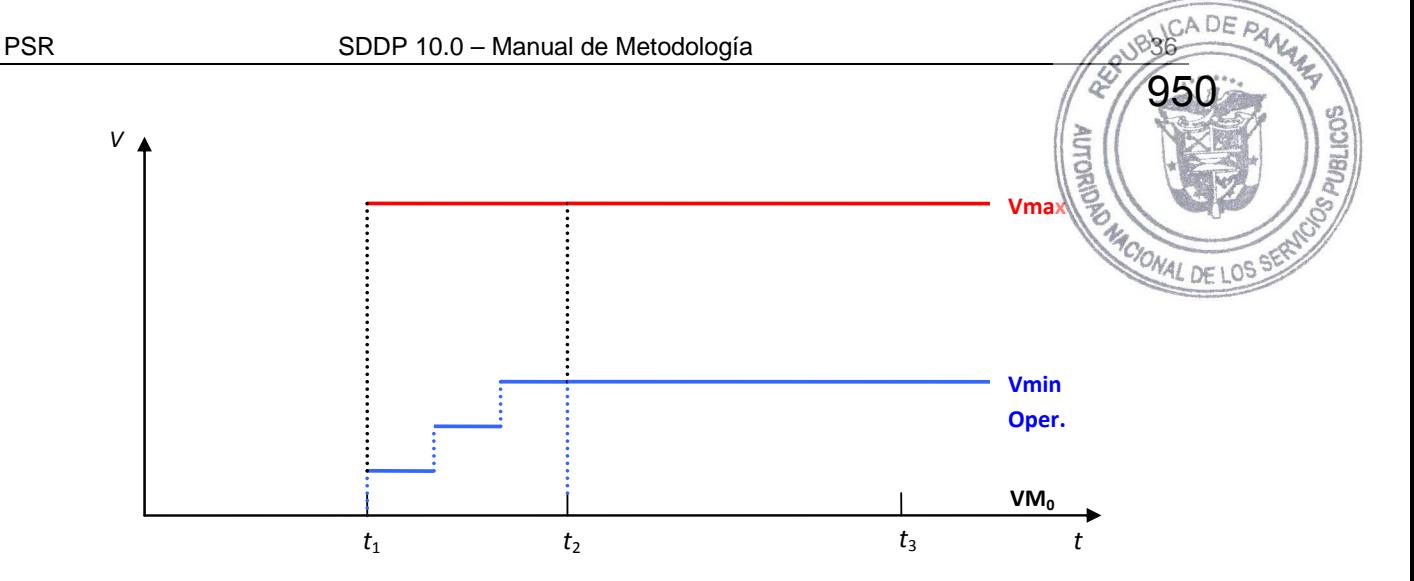

**Figura 4.1 – Modelaje del llenado del volumen muerto de una central hidroeléctrica** 

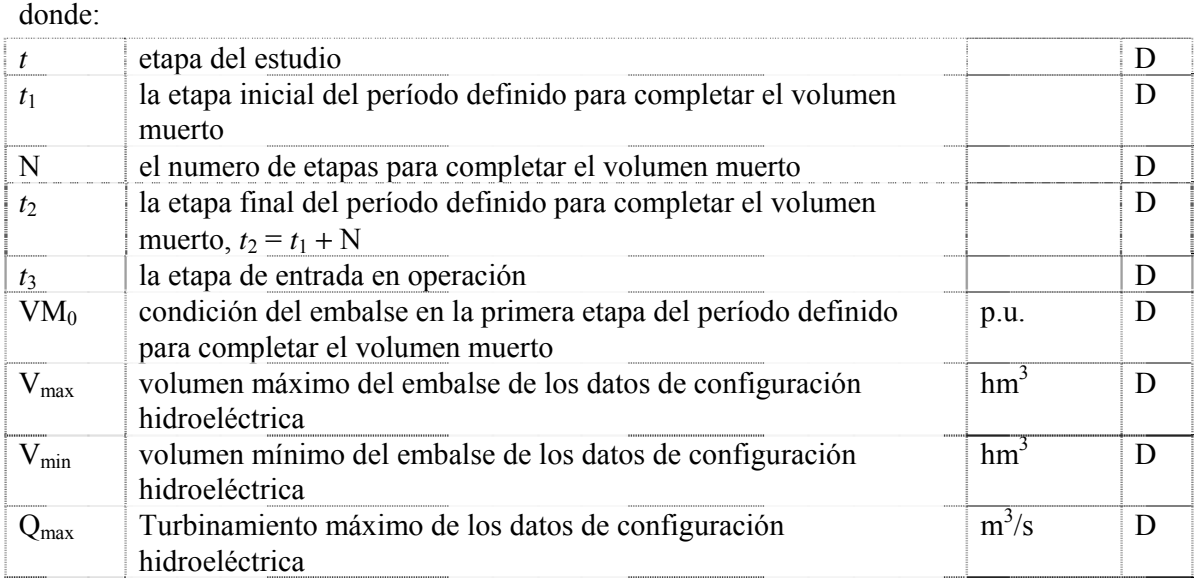

En este modelo se observan las siguientes variaciones en el tiempo:

- Antes de  $t_1$  la planta es futura, o sea, no produce energía;
- El volumen mínimo, para aquellas plantas que tienen período definido para completar el volumen muerto, no puede ser una restricción dura porque esto puede provocar inviabilidad a partir del período  $(t_1 \leq t)$  definido para completar el volumen muerto. El volumen mínimo será definido igual a cero y su volumen mínimo real será representado como un volumen mínimo operativo penalizado en la función objetivo;
- El proceso para completar el volumen muerto  $(t_1 \le t < t_2)$  será realizado a través de una función lineal y creciente por bloques representada por el volumen mínimo operativo y penalizada como 1.1 \* costo de déficit. En este período la planta deja de ser futura solamente para efecto de completar el volumen muerto pero no entra efectivamente en operación;
- A partir de  $t \geq t_2$ , la planta comienza a contribuir para la energía almacenada y energía almacenable máxima, a pesar de no estar en operación. La contribución para el cálculo de

las energías debe ser solamente la debida al volumen del embalse. La productibilidad esta planta no debe ser acumulada para uso en el cálculo de la energía almaçenada. volumen mínimo operativo será utilizado para calcular el volumen útil de la planta;<br>De  $t_3$  en adelante, la planta entra efectivamente en operación.

951

• De *t*3 en adelante, la planta entra efectivamente en operación.

La Tabla 4.1 presenta un sumario de cómo se representan las variables durante el período de llenado del volumen muerto.

| Variable/Período                                 | $t < t_1$       | $t_1 \le t < t_2$                           | $t_2 \leq t < t_3$                                                  | $t_3 \leq t$                       |
|--------------------------------------------------|-----------------|---------------------------------------------|---------------------------------------------------------------------|------------------------------------|
| Factor de<br>producción                          | Constante       | Constante                                   | Constante                                                           | Constante                          |
| Volumen mínimo                                   | VM <sub>0</sub> | VM <sub>0</sub><br>VM <sub>0</sub>          |                                                                     | VM0                                |
| Volumen máximo                                   | $\theta$        | Vmax                                        | Vmax                                                                | Vmax                               |
| Volumen mínimo<br>operativo                      | $\theta$        | $VM0 +$<br>(Vmin-VM0) $\times$<br>$(k+1)/N$ | Vmin                                                                | Vmin                               |
| Turbinamiento<br>Máximo                          | $\theta$        | $\Omega$                                    | $\Omega$                                                            | Omax                               |
| Energía<br>Almacenada y<br>Almacenable<br>Máxima | 0               | 0                                           | Contabiliza<br>solamente la<br>contribución de<br>la propia planta. | Contabiliza<br>toda la<br>cascada. |

**Tabla 4.1 – Parámetros para el proceso de llenado del volumen muerto** 

# **4.9 Canal de desfogue**

La altura del canal de desfogue varía en función del desfogue total y esta dependencia influencia el cálculo del factor de producción, dado por:

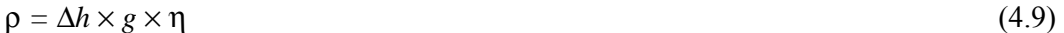

donde la diferencia de alturas está definida como:

 $\Delta h = h(v) - h(u+s)$  (4.10)

donde:

*v* volumen almacenado en el embalse *u* volumen turbinado *s* volumen vertido *h(v)* cota del embalse  $h(u+s)$  cota del canal de desfogue

Suponga que *h*(*v*) es constante o calculado a priori en función del volumen del embalse. Suponga también que se informa una tabla (*h*i, *d*i) que contiene la información de la cota del canal de desfogue función del desfogue total de la central. Por lo tanto, se puede considerar *h*i, la cota del canal de desfogue como representado en la Figura 4.2.

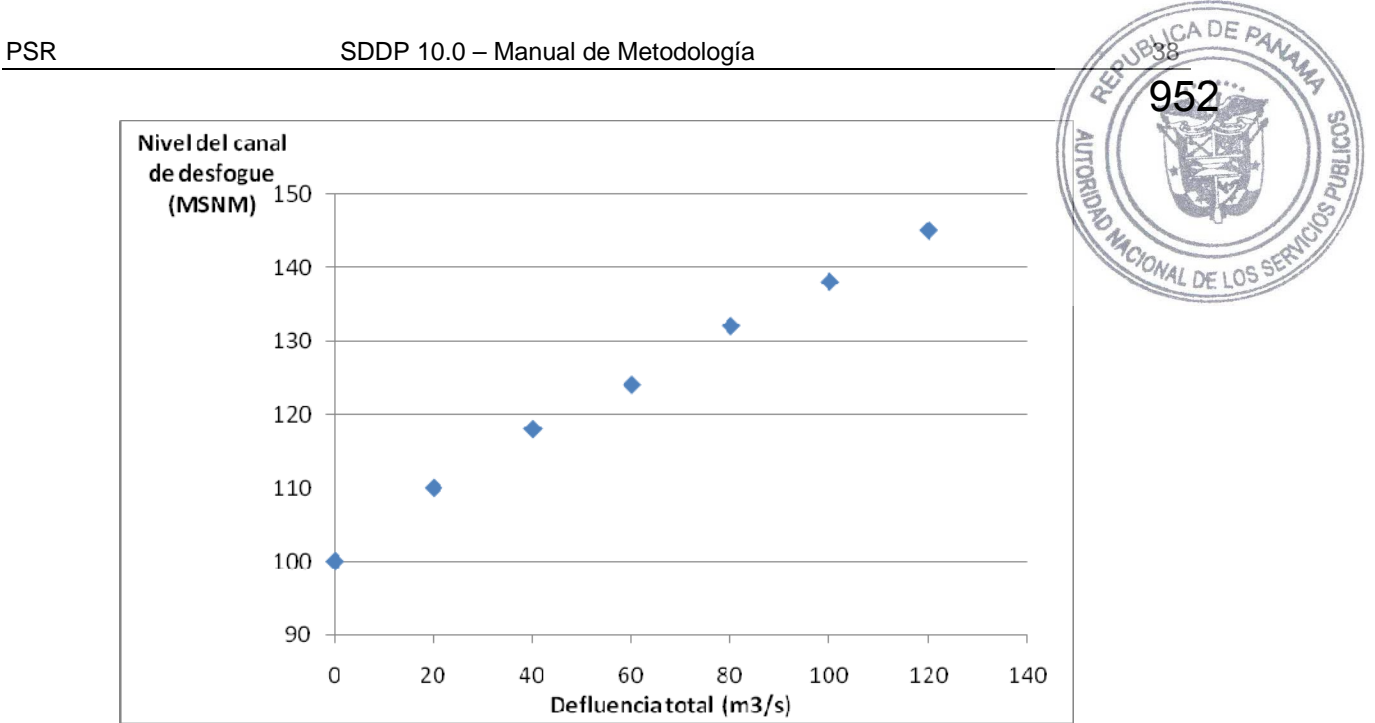

**Figura 4.2 – Nivel del canal de desfogue versus desfogue total** 

A partir de estos cinco intervalos es posible definir los siguientes valores para Δ*h*:

$$
\Delta h_i = h(v) - h_i \qquad \text{para } d_i \le d \le d_{i+1} \tag{4.11}
$$

Por lo tanto tendremos un factor de producción para cada intervalo:

$$
\rho_i(d) = \Delta h_i \times g \times \eta \qquad \text{para } d_i \le d \le d_{i+1} \tag{4.12}
$$

Finalmente la generación hidroeléctrica para cada segmento estará dada por:

$$
E_i = \rho_1(d) \times u \qquad \text{para } d_i \le u \le d_{i+1} \tag{4.13}
$$

La construcción de la curva a continuación se hace a partir de la siguiente tabla:

| Desfogue total<br>$(m^3/s)$ | Cota del canal de<br>desfogue (MSNM) | <b>Factor de</b><br>producción<br>(MW/m <sup>3</sup> /s) | Turbinamiento<br>$(m^3/s)$ | Generación<br>(MW) |
|-----------------------------|--------------------------------------|----------------------------------------------------------|----------------------------|--------------------|
| 0                           | 100                                  | 1.962                                                    | 0                          | 0.00               |
| 20                          | 110                                  | 1.766                                                    | 20                         | 35.32              |
| 40                          | 118                                  | 1.609                                                    | 40                         | 64.35              |
| 60                          | 124                                  | 1.491                                                    | 60                         | 89.47              |
| 80                          | 132                                  | 1.334                                                    | 80                         | 106.73             |
| 100                         | 138                                  | 1.216                                                    | 80                         | 97.32              |
| 120                         | 145                                  | 1.079                                                    | 80                         | 86.33              |

**Tabla 4.2 – Cota del canal de desfogue versus desfogue total** 

953

DE  $P_{\mathcal{A}}$ 

Para desfogues totales mayores que el turbinamiento máximo, la generación total va disminuir en función de la altura del canal de desfogue que aumenta con el vertimiento y por de tanto disminuye el factor de producción.

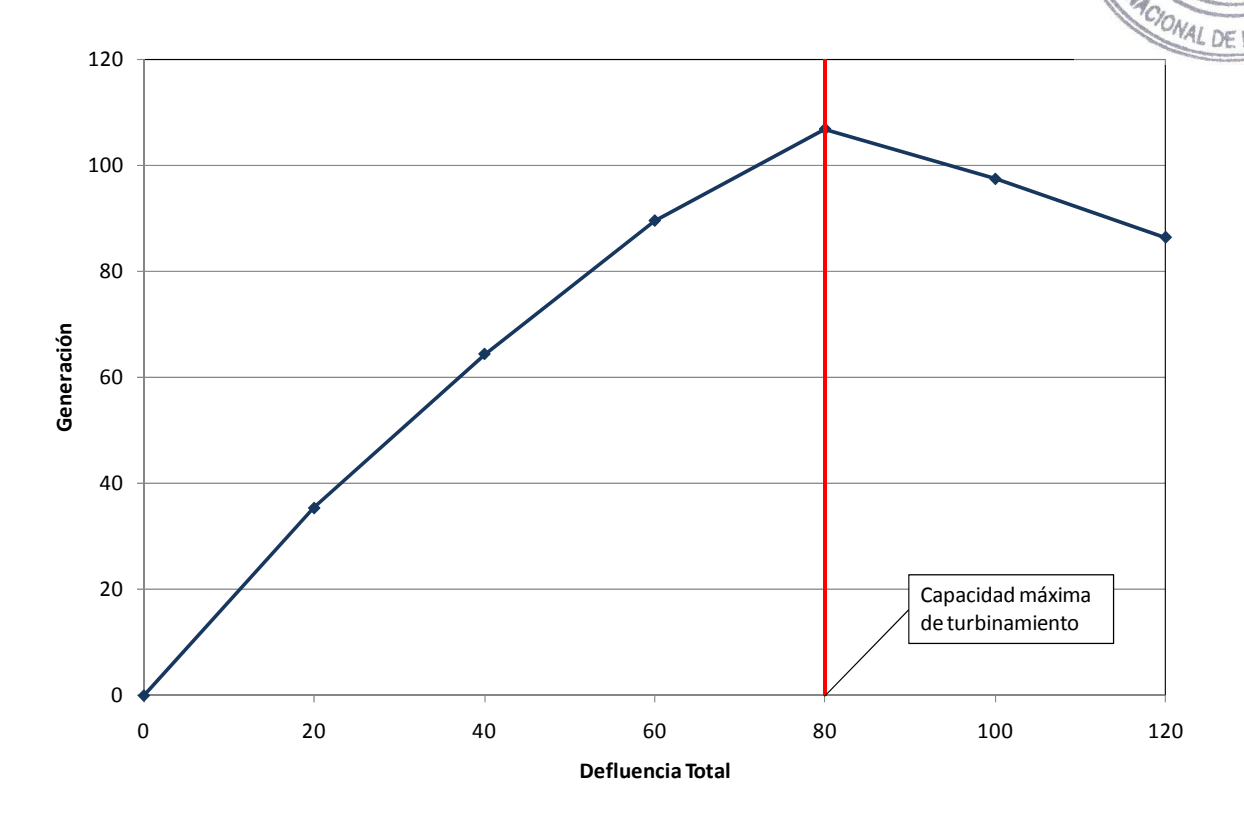

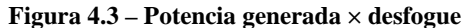

Asociado a cada uno de los segmentos *i* se define una recta dada por:

$$
a_i (u+s) + b_i \tag{4.14}
$$

donde:

$$
a_i = \frac{g_{i+1} - g_i}{d_{i+1} - d_i} \qquad \qquad y \qquad b_i = g_{i+1} - a_i d_{i+1}
$$

y por lo tanto la variación de la generación hidroeléctrica en función de la altura del canal de desfogue puede ser representada a través del siguiente conjunto de restricciones:

$$
E_h \le a_i (u+s) + b_i \tag{4.15a}
$$

$$
u \le \bar{u} \tag{4.15b}
$$

# **4.10 Generación en función de la afluencia**

Para plantas filo de agua, el turbinamiento es igual a la afluencia total. La utilización de caudales promedio (mensuales o semanales) puede súper-estimar la generación de estas plantas. Una alternativa para modelar la generación de plantas filo de agua de manera más adecuada es definit DE LOS una tabla que relaciona el caudal turbinable dado el caudal total. Por ejemplo:

954

 $\overline{Q}$ 

| <b>Caudal total</b><br>$(m^3/s)$ | Caudal turbinable<br>$(m^3/s)$ |  |
|----------------------------------|--------------------------------|--|
| $a_t \leq 10$                    | 10                             |  |
| $10 < a_{t} \leq 20$             | 19                             |  |
| $20 < a_{t} \leq 30$             | 28                             |  |
| $30 < a_1 \leq 40$               | 36                             |  |
| $40 < a_{t} \leq 50$             | 38                             |  |

**Tabla 4.3 – Turbinamiento versus caudal afluente** 

Una manera de corregir esta sobre-estimativa seria ajustar el factor de producción de la central por un factor que represente que la producción de energía depende del caudal afluente total. Suponga el siguiente ajuste para una central con factor de producción de 1.2  $\text{MW/m}^3/\text{s}$ :

| <b>Caudal total</b><br>(m <sup>3</sup> /s) | Caudal<br>turbinable<br>$(m^3/s)$ | Ajuste de factor<br>de producción | Factor de<br>producción<br>resultante |
|--------------------------------------------|-----------------------------------|-----------------------------------|---------------------------------------|
| $at \leq 10$                               | 10                                | 1.00                              | 1.20                                  |
| $10 < a_t \leq 20$                         | 19                                | 0.95                              | 1.14                                  |
| $20 < a_t \leq 30$                         | 28                                | 0.93                              | 1.12                                  |
| $30 < a_t \leq 40$                         | 36                                | 0.90                              | 1.08                                  |
| $40 < a_t \leq 50$                         | 38                                | 0.76                              | 0.91                                  |

**Tabla 4.4 – Factor de Producción** 

La generación hidroeléctrica, representada por la variable *Eh* para cada intervalo es dada por el producto del factor de producción resultante multiplicado por el caudal total, limitada por la capacidad de turbinamiento de la planta.

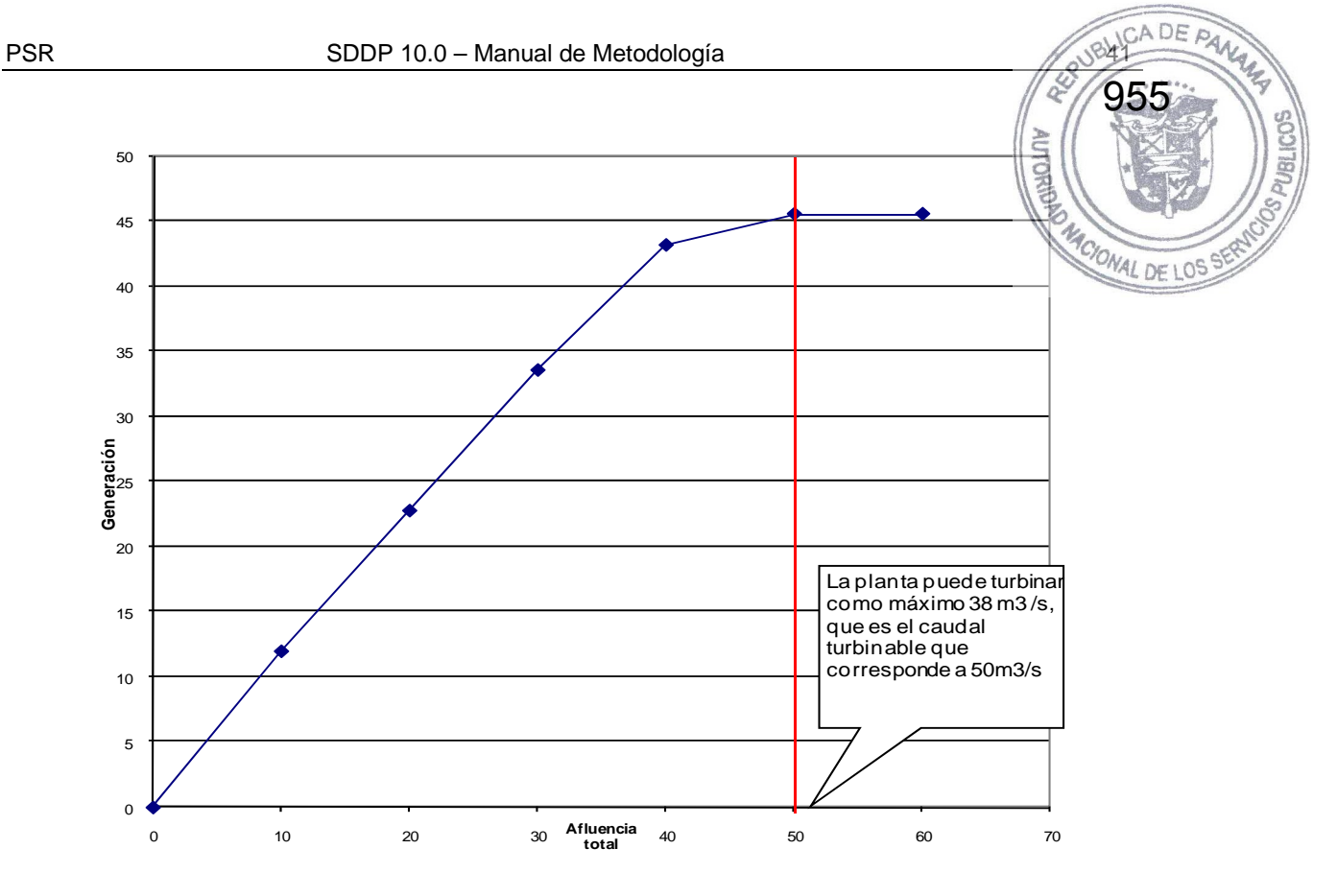

**Figura 4.4 – Factor de producción × caudal afluente de plantas filo de agua** 

Asociado a cada uno de los segmentos *i* se define una recta dada por:

$$
\phi_i (u+s) + \theta_i \tag{4.16}
$$

Donde utilizando los puntos extremos  $(a_i, g_i)$  y  $(a_{i+1}, g_{i+1})$ , se obtiene:

$$
\varphi_i = \frac{g_{i+1} - g_i}{a_{i+1} - a_i} \qquad \qquad y \qquad \qquad \theta_i = g_{i+1} - \varphi_i a_{i+1}
$$

y por lo tanto la variación de la generación hidroeléctrica en función de la afluencia total puede ser representada a través del siguiente conjunto de restricciones:

$$
E_h \le \phi_i (u+s) + \theta_i \qquad \text{para } i = 1, ..., \text{ número de segmentos}
$$
 (4.17a)

$$
u \le \overline{u} \tag{4.17b}
$$

## **4.11 Curva de aversión a riesgo**

La Curva de Aversión a Riesgo (CAR) se representa en el modelo SDDP por sistema a través de la siguiente restricción:

$$
\sum_{i \in \mathbb{N}_r} \left( \sum_{j \in \mathbb{J}(i)} \rho(\nu_t(j)) \times (\nu_{t+1}(j) - \underline{\nu}_t(j)) \times f_{\text{vutil}}(j) + \delta_t \ge \right)
$$

$$
f_{\text{ea}} \times \sum_{i \in \text{N}_{\text{T}}} (\sum_{j \in \text{J}(i)} \overline{\rho}(j)) \times (\overline{\nu}_{\text{t}}(i) - \underline{\nu}_{\text{t}}(i)) \times f_{\text{vutil}}(j))
$$

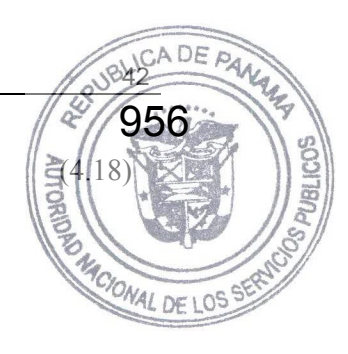

donde:

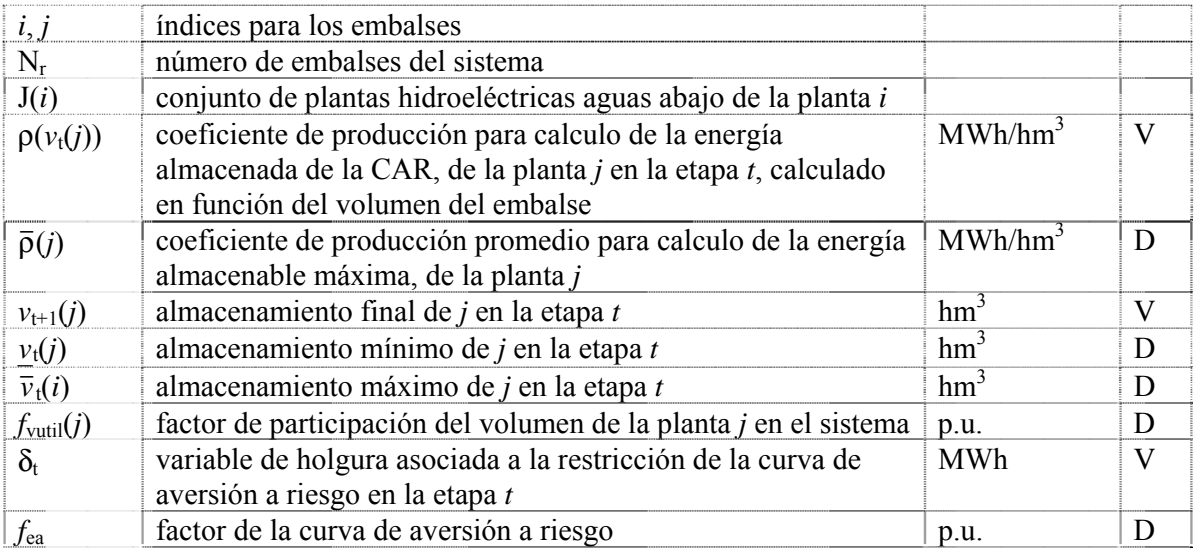

La variable de holgura entra en la función objetivo con un coeficiente de penalidad expresado en \$/MWh. Ella indica cual es el recurso más caro que se desea utilizar para evitar la violación del nivel de almacenaje establecido por la Curva de Aversión a Riesgo. El usuario puede seleccionar el tipo de penalización que desea asociar a la violación de la Curva de Aversión a Riesgo. Las siguientes dos posibilidades están disponibles en el programa.

- *1.* Penalidad de referencia: corresponde a un valor constante, informado por el usuario o calculado automáticamente por el modelo. Es la opción padrón (*1.1* × *Costo de la térmica más cara*) determina que esta restricción no será atendida únicamente con la finalidad de evitar un racionamiento en el sistema.
- *2.* Penalidad reducida: corresponde a un valor de penalidad calculado automáticamente en función del valor del agua para cada etapa y escenario hidrológico.

En la recursión backward existen dos opciones adicionales para corrección del factor de penalización. En la primera se determina la penalización reducida para el primer escenario condicionado (abertura) de cada serie y se asume que este valor es una buena aproximación para las aberturas restantes. En la segunda opción, el programa determina una penalización reducida individualizada para cada escenario condicionado.

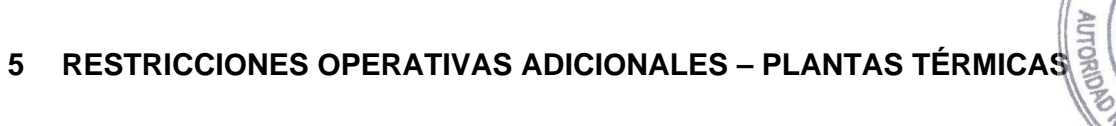

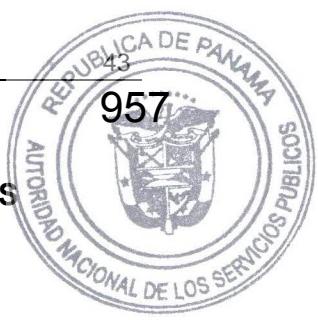

# **5.1 Centrales térmicas con costos lineales por parte**

El factor de consumo de centrales térmicas (en unidades de combustible/MWh) se representa variable hasta un máximo de tres valores de acuerdo al despacho de la central, como se muestra en la Figura 5.1 a continuación.

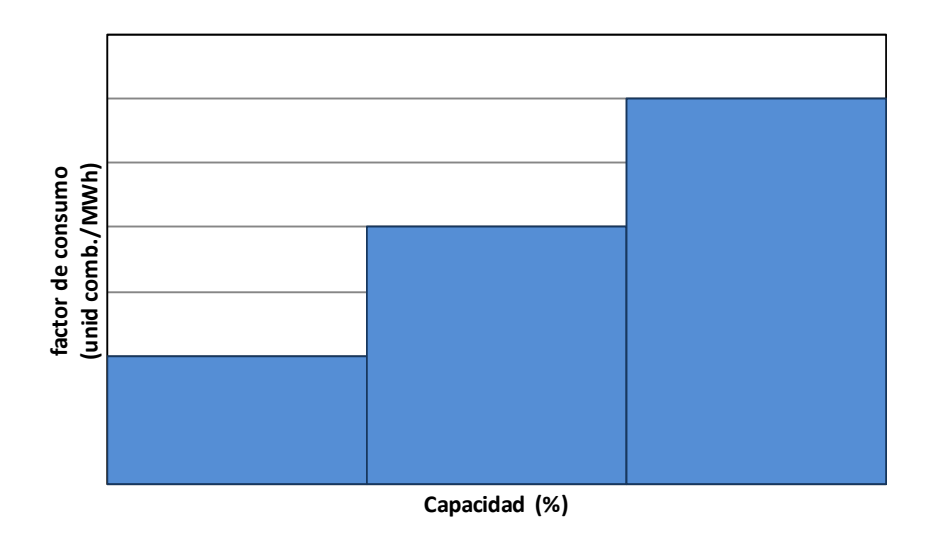

**Figura 5.1 – Factor de consumo en función de la producción de la central térmica** 

En este caso el costo operativo de la central térmica resulta en una función lineal por partes, como ilustrado en la Figura 5.2.

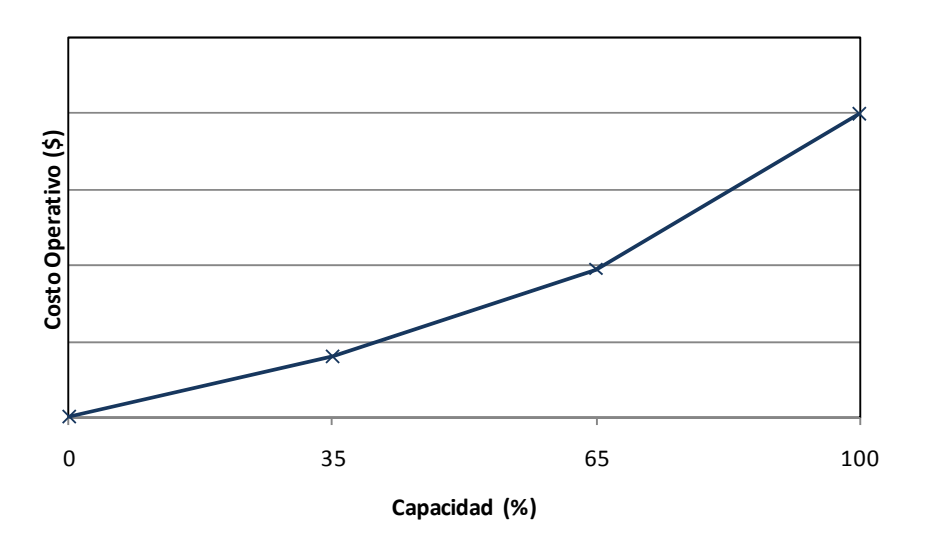

**Figura 5.2 – costo operativo térmico por una función lineal por partes** 

Se observa que los costos operativos unitarios son no decrecientes. Internamente, este tipo central se representa con tres variables de generación térmica, cada una con un costo unitario  $c(j,h)$  \$/MWh, para  $h = 1,2,3$ . Estas variables tienen los siguientes límites operativos

$$
0 \le g_{tk}(j,h) \le \sigma(j,h) \times \overline{g}_{tk}(j)
$$
 para  $j = 1, ..., J; h = 1,2,3; k = 1, ..., K$ 

**FOUNCIONAL DE LO<sup>S</sup>** 

958

ò

donde:

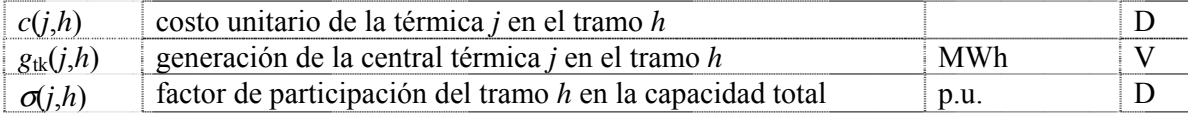

La generación total de la central en la etapa *t*, escalón *k*, es, por lo tanto, calculada como la suma de las variables generación de cada tramo:

$$
g_{tk}(j,h) = \sum_{h=1}^{3} g_{tk}(j,h) \qquad \text{para } j = 1, ..., J; k = 1, ..., K \qquad (5.2)
$$

De forma similar, en la función objetivo del problema de despacho el costo de producción de la térmica se calculará por:

$$
\sum_{h=1}^{3} c(j,h) \times g_{tk}(j,h) \qquad \text{para } j = 1, ..., J; k = 1, ..., K \qquad (5.3)
$$

Cabe observar que si para la central térmica *j* se representan restricciones de generación mínima mayores que cero, las restricciones de límite operativo se escriben de la siguiente forma:

Min 
$$
\{g_{tk}(j) - \sum_{i \le h} \sigma(j, 1) \times \overline{g}_{tk}(j), \sigma(j, h) \times \overline{g}_{tk}(j)\}
$$
  $\le g_{tk}(j, h) \le \sigma(j, h) \times \overline{g}_{tk}(j)$  (5.4)  
para  $j = 1, ..., J; h = 1, 2, 3, k = 1, ..., K$ 

# **5.2 Centrales térmicas** *must-run*

Estas centrales se caracterizan por tener que generar, de forma forzada, su capacidad máxima. En este caso las restricciones de límite de generación térmica para centrales para este tipo de central se substituyen por las siguientes restricciones:

$$
g_{tk}(j) = \overline{g}_{tk}(j)
$$
 para  $j = 1, ..., J; k = 1, ..., K$  (5.5)

# **5.3 Límites en el consumo de combustible**

La restricción representa límites en la disponibilidad de un combustible en la etapa:

$$
\sum_{k=1}^{K} \sum_{j \in \Phi(l)} \varphi(j) \times g_{tk}(j) \le \overline{\Phi}_{t}(l) \qquad \text{para } l = 1, ..., F \qquad (5.6)
$$

donde:

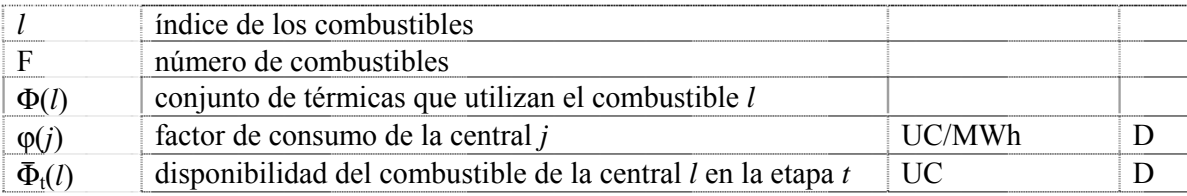

# **5.4 Límites en la tasa de consumo de combustible**

La restricción representa límites en la tasa de consumo de un combustible en la etapa, debido, por ejemplo, a la dimensión de un gaseoducto.

$$
\sum_{j \in \Phi(l)} \varphi(j) \times g_{tk}(j) \le \tau_t(l) \times h(k) \qquad \text{para } l = 1, ..., F; k = 1, ..., K \qquad (5.7)
$$

donde:

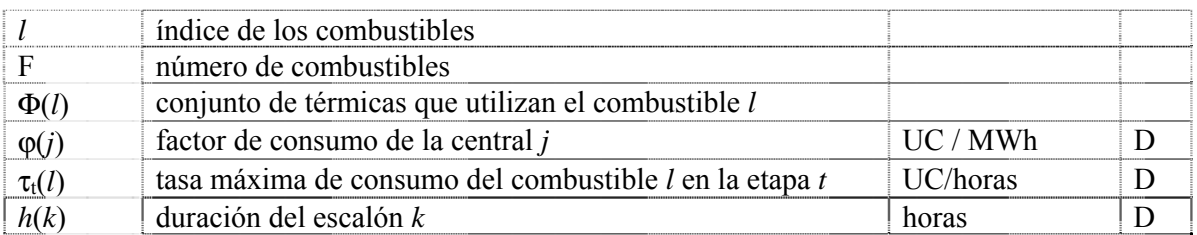

# **5.5 Restricciones de generación mínima para grupos de centrales térmicas**

Las restricciones de generación mínima son necesarias por ejemplo para aporte de reactivos. Cuando son individuales se representan como los límites inferiores de las variables de generación térmica (3.9). Para grupos de centrales térmicas se representa la siguiente restricción:

$$
\sum_{j \in J(r)} g_{tk}(j) \ge \underline{G}_{tk}(r) \qquad \text{para } r = 1, ..., R; k = 1, ..., K \qquad (5.8)
$$

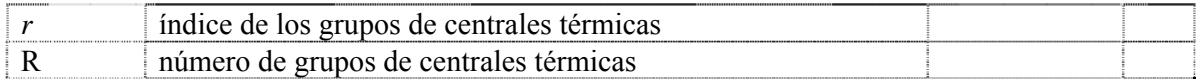

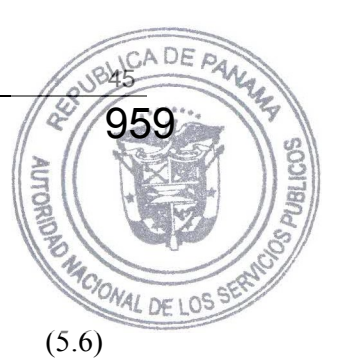

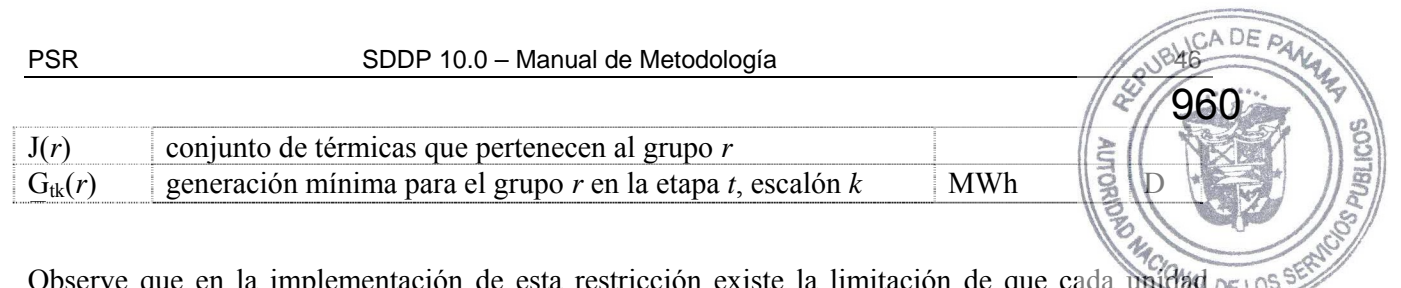

Observe que en la implementación de esta restricción existe la limitación de que cada unidad térmica sólo puede participar en una restricción de generación mínima.

# **5.6 Restricciones de generación**

Estas restricciones son una generalización de las anteriores. Pueden combinar unidades hidroeléctricas y térmicas y pueden limitar su generación total inferior o superiormente. Además cada generador hidroeléctrico o térmico puede participar en más de una restricción.

La expresión general es:

$$
\underline{G}_{tk}(r) \leq \sum g_{tk}(i) + \sum g_{tk}(j) \leq \overline{G}_{tk}(r) \qquad \text{para } r = 1, ..., R; k = 1, ..., K \qquad (5.9)
$$

donde:

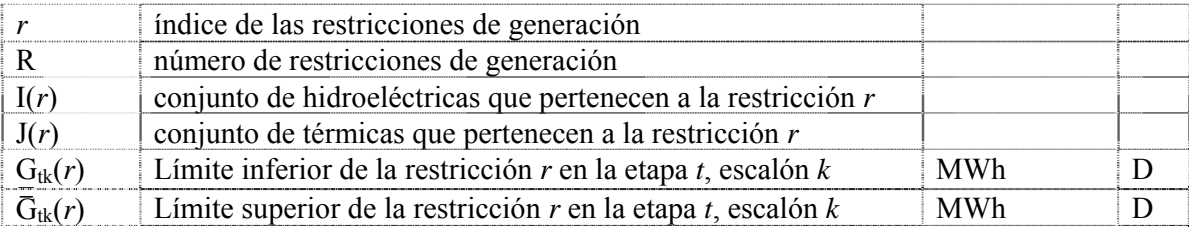

# **5.7 Centrales térmicas multi-combustible**

Una central térmica multi-combustible se representa como un grupo de centrales térmicas que comparten datos que son iguales, por ejemplo, generación mínima, factores de indisponibilidad y otros que son particulares al combustibles que está en uso, datos de consumo, costo operativo, generación máxima. De esta manera la variable de generación *g*tk(*j*) se substituye por un conjunto de variables *g*tk(*i*), cada una de ellas representando la parte de generación de la térmica *j*  correspondiente a cada uno de los combustibles alternativos. Para representar la capacidad variable por los combustibles se define una variable  $p_{tk}(i)$  que asume valores entre 0 y 1. La generación total de este grupo de plantas térmicas debe satisfacer la siguiente restricción:

$$
g_{tk}(i) - \overline{g}_{tk}(j) \times p_{tk}(i) \le 0 \qquad \text{para } i \in M(j); j \in J
$$
\n(5.10a)

$$
0 \leq \sum_{i \in M(j)} p_{tk}(i) \leq 1 \qquad \text{para } j \in J \tag{5.10b}
$$

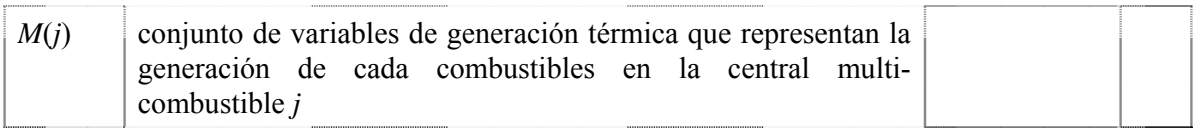

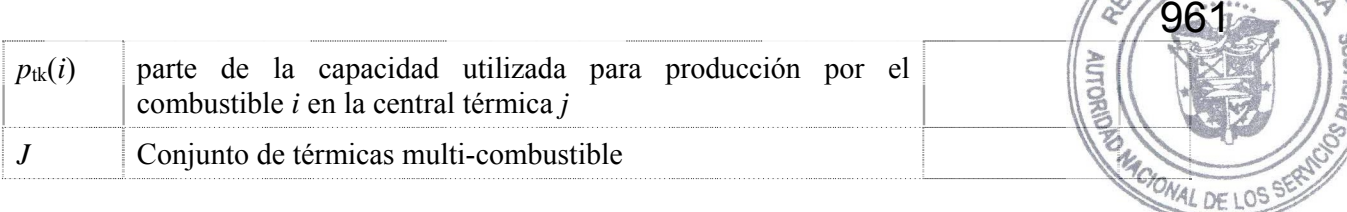

De forma similar al caso en que los costos operativos se representan por una función lineal por partes, las generaciones variables asociadas a térmicas multi-combustibles son consideradas en las restricciones de una central térmica. Por ejemplo, caso la central *j* es multi-combustible y *must-run* , se modifica la ecuación (5.10a) para:

$$
g_{tk}(i) - \overline{g}_{tk}(j) \times p_{tk}(i) = 0 \qquad \text{para } i \in M(j) \tag{5.11}
$$

Similarmente, la función objetivo de problema de despacho se modifica para:

$$
\sum_{i \in M(j)} c(i) \times g_{tk}(i) \qquad \text{para } k = 1, ..., K \qquad (5.12)
$$

donde:

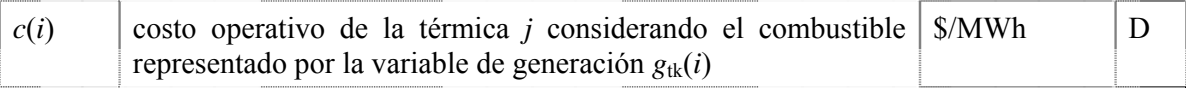

Se destaca que es posible combinar centrales térmicas multi-combustible con otros atributos de una central térmica, por ejemplo, costos operativos representados por una linear por partes y must-run.

# **5.8 Centrales térmicas tipo unit commitment**

Las centrales térmicas tipo *commitment* representan aquellas para las cuales está asociado un costo de arranque. La decisión de despachar una central térmica de este tipo puede ser realizada para cada etapa o cada escalón de demanda dentro de la etapa. En ambos casos estas centrales se modelan usando variables de decisión entera (0/1). De esta forma la representación de este tipo de centrales requiere la utilización de algoritmos de programación entera mixta, lo que introduce una complicación de tipo computacional en el modelo. Si el número de estas centrales no es muy elevado este aspecto no es muy importante.

Si la decisión de despachar se realiza una vez en la etapa, los límites de generación se representan con las siguientes restricciones.

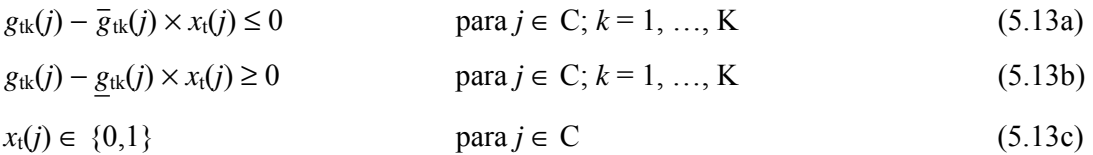

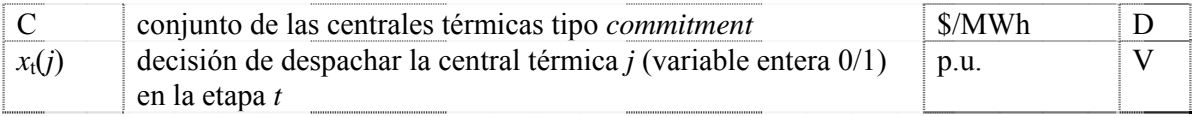

962

Se incluye en la función objetivo la variable de decisión multiplicada por el costo de arranque correspondiente:

$$
\sum_{j \in C} c_a(j) \times x_t(j) \tag{5.14}
$$

donde:

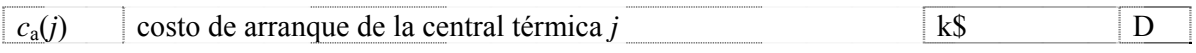

Si la decisión de despachar la central térmica se realiza a cada escalón, entonces las restricciones resultan:

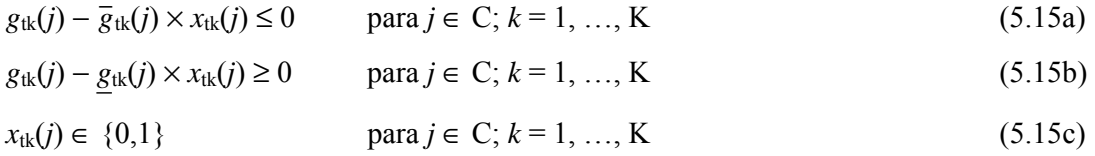

y el término que debe ser incluido en la función objetivo es::

$$
\sum_{j \in C} \sum_{k=1}^{K} c_a(j) \times x_{tk}(j) \tag{5.16}
$$

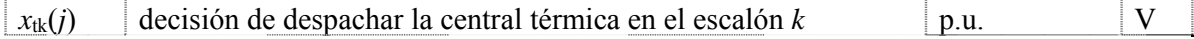

963

ACIONAL DE

# **6 RESTRICCIONES OPERATIVAS ADICIONALES – RESERVA DE GENER慰厄**

#### **6.1 Reserva rodante**

La reserva rodante es un margen operativo dado en MW para cada etapa y escalón de demanda, para ajustar la operación en tiempo real a las desviaciones con respecto a la operación programada.

#### **6.1.1 Reserva rodante para centrales hidroeléctricas**

En el caso de centrales hidroeléctricas la reserva rodante se representa como un valor que se substrae de la máxima capacidad de la planta. En este caso la restricción de turbinamiento máximo resulta:

$$
u_{ik}(i) \leq \text{Min} \left( \overline{u}_{ik}(i), \frac{\overline{g}_{ik}(i)}{\rho(v_{i}(i))} \right) - \frac{r_{ik}(i)}{\rho(v_{i}(i))} \qquad \text{para } i = 1, ..., I; k = 1, ..., K \tag{6.1}
$$

donde:

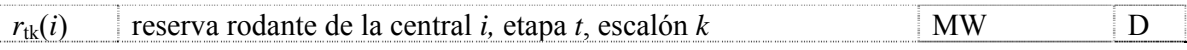

#### **6.1.2 Reserva rodante para centrales térmicas**

En el caso de centrales térmicas la reserva rodante se representa a través de la siguiente restricción:

$$
g_{tk}(j) \le \overline{g}_{tk}(j) - r_{tk}(j)
$$
 para  $j = 1, ..., J; k = 1, ..., K$  (6.2)

donde:

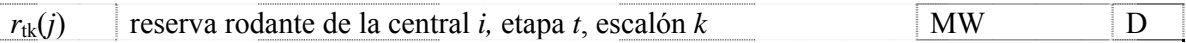

Cabe observar que cuando la central térmica tiene una función de costos por tramos, la restricción resultante es:

$$
\sum_{h=1}^{3} g_{tk}(j,h) \leq \overline{g}_{tk}(j) - r_{tk}(j) \qquad \text{para } j = 1, ..., J; k = 1, ..., K \qquad (6.3)
$$

#### **6.2 Restricciones de reserva de generación**

Estas restricciones de reserva de generación pueden combinar unidades hidroeléctricas y térmicas. Existen tres opciones de representación, cuya expresión es detallada a seguir:

1. La reserva de generación debe ser mayor o igual a un porcentaje de la demanda del sistema:

$$
\sum_{i \in I(r)} (\overline{g}_{tk}(i) - g_{tk}(i)) + \sum_{j \in J(r)} (\overline{g}_{tk}(j) - g_{tk}(j)) \ge f(r) \times d_{tk}
$$

2. La reserva de generación compensa la salida de operación de cualquier unidad generadora del sistema que no pertenece al conjunto de reserva:

$$
\sum_{i \in I(r)} (\overline{g}_{tk}(i) - g_{tk}(i)) + \sum_{j \in J(r)} (\overline{g}_{tk}(j) - g_{tk}(j)) \ge g_{tk}(s) \quad \text{para } s \notin I(r) \cup J(r) \tag{6.5}
$$
  
para  $r = 1, ..., R_2; k = 1, ..., K$ 

3. La reserva de generación compensa la salida de operación de cualquier unidad generadora del sistema que pertenece al conjunto de reserva.

$$
\sum_{m \in I(r) \cup J(r)-s} (\bar{g}_{tk}(m) - g_{tk}(m)) \ge g_{tk}(s) \qquad \text{para } s \in I(r) \cup J(r) \qquad (6.6)
$$

para  $r = 1, ..., R_3; k = 1, ..., K$ 

para *r* = 1, …, R1; *k* = 1, …, K

964

**JRI ICC** 

r<br>R

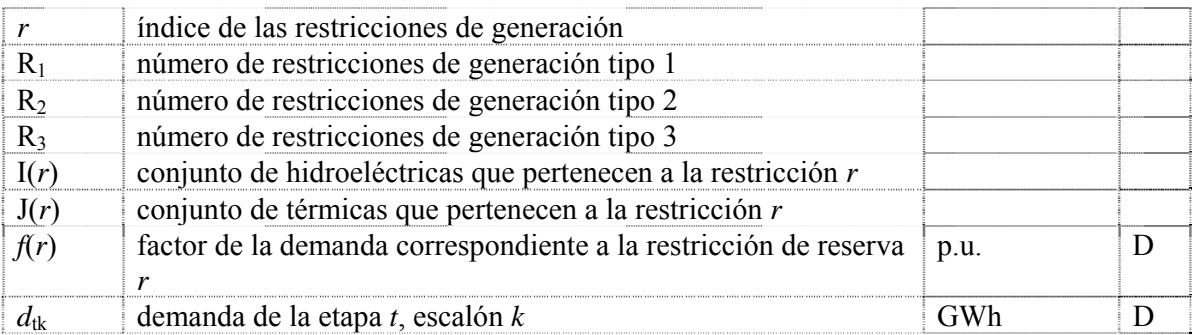

# **7 FUENTES DE ENERGIA RENOVABLE**

El SDDP permite representar fuentes de energía renovable: centrales eólicas, pequeñas centrales hidroeléctricas, centrales de biomasa, etc. La representación adoptada en el SDDP presupone que el aporte de estas centrales es independiente de una etapa para la siguiente, i.e. la correlación serial es nula. Sin embargo, se preserva una característica importante que es la correlación espacial; por ejemplo, es posible representar la correlación espacial entre aportes en centrales eólicas en una misma región, donde las variaciones del viento son parecidas.

965

**AUTORUT** 

El usuario suministra escenarios sazonales de generación, que pueden ser registros históricos o generados por algún modelo externo. Antes de iniciar el proceso iterativo para cálculo de la política, el SDDP determina los escenarios que serán utilizados de la siguiente manera: para cada etapa *t* y para cada escenario de caudales condicionados *s* (abertura en la backward), se sortea un escenario de aporte de energía renovable entre los informados por el usuario para ese mes. Estos escenarios son utilizados en la fase backward.

En la fase de simulación forward se utilizan los mismos escenarios y si el número de series forward es mayor que el número de aberturas, se aplica un esquema de carrusel.

En el caso de una simulación separada, el modelo permite utilizar los mismos escenarios utilizados en la política o bien sortear directamente del archivo de escenarios del usuario. Para mayores detalles, referirse a los manuales de descripción de archivos y de usuario.

En el modelo matemático los aportes de las fuentes de energia renovable son descontados de la demanda, como mostrado a continuación:

Min 
$$
cg + \alpha
$$
  
 $g + r = d'$   
 $r \le d'$ 

donde *d' = d* <sup>−</sup> *ER*, siendo *ER* la suma de los aportes de fuentes de energía renovable en el sistema en esa etapa y serie.

# **8 RED DE TRANSPORTE DE ENERGÍA**

Existen dos diferentes formas para representar las restricciones de la red de transmisión: a través de un *modelo de interconexiones*, que se encuentra descripto en esta sección; o a través del modelo de *flujo de potencia linealizado*, que está descripto en la próxima sección.

966

 $\overline{Q}$ 

**AUTORIUM** 

# **8.1 Modelo de interconexión**

El modelo de interconexiones representa los límites para cambios de energía entre sistemas vecinos. En este caso es necesario definir una ecuación de suministro de la demanda para cada sistema y modelar los límites para la transferencia de energía entre ellos:

$$
\sum_{i \in I(s)} g_{tk}(i) + \sum_{j \in J(s)} g_{tk}(j) + \sum_{l \in \Omega(s)} (\omega_{tk}(l,s) - \omega_{tk}(s,l)) = d_{tk}(s)
$$
\n
$$
\omega_{tk}(l,s) \le \overline{\omega}(l,s)
$$
\n
$$
\omega_{tk}(l,s) \le \overline{\omega}(l,s)
$$
\n
$$
\text{para } s = 1, ..., S; k = 1, ..., K
$$
\n(8.1)

donde:

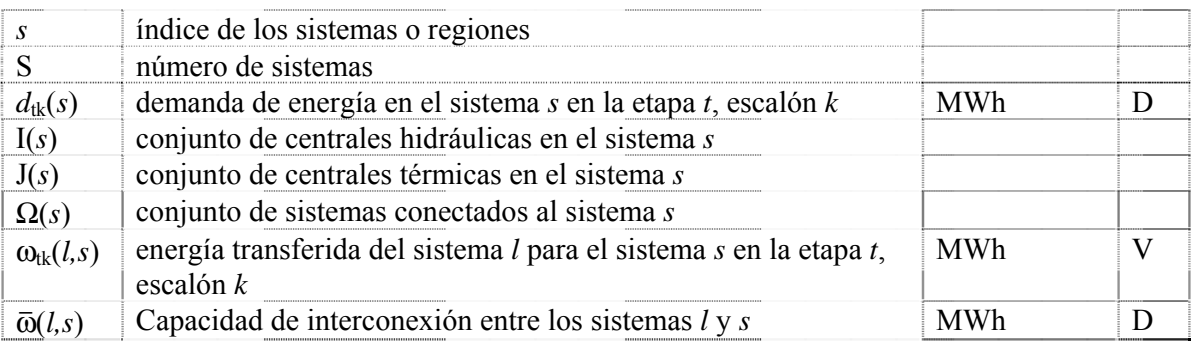

La función objetivo se modela un costo variable que depende del escalón de demanda y de la variable de interconexión, como descrito a seguir.

Min 
$$
(\sum_{l \in \Omega(s)} (c(l,s) \times \omega_{tk}(l,s) + c(s,l) \times \omega_{tk}(s,l)))
$$
 (8.2)

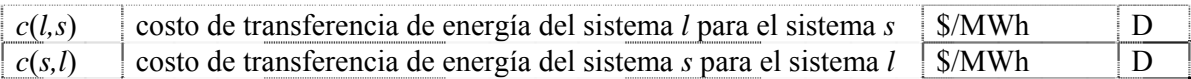

# **8.1.1 Restricción de suma de intercambios**

Estas restricciones permiten representar límites mínimos y máximos para un conjunto de líne de interconexión seleccionadas por el usuario. Representando *k* como el índice del escalón de carga y *t* como el índice de tiempo, ellas pueden ser representadas por: carga y *t* como el índice de tiempo, ellas pueden ser representadas por:

$$
\underline{I}_{tk}(si) \leq \sum_{m \in K(si)} I_{tk}(m, si) \leq \overline{I}_{tk}(si) \qquad \text{para } si = 1, ..., N_{si}; k = 1, ..., K \qquad (8.3)
$$

967

 $\overline{Q}$ 

AUT

donde:

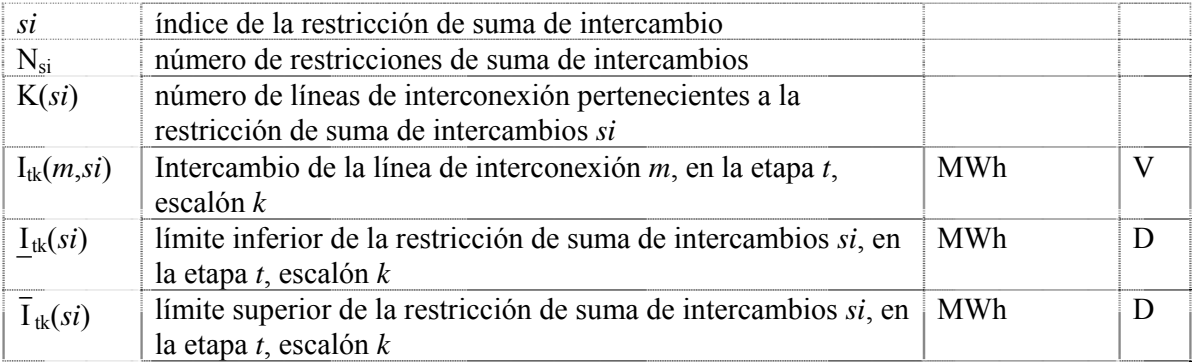

# **8.2 Modelo de flujo de potencia linealizado**

El modelo de flujo de potencia activa linealizado se compone de dos conjuntos de ecuaciones, correspondientes a la primera y segunda leyes de Kirchhoff y a las restricciones de límite de flujo en los circuitos.

# **8.2.1 Primera ley de Kirchhoff**

La primera ley representa la ecuación de balance de energía en cada nodo (con el objetivo de simplificar la notación suponemos que existe un único generador en cada nodo):

$$
\sum f(m) + g(n) = d(n) \qquad \text{para } n = 1, ..., N \qquad (8.4)
$$

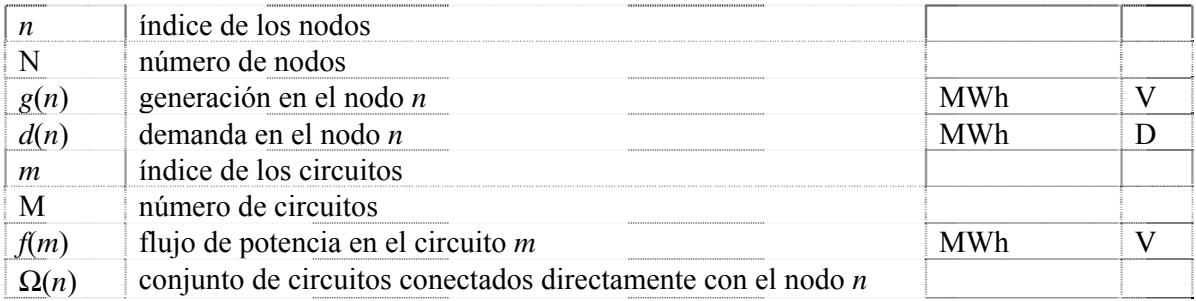

El conjunto de las ecuaciones (8.4) se escribe en forma matricial como:

$$
Sf + g = d \tag{68.5}
$$

donde:

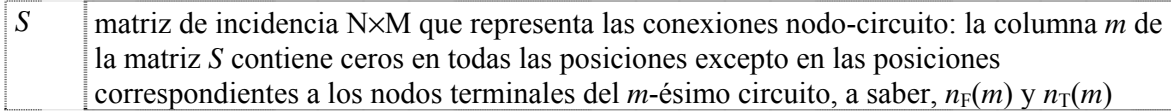

$$
S(:,m) = \begin{pmatrix} 0 \\ \cdots \\ +1 \\ \cdots \\ -1 \\ 0 \end{pmatrix} \leftarrow \text{no } \text{DE } n_{F}(m)
$$

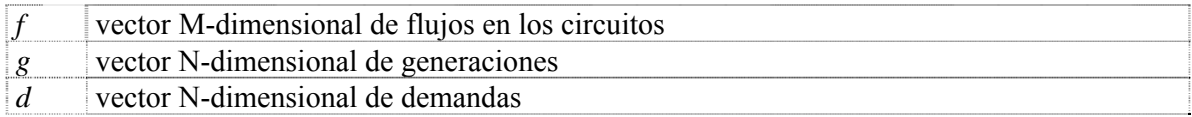

# **8.2.2 Segunda ley de Kirchhoff**

A su vez, la segunda ley de Kirchhoff establece que:

$$
f(m) = \gamma(m) \left( \Theta(n_{F}(m)) - \Theta(n_{T}(m)) \right) \quad \text{para } m = 1, \dots, M \tag{8.6}
$$

donde:

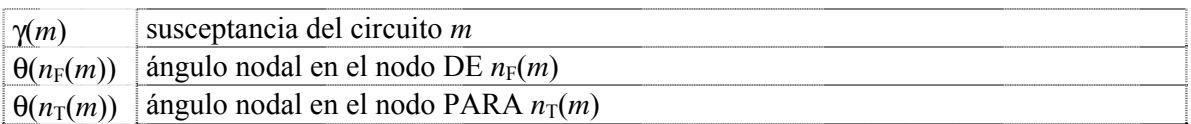

En términos matriciales, las ecuaciones (8.6) son:

$$
f = \gamma S \mathcal{D} \tag{8.7}
$$

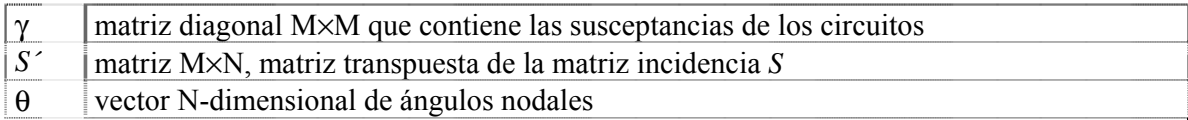

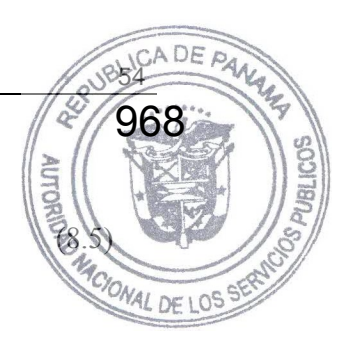

# **8.2.3 Límites en los flujos en los circuitos Limites en los flujos en los circuitos**<br>  $-\bar{f} \le f \le \bar{f}$

#### **8.2.4 Formulación compacta**

Todas las restricciones de esta formulación (8.4) − (8.8) son lineales y pueden ser incluidas en el planteamiento del problema. Sin embargo, cabe observar que existen tres tipos de variables de decisión, correspondientes a los vectores θ y *f* (el vector de generación *g* ya está considerado en las ecuaciones básicas). En una red típica el número de generadores sería alrededor de 100, mientras que el número de barras y circuitos puede ser diez veces mayor. Ahora vamos a mostrar que el esfuerzo computacional puede ser reducido rescribiendo el problema únicamente en términos del vector de decisiones *g.*

Substituyendo *f* como fue definido en (8.7) en (8.5) resulta:

$$
B \theta + g = d \tag{8.9}
$$

donde  $B = SγS'$  es una matriz N×N conocida como matriz susceptancia.

El sistema de ecuaciones lineales (8.9) puede ser resuelto en términos de θ calculando la matriz inversa de B, i.e.  $\theta = B^{-1} (d - g)$ . Sin embargo, Se puede demostrar que el rango de la matriz B es N-1. Por lo tanto, se necesita eliminar una fila y una columna de B – por ejemplo las correspondientes al nodo *s* – y escribir el sistema de ecuaciones como:

$$
\widetilde{\theta} = \widetilde{\mathbf{B}}^{-1} \left( \widetilde{d} - \widetilde{g} \right) \tag{8.10}
$$

donde ~ representa matrices y vectores sin el nodo *s*. El ángulo nodal para el nodo *s*, conocido como nodo de referencia, se define como  $\theta_s = 0$ . Para simplificar la notación escribimos la ecuación (8.10) en términos de los vectores completos de generación y demanda adicionando una

línea y una columna nulas en la posición *s* de la matriz  $\widetilde{B}^{-1}$ . Denotamos esta matriz resultante  $B^{-1}$ y se reescribe el sistema (8.10) en términos de los vectores originales:

$$
\theta = \mathbf{B}^{-1} (d - g) \tag{8.11}
$$

Reemplazando (8.11) en (8.7), se obtiene:

$$
f = \beta (d - g) \tag{8.12}
$$

donde  $\beta = \gamma S B^{-1}$  es una matriz M×N. Cada elemento  $\beta_{mn}$  representa la sensibilidad del flujo en el circuito *m* con respecto a una variación en la generación en el nodo *n*. Se observa que los factores de sensibilidad con respecto al nodo de referencia *s* son iguales a cero, es decir, una variación en la inyección en este nodo no afecta los flujos. La razón es que el valor de la generación en la barra de referencia se calcula implícitamente a partir del balance generación demanda de los otros nodos:

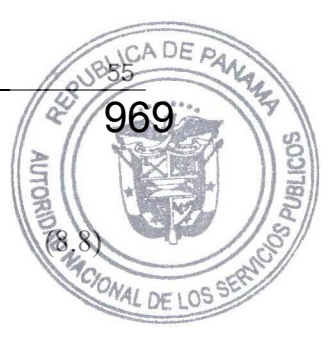

$$
e'g = e'd
$$

donde *e* es un vector unitario de dimensión N, es decir, *e*´ = (1,1, …,1) Las ecuaciones resultantes de la formulación compacta son:

$$
e'g = e'd \tag{8.14}
$$

$$
g \le \overline{g} \tag{8.15}
$$

$$
-\bar{f} \le \beta(d-g) \le \bar{f} \tag{8.16}
$$

Las restricciones (8.14) y (8.15) ya están consideradas en la formulación pues corresponden al suministro de la demanda y límites para la generación. La nueva restricción que debe ser agregada al modelo es la (8.16). Escribiéndola en términos algébricos se obtiene:

$$
-\bar{f}(m) \le \sum_{n=1}^{N} \beta(m, N) [d(n) - g(n)] \le \bar{f}(m) \qquad m = 1, ..., M
$$
 (8.17)

Reescribiendo para considerar la demanda para el lado derecho de la ecuación, agregando las informaciones de la etapa y del escalón de demanda, y relajando la consideración de que existe un generador para cada nodo se obtiene:

$$
-\sum_{i=1}^{I} \beta(m, N(i)) g_{tk}(i) - \sum_{j=1}^{J} \beta(m, N(j)) g_{tk}(j) \ge -\overline{f}_{tk}(m) - \sum_{n=1}^{N} \beta(m, N) d_{tk}(n)
$$
(8.18a)

$$
-\sum_{i=1}^{I} \beta(m, N(i)) g_{tk}(i) - \sum_{j=1}^{J} \beta(m, N(j)) g_{tk}(j) \leq \overline{f}_{tk}(m) - \sum_{n=1}^{N} \beta(m, N) d_{tk}(n)
$$
(8.18b)

para *m* = 1, …, M, *k* = 1, …, K

donde:

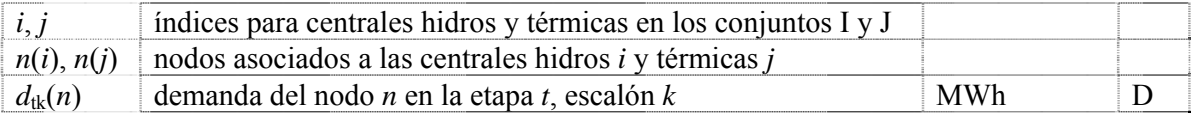

#### **8.2.5 Representación de los enlaces DC**

De secciones anteriores se sabe que los flujos en los circuitos no son variables de decisión independientes porque deben ser formulados en función de los parámetros de la red de transmisión, de la generación y de la demanda.

Sin embargo, los flujos en los enlaces DC son se representan como variables de decisión independientes, dado que el flujo en ellos no está sujeto a la segunda Ley de Kirchhoff.

En contraste, el flujo de potencia de enlaces DC son variables de decisión independientes, porque ellas no son sujetas a la segunda ley de Kirchhoff. Por lo tanto, el flujo en un enlace DC de barra *i* a la barra *j* se representa como una generación *negativa* o una demanda de γ MW en la barra como una generación *positiva* en la barra *j* de (1 − η) × γ MW, donde η es el factor de pérdidas del enlace DC. Esta representación se incorpora a la ecuación de suministro a la demanda y en las restricciones de flujo en los circuitos (8.16). En la ecuación de suministro a la demanda se tiene que:

$$
\sum_{i=1}^{I} g_{tk}(i) + \sum_{j=1}^{J} g_{tk}(j) + \sum_{l=1}^{L} [(-\gamma_{tk}(l)) + (1-\eta_l) \times \gamma_{tk}(l)] = d_{tk} \quad \text{para } k = 1, ..., K \quad (8.19)
$$

971

**RI** IC

Resultando:

$$
\sum_{i=1}^{I} g_{tk}(i) + \sum_{j=1}^{J} g_{tk}(j) - \sum_{l=1}^{L} \eta_l \times \gamma_{tk}(l) = d_{tk} \quad \text{para } k = 1, ..., K
$$
 (8.20)

Las restricciones que representan el flujo en los circuitos deben ser modificadas de la siguiente manera:

$$
-\sum_{i=1}^{I} \beta(m, N(i)) g_{tk}(i) - \beta(m, N(j)) g_{tk}(j) + \sum_{l=1}^{L} [\beta(m, N_{F}(l)) \gamma_{tk}(l) - \beta(m, N_{T}(l))(1-\eta_{l}) \gamma_{tk}(l)]
$$
  

$$
\leq \overline{f}_{tk}(m) - \sum_{n=1}^{N} \beta(m, N) d_{tk}(n) \qquad \text{para } k = 1, ..., K \qquad (8.21a)
$$

$$
\geq -\mathcal{F}_{\text{tk}}(m) - \sum_{n=1}^{N} \beta(m, N) d_{\text{tk}}(n) \qquad \text{para } k = 1, ..., K \qquad (8.21b)
$$

donde:

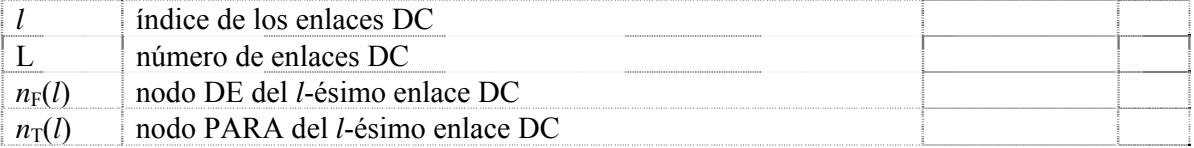

Además los límites en los flujos del enlace DC se representan a través de las siguientes restricciones:

$$
\gamma_{tk}(l) \le \bar{\gamma}_{tk}(l)
$$
 para  $l = 1, ..., L; k = 1, ..., K$  (8.22)

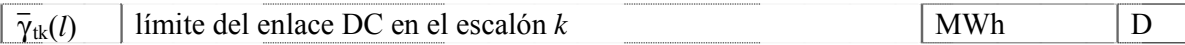

#### **8.2.6 Límites de importación y exportación entre áreas eléctricas**

Estas restricciones permiten representar límites de importación y exportación entre eléctricas. Dado que la importación o exportación de una área eléctrica está dada por la diferencia entre la generación y la demanda del área, se tiene que: entre la generación y la demanda del área, se tiene que:

$$
-\mathbf{I}_{tk}(a) \le \sum_{i \in I(a)} g_{tk}(i) + \sum_{j \in J(a)} g_{tk}(j) - \sum_{n \in N(a)} d_{tk}(n) \le \mathbf{E}_{tk}(a)
$$
\n(8.23)

para *a* = 1, …, A; *k* = 1, …, K

972

 $\overline{c}$ 

AUT

donde:

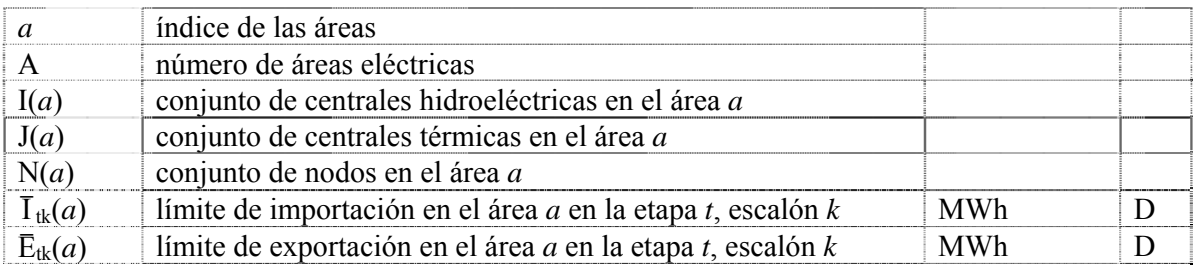

Al reescribir las ecuaciones anteriores para representar la demanda en el lado derecho, se tiene:

$$
-I_{tk}(a) + \sum_{n \in N(a)} d_{tk}(n) \le \sum_{i \in I(a)} g_{tk}(i) + \sum_{j \in J(a)} g_{tk}(j) \le \bar{E}_{tk}(a) + \sum_{n \in N(a)} d_{tk}(n)
$$
(8.24)  
para  $a = 1, ..., A; k = 1, ..., K$ 

#### **8.2.7 Restricción de suma de flujo en circuitos**

Estas restricciones permiten representar límites mínimos y máximos para un conjunto de circuitos seleccionados por el usuario. Utilizando la misma notación de la sección 8.2.4, se tiene que:

$$
\underline{F}(sc) \leq \sum_{m \in K(sc)} \alpha(m) \sum_{n=1}^{N} \beta(m, N) (d(n) - g(n)) \leq \overline{F}(sc) \quad \text{para } sc = 1, \dots, N_{sc}
$$
\n(8.25)

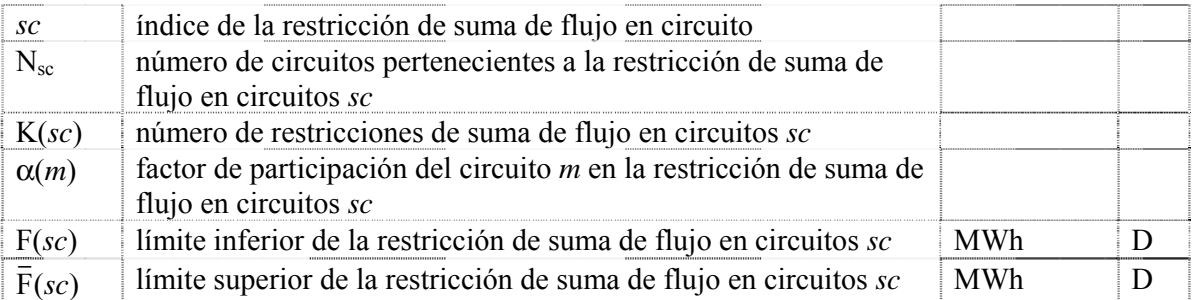

Siguiendo las notaciones de la formulación compacta de flujo en circuitos, siendo *t* el índice para la etapa, *k* para el escalón de demanda, se tiene el siguiente conjunto de restricciones:

$$
\underline{F}_{tk}(sc) - \sum_{m \in K(se)} \sum_{n=1}^{N} \beta(m, N) d_{tk}(n) \leq - \sum_{m \in K(se)} \sum_{i=1}^{I} \beta(m, N(i)) g_{tk}(i) - \sum_{j=1}^{J} \beta(m, N(j)) g_{tk}(j) \leq \sum_{k=1}^{N} \beta(m, N(k)) g_{tk}(j) \leq \sum_{j=1}^{N} \beta(m, N(j)) g_{tk}(j) \leq \sum_{k=1}^{N} \beta(m, N(k)) g_{tk}(j) \leq \sum_{k=1}^{N} \beta(m, N(k)) g_{tk}(j) \leq \sum_{k=1
$$

973

#### **8.3 Representación de las pérdidas: procedimiento linealizado iterativo**

#### **8.3.1 Modelo de pérdidas de transmisión**

Las pérdidas de transmisión en cada circuito se representan por demandas adicionales en los nodos terminales del circuito, como se ilustra a continuación.

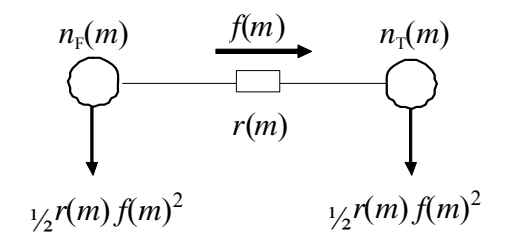

**Figura 8.1 – Representación de las pérdidas en un circuito** 

donde *r*(*m*) es la resistencia del circuito *m*. En términos matriciales, la primera ecuación del Kirchhoff se reescribe como:

$$
Sf + g = d + \frac{1}{2} R |S| f^2
$$
\n(8.27)

donde:

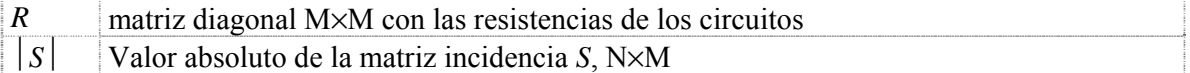

#### **8.3.2 Despacho con la red de transmisión**

Se ilustró en la sección 8.2.4 que el flujo en los circuitos *f* se representan como una función lineal de los generadores *g* y de las demanda *d*. Reemplazando estas funciones en el lado derecho de (8.27) y nombrando el resultado por δ, se tiene que:

$$
Sf + g = d + \frac{1}{2} R |S| (\beta(d - g))^2 = \delta
$$
\n(8.28)

974

k<br>R

La función δ se interpreta como vector de pérdida dependiente de la demanda. El despacho en la red de transmisión considerando las pérdidas se formula como:

$$
z = \text{Min } c'g
$$
  
subject to a  

$$
e'g = e'\delta
$$

$$
-\overline{f} \le \beta (\delta - g) \le \overline{f}
$$

$$
g \le \overline{g}
$$

# **8.3.3 Algoritmo de solución**

#### **8.3.3.1 Representación lineal por partes de** δ

Cada componente de la función lineal por partes δ, en este modelo, se representan como un como una función lineal:

$$
\delta(i) = \text{Min} \quad \alpha(i)
$$
\nsujeto a

\n
$$
\alpha(i) \ge \delta_p(i) + \sum_{j=1}^n \frac{\partial \delta(i)}{\partial g_p(j)} (g_p(j) - g(j)) \quad \text{for } p = 1, ..., P
$$
\n(8.30)

para 
$$
i = 1, ..., N
$$

donde:

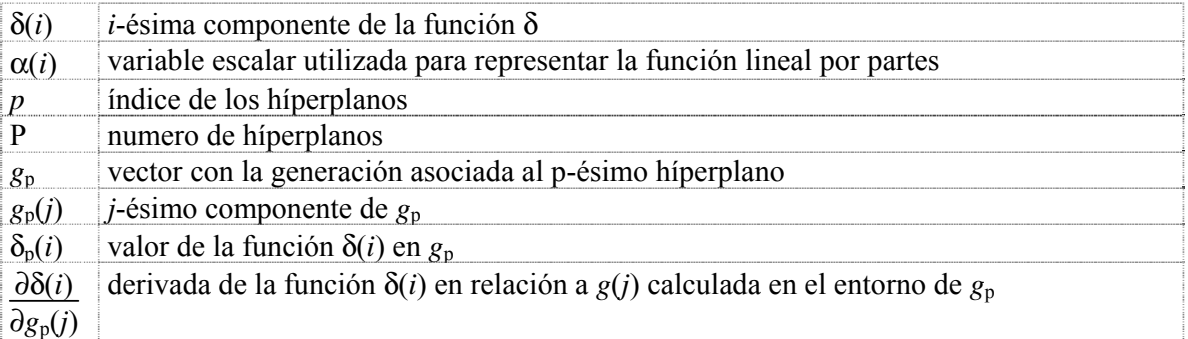

Reemplazando (8.30) en el modelo de despacho considerando la red de transmisión (8.29), se tiene que:

$$
z = \text{Min } c'g \tag{8.31}
$$

sujeto a

$$
e'g = e'\alpha \tag{8.31a}
$$

$$
-\overline{f} \le \beta(\alpha - g) \le \overline{f}
$$
  

$$
g \le \overline{g}
$$
  

$$
\alpha(i) \ge \delta_p(i) + \frac{\partial \delta(i)}{\partial g_p}(g_p - g) \quad \text{para } i = 1, ..., N; p = 1, ..., P
$$

975

donde:

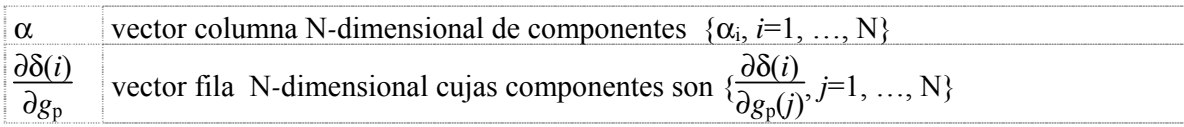

El problema (8.31) se puede reescribirlo para representar las ecuaciones de la función lineal por partes (8.31d) directamente como restricciones (8.31a) y (8.31b):

$$
z = \text{Min } c'g
$$
\nsubjecto a

\n
$$
e'g \geq e' \left( \delta_p + \frac{\partial \delta}{\partial g} (g_p - g) \right)
$$
\npara  $p = 1, ..., P$ 

\n
$$
\Rightarrow \delta \delta
$$
\n1.11

$$
-\overline{f} \le \beta \left(\delta_p + \frac{\partial \delta}{\partial g_p} (g_p - g) - g\right) \le \overline{f} \qquad \text{para } p = 1, ..., P
$$
  

$$
g \le \overline{g}
$$

donde  $\frac{\partial \delta}{\partial g_p}$  es una matriz N × N con componentes  $\{\frac{\partial \delta(i)}{\partial g_p(j)}, i=1, ..., N; j=1, ..., N\}$ . Reagrupando los términos, se tiene la formulación final para el problema de despacho:

$$
z = \text{Min } c'g \tag{8.33}
$$

sujeto a

$$
e' \left( I + \frac{\partial \delta}{\partial g_p} \right) g \ge e' \left( \delta_p + \frac{\partial \delta}{\partial g_p} g_p \right) \qquad \text{para } p = 1, ..., P
$$
  

$$
- \beta \left( I + \frac{\partial \delta}{\partial g_p} \right) g \le \overline{f} - \beta \left( \delta_p + \frac{\partial \delta}{\partial g_p} g_p \right) \qquad \text{para } p = 1, ..., P
$$
  

$$
- \beta \left( I + \frac{\partial \delta}{\partial g_p} \right) g \ge -\overline{f} + \beta \left( \delta_p + \frac{\partial \delta}{\partial g_p} g_p \right) \qquad \text{para } p = 1, ..., P
$$
  

$$
g \le \overline{g}
$$

donde I es una matriz identidad  $N \times N$ .

# **8.3.3.2 Evaluación de**  $\frac{\partial \delta(i)}{\partial g_p(j)}$

Las derivadas  $\frac{\partial \delta(i)}{\partial g_p(j)}$  se calculan como se ilustra a continuación. De (8.28), se tiene que:

$$
\delta(i) = d(i) + \sum_{m \in \Omega(i)} \frac{1}{2} r(m) f(m)^2
$$
 para  $i = 1, ..., N$  (8.34)

Considerando la derivada de (8.34) con relación a *g*(*j*), se tiene:

$$
\frac{\partial \delta(i)}{\partial g_p(j)} = \sum_{m \in \Omega(i)} \frac{1}{2} r(m) f(m) \frac{\partial f(m)}{\partial g_p(j)} \qquad \text{para } i = 1, ..., N; j = 1, ..., N \qquad (8.35)
$$

De la sección 8.2.4, se sabe que:

$$
\frac{\partial f(m)}{\partial g_p(j)} = \beta(m, J) \qquad \text{para } m = 1, ..., M; j = 1, ..., N \qquad (8.36)
$$

Reemplazando (8.36) en (8.35), se obtiene la expresión final para las derivadas:

$$
\frac{\partial \delta(i)}{\partial g_p(j)} = \sum_{m \in \Omega(i)} \frac{1}{2} r(m) f(m) \beta(m, J) \quad \text{para } i = 1, ..., N; j = 1, ..., N \tag{8.37}
$$

#### **8.3.3.3 Esquema de relajación**

Para la solución del problema de despacho se aplica el esquema de relajación ilustrado a continuación:

Inicialice P = 0, donde P es el número de iteraciones; inicialice δ<sub>0</sub> = d.

a) Solucione el problema de despacho con la red de transmisión:

$$
z = \text{Min } c'g \tag{8.38}
$$

sujeto a

$$
e'g \ge e'd \tag{8.38a}
$$

$$
g \le \overline{g} \tag{8.38b}
$$

$$
e'(I + \frac{\partial \delta}{\partial g_p}) g \ge e' (\delta_p + \frac{\partial \delta}{\partial g_p} g_p) \qquad \text{para } p = 1, ..., P \qquad (8.38c)
$$

$$
-\beta(m,:)(I+\frac{\partial\delta}{\partial g_p})g \le \overline{f}(m)-\beta(m,:)(\delta_p+\frac{\partial\delta}{\partial g_p}g_p)
$$
\n(8.38d)

976

MACIONAL DE

 $\overline{Q}$ 

$$
\begin{array}{c}\n\text{para } p = 1, ..., P; m \in \mathbb{R}^p \\
-\beta(m, :)(I + \frac{\partial \delta}{\partial g_p}) g \ge -\overline{f}(m) + \beta(m, :)(\delta_p + \frac{\partial \delta}{\partial g_p} g_p) \\
\text{para } p = 1, ..., P; m \in \mathbb{R}^p\n\end{array}
$$

Observe que en la primera iteración (P=0) las restricciones de (8.38c) hasta (8.38e) no están representadas y el problema se reduce para un problema de despacho sin considerar las pérdidas:

b) Sea g<sup>\*</sup> la solución óptima de (8.38). Actualice  $P \leftarrow P + 1$  y  $g_p \leftarrow g^*$ ; inicialice  $\mathbf{x}^P = \{ \emptyset \}$  y calcule los siguientes valores:

Flujo en los circuitos:

$$
f_{p}(m) = \beta(m,.)\ (\delta_{p-1} - g_{p})
$$
\n(8.39)

Actualice el vector de demanda:

$$
\delta_p(i) = d(i) + \sum_{m \in \Omega(i)} \frac{1}{2} r(m) f_p(m)^2 \quad \text{para } i = 1, ..., N
$$
\n(8.40)

Evalúe las derivadas:

$$
\frac{\partial \delta(i)}{\partial g_p(j)} = \sum_{m \in \Omega(i)} \frac{1}{2} r(m) f_p(m) \beta(m, J) \quad \text{para } i = 1, ..., N; j = 1, ..., N \tag{8.41}
$$

c) Repita para  $m = 1, ..., M$ :

$$
\text{Si } f_{\text{p}}(m) > \overline{f}(m) \text{ entonces } \mathbf{X}^{\text{P}} \leftarrow \mathbf{X}^{\text{P}} \cup \{m\}
$$

d) Si  $\mathbf{x}^P = \{ \emptyset \}$  y  $|\delta_p(i) - \delta_{p-1}| < \varepsilon$  (una tolerancia pre-especificada), el algoritmo para; caso contrario, retorne para (b)

#### **8.3.3.4 Cálculo de los costos marginales**

Los costos marginales se calculan con la información de los multiplicadores Simplex de la solución óptima del problema. En particular, el costo marginal de la demanda se calcula como se ilustra en la continuación. Reescribiendo (8.38) a continuación:

$$
z = \text{Min } c'g \tag{8.42}
$$

sujeto a multiplicadores

$$
e'g \ge e'd \qquad \qquad \lambda_0 \qquad \qquad \mathfrak{F}(8.42a)
$$

$$
g \leq \overline{g} \qquad \qquad \lambda_g \qquad \qquad \text{and} \qquad \text{and} \qquad g \leq \overline{g}
$$

$$
e'(I + \frac{\partial \delta}{\partial g_p}) g \ge e'(\delta_p + \frac{\partial \delta}{\partial g_p} g_p) \qquad \lambda_0^p
$$

$$
-\beta(m, :)(I + \frac{\partial \delta}{\partial g_p}) g \le \overline{f}(m) - \beta(m, :)(\delta_p + \frac{\partial \delta}{\partial g_p} g_p) \qquad \lambda_f^p \qquad (8.42d)
$$

$$
-\beta(m,:)(I+\frac{\partial\delta}{\partial g_p})g\geq -\bar{f}(m)+\beta(m,:)(\delta_p+\frac{\partial\delta}{\partial g_p}g_p)\qquad\qquad \lambda_f^p\qquad\qquad (8.42e)
$$

para  $p = 1, ..., P$ ;  $m \in \mathbb{R}^p$ 

269L DE

978

El costo marginal de la demanda en el nodo *i* es la derivada del costo operativo con relación a la demanda del nodo *i*:

$$
\pi_d(i) = \partial z / \partial d(i) \qquad \text{para } i = 1, ..., N
$$
\n(8.43)

De (8.43) se ve que la demanda *d*(*i*) está explícitamente representada en el lado derecho de la restricción (8.42a). Sin embargo, la demanda está también *implícitamente* representada como parte de la función  $\delta_{p}(i)$ , como se reescribe de la ecuación (8.34) a continuación:

$$
\delta_{p}(i) = d(i) + \sum_{m \in \Omega(i)} \sum_{j} r(m) f_{p}(m)^{2} \qquad \text{para } i = 1, ..., N \qquad (8.44)
$$

Por lo tanto, la ecuación (7.41) se representa por:

$$
\pi_{d}(i) = \lambda_0 + \sum_{p=1}^{P} (\lambda_0^p - \sum_{m \in \mathbf{N}^p} (\beta(m, 1) \times \lambda_f^p(m))) \quad \text{para } i = 1, ..., N
$$
 (8.45)

#### **8.4 Representación de las pérdidas: procedimiento linealizado directo**

#### **8.4.1 Problema de despacho de una etapa sin la representación de las pérdidas**

El problema de despacho de una etapa que considera la red de transmisión y utiliza la formulación completa, es decir, el modelaje de ambas las ecuaciones de Kirchhoff – ecuaciones  $(8.5)$  y  $(8.7)$  – se escribe por:

Min *c g*  
sujeto a  

$$
Sf + g = d
$$
 (8.46)

$$
f = \gamma S' \theta
$$

$$
-\overline{f} \le f \le \overline{f}
$$

$$
g \le \overline{g}
$$

DE PA é, 979AUTOROPIO MOJONAL DE LOS

Para simplificar la notación, suponga la existencia de un único generador por barra. De esta forma, el problema puede ser reescrito como

$$
\text{Min} \quad \sum_{n=1}^{N} c(n) \, g(n) \tag{8.47}
$$

sujeto a

$$
g(n) - \sum_{m|n_r(m)=n} f(m) + \sum_{m|n_1(m)=n} f(m) = d(n) \qquad \text{para } n = 1, ..., N
$$
  

$$
f(m) = \gamma(m) \left( \theta(n_F(m)) - \theta(n_T(m)) \right) \qquad \text{para } m = 1, ..., M
$$
  

$$
-\overline{f}(m) \le f(m) \le \overline{f}(m) \qquad \text{para } m = 1, ..., N
$$
  

$$
g(n) \le \overline{g}(n) \qquad \text{para } n = 1, ..., N
$$

donde  $n_F(m)$  y  $n_T(m)$  son, respectivamente, los nodos DE y PARA del circuito *m*.

En general, el flujo de potencia en un dado circuito se calcula como la diferencia entre dos variables positivas:

$$
f(m) = f^{+}(m) - f^{-}(m) \qquad \text{para } m = 1, ..., M \qquad (8.48)
$$

Por lo tanto, el problema de una etapa, sin considerar las pérdidas de la transmisión, se escribe como:

$$
\text{Min} \quad \sum_{n=1}^{N} c(n) \, g(n) \tag{8.49}
$$

sujeto a

$$
g(n) - \sum_{m|n_{\text{r}}(m)=n} (f^+(m) - f^-(m)) + \sum_{m|n_{\text{T}}(m)=n} (f^+(m) - f^-(m)) = d(n) \text{ para } n = 1, ..., N
$$
  

$$
f^+(m) - f^-(m) = \gamma(m) (\Theta(n_{\text{F}}(m)) - \Theta(n_{\text{T}}(m))) \qquad \text{ para } m = 1, ..., M
$$
  

$$
0 \le f^+(m) \le f(m) \qquad \text{ para } m = 1, ..., M
$$
  

$$
0 \le f^-(m) \le f(m) \qquad \text{ para } m = 1, ..., M
$$
  

$$
g(n) \le \overline{g}(n) \qquad \text{ para } n = 1, ..., N
$$
  

$$
\Theta(n) \text{ es libre} \qquad \text{ para } n = 1, ..., N
$$

980

 $\overline{Q}$ 

**AUTO** 

#### **8.4.2 Representación lineal por partes de las pérdidas en los circuitos**

La pérdida óhmica (en MW) en un circuito de la red de transmisión se puede estima función cuadrática como se ilustra a continuación:

$$
p(m) = \frac{r(m)}{100} \left(\frac{f(m)}{100}\right)^2 \times 100 = r(m) f(m)^2 \times 10^{-4}
$$
\n(8.50)

donde *r*(*m*) es la resistencia del circuito *m* (in %) y *f*(*m*) representa el flujo en este circuito (en MW). La pérdida se puede aproximar por una función lineal por partes que se obtiene dividiendo la capacidad máxima del circuito en segmentos, como se ilustra a continuación.

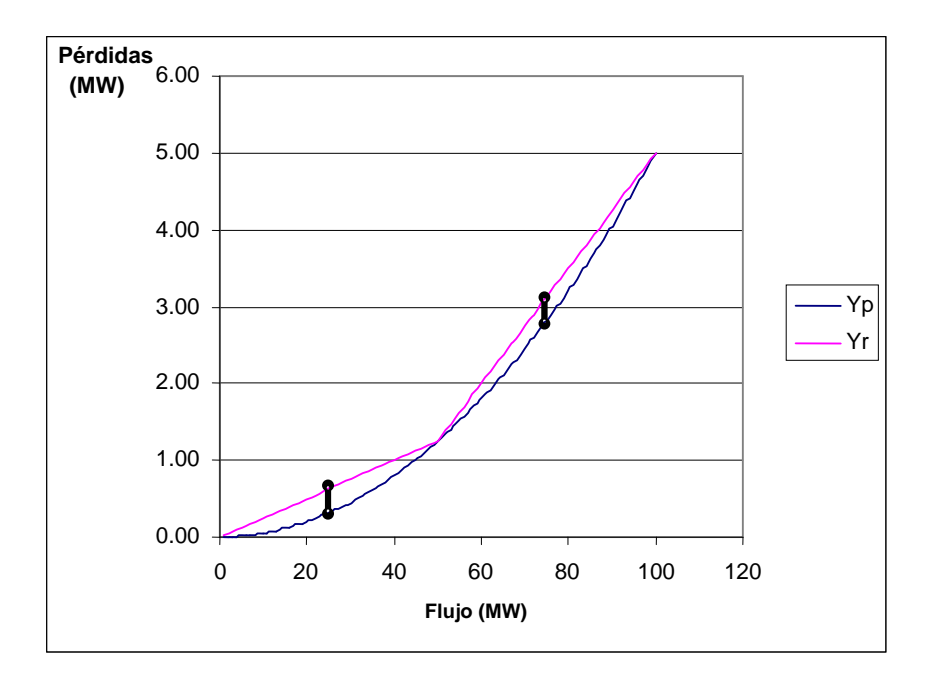

**Figura 8.2 – Aproximación lineal por partes de las pérdidas cuadráticas** 

Por lo tanto, el flujo en el circuito *m*, representado por *f*(*m*), se puede componer como una suma de los flujos en cada segmento de la siguiente forma:

$$
f(m) = \sum_{k=1}^{K(m)} (f_k^+(m) - f_k^-(m)) \quad \text{para } m = 1, ..., M
$$
 (8.51)

donde K(*m*) es el número de segmentos utilizados en la aproximación lineal y cuya determinación será discutida más adelante. Las variables *f*k(*m*) representan los flujos en estos segmentos y están limitadas por:

$$
0 \le f_k^+(m) \le \frac{\overline{f}(m)}{K(m)}
$$
 para  $k = 1, ..., K(m)$  (8.52)

$$
0 \le f_k^-(m) \le \frac{\overline{f}(m)}{K(m)}
$$
 para  $k = 1, ..., K(m)$  (8.53)

981

Para deducir los parámetros de los segmentos lineales que aproximan las pérdidas en cada segmento, vamos adoptar una simplificación en la notación, eliminando el índice *m* que dentifica el circuito. De esta manera la expresión de las pérdidas como una función lineal en el segmento *k*, está dada por:<br>está dada por: está dada por:

$$
p_k = a_k f_k + b_k \qquad \text{para } k = 1, ..., K(m) \tag{8.54}
$$

donde la constante *ak* es inclinación de cada segmento de la función lineal por partes:

$$
a_{k} = \frac{r\left(\frac{k\bar{f}}{K}\right)^{2} \times 10^{-4} - r\left(\frac{(k-1)\bar{f}}{K}\right)^{2} \times 10^{-4}}{\bar{f}_{K}}
$$
  

$$
\Rightarrow \left[a_{k} = \frac{r\bar{f}(2k-1)}{K} \times 10^{-4}\right]
$$
(8.55)

La constante  $b_k$  en  $f_k = 0$  debe satisfacer  $a_k \times 0 + b_k = 0$ , por lo tanto,  $b_k = 0$ . Esto debido a que las variables de flujo en cada segmento están definidas en cada segmento de la función lineal por partes. Siendo así, la pérdida total se define como las pérdidas en cada segmento y está dada también por la suma de estas funciones lineales, como ilustrado a continuación para el circuito *m*:

$$
p_{k}^{+}(m) = a_{k}(m) f_{k}^{+}(m) \qquad \text{para } k = 1, ..., K(m)
$$
\n(8.56)

$$
p_{k}(m) = a_{k}(m) f_{k}(m) \qquad \text{para } k = 1, ..., K(m)
$$
\n(8.57)

De esta manera, la ecuación de suministro de la demanda, llevando en consideración las pérdidas como función lineal de los flujos, está dada por:

$$
g(n) - \sum_{m|n_{\rm F}(m)=n} \sum_{k=1}^{\rm K}(f_{\rm K}^+(m) - (f_{\rm K}^-(m) - p_{\rm K}^-(m))) + \sum_{m|n_{\rm F}(m)=n} \sum_{k=1}^{\rm K}(f_{\rm K}^+(m) - p_{\rm K}^+(m)) - f_{\rm K}^-(m)) = d(n)
$$
  
para  $n = 1, ..., N$  (8.58)

Substituyendo  $p_k^+(m)$  y  $p_k^-(m)$  por su expresión lineal en función del flujo  $a_k(m) f_k^+(m)$  y  $a_k(m) f_k(m)$ , respectivamente, se tiene que:

$$
g(n) - \sum_{m|n_{\rm r}(m)=n} \sum_{k=1}^{\rm K}(f_{\rm k}^{+}(m) - (1 - a_{\rm k}(m)) f_{\rm k}^{-}(m)) + \sum_{m|n_{\rm r}(m)=n} \sum_{k=1}^{\rm K}(1 - a_{\rm k}(m)) f_{\rm k}^{+}(m) - f_{\rm k}^{-}(m)) =
$$
  

$$
d(n)
$$
 para  $n = 1, ..., N$  (8.59)

Por lo tanto la formulación del problema llevando en cuenta las pérdidas mediante una aproximación lineal está dada por:

$$
\begin{array}{ll}\n\text{Min} & \sum\limits_{n=1}^{N} c(n) \, g(n)\n\end{array}
$$

sujeto a

$$
g(n) - \sum_{m|n_{\text{F}}(m)=n} \sum_{k=1}^{K(m)} (f_k^+(m) - (1 - a_k(m)) f_k^-(m)) + ...
$$
  
\n
$$
\dots + \sum_{m|n_{\text{F}}(m)=n} \sum_{k=1}^{K(m)} ((1 - a_k(m)) f_k^+(m) - f_k^-(m)) = d(n)
$$
  
\n
$$
\sum_{k=1}^{K(m)} (f_k^+(m) - f_k^-(m)) = \gamma(m) (\theta(n_{\text{F}}(m)) - \theta(n_{\text{T}}(m)))
$$
  
\n
$$
0 \le f_k^+(m) \le \frac{\overline{f}(m)}{K(m)}
$$
  
\n
$$
0 \le f_k^-(m) \le \frac{\overline{f}(m)}{K(m)}
$$
  
\n
$$
g(n) \le \overline{g}(n)
$$
  
\n
$$
\theta(n) \text{ es libre}
$$

#### **8.4.3 Determinación del número de segmentos K(***m***)**

En esta formulación es importante un criterio para definir el número de segmentos que será utilizado para la aproximación linear por partes de la función de pérdidas de cada circuito. La razón es que cuando mayor es el número de segmentos, mejor es la aproximación lineal de la función cuadrática de pérdidas, pero, por otro lado mayor es el número de variables en el problema. Se trata entonces de establecer un criterio para determinar K(*m*) como el menor número de segmentos que permita obtener una aproximación adecuada.

Una medida del error incurrido con esta aproximación está dada por la mayor diferencia entre la aproximación lineal y la función cuadrática de pérdidas. Probaremos a continuación que esta diferencia máxima se alcanza en el punto medio de cada segmento y que es la misma en todos los segmentos. Esto es, la diferencia máxima es función únicamente del número de segmentos y no del índice del segmento.

Obtenida esta diferencia máxima que denotaremos Δ, podemos establecer un criterio absoluto:

"*Sea* K(*m*) *el menor número tal que* Δ(*m*) *sea menor o igual a TolAbs*."

Este criterio puede ser combinado con un criterio relativo con respecto a los valores de la función de pérdidas. Sea *p*(¯(*f m*)) el valor de la pérdida en el punto de carga máxima del circuito, dado por  $r(m) \bar{f}(m)^2 \times 10^{-4}$ . El criterio para la elección de K(*m*) podría ser:

"*Sea* K(*m*) *el menor número tal que* Δ(*m*) *sea menor o igual a TolAbs o* Δ(*m*) *sea menor o igual a*   $TolRel\%$  de la pérdida en la carga máxima,  $p(\overline{f}(m))$ ."

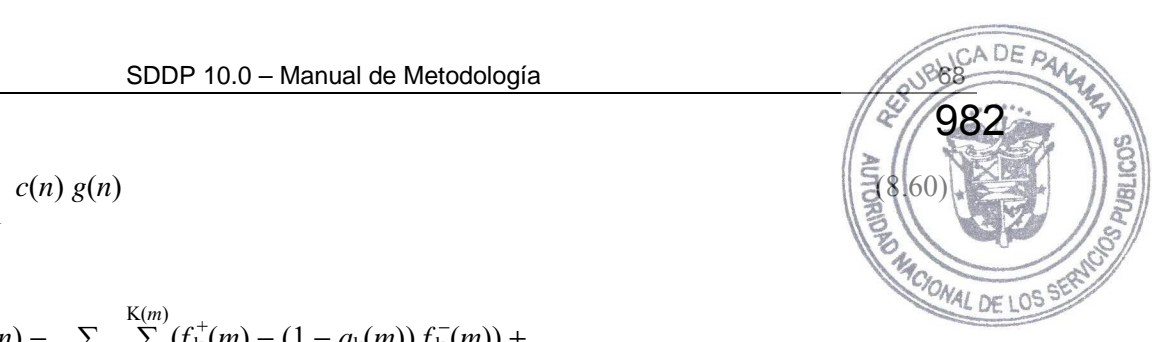

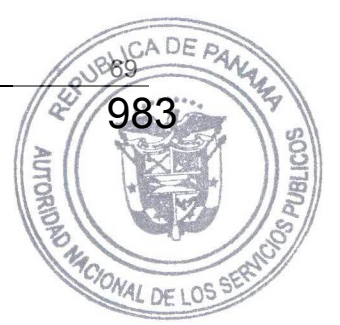

Este será el criterio adoptado.

#### **8.4.3.1 Cálculo de la diferencia máxima**

El error entre la estimación de la pérdida en un circuito, que se calcula por la aproximación lineal, y su valor verdadero (función de la función cuadrática) se puede calcular por:

$$
\Delta = a_k f + r \left( \frac{(k-1) \bar{f}}{K} \right)^2 - r \left( f + \frac{(k-1) \bar{f}}{K} \right)^2 \tag{8.61}
$$

La función error Δ también es una función cuadrática cuyo máximo es cuando la derivada de Δ es cero, es decir:

$$
\frac{\partial \Delta}{\partial f} = 0 \qquad \Rightarrow a_k - 2r \left( f + \frac{(k-1)\overline{f}}{K} \right) = 0
$$
\n
$$
\Rightarrow f = \left( \frac{a_k}{2r} - \frac{(k-1)\overline{f}}{K} \right)
$$
\n
$$
\Rightarrow f = \left( \frac{r\overline{f}(2k-1)}{2r} - \frac{(k-1)\overline{f}}{K} \right)
$$
\n
$$
\Rightarrow f = \frac{\overline{f}(2k-1-2k+2)}{2K}
$$
\n
$$
\Rightarrow f = \frac{\overline{f}}{2K}
$$
\n(8.62)

Este punto corresponde al punto medio del segmento  $[0, \frac{\overline{f}}{K}]$  y, por lo tanto, la diferencia máxima está dada por:

$$
\Delta = a_k \frac{\overline{f}}{2K} + r \left(\frac{(k-1)\overline{f}}{K}\right)^2 - r \left(\frac{\overline{f}}{2K} + \frac{(k-1)\overline{f}}{K}\right)^2
$$
  
\n
$$
= \frac{r \overline{f} (2k-1)}{K} \times \frac{\overline{f}}{2K} + r \left(\frac{(k-1)\overline{f}}{K}\right)^2
$$
  
\n
$$
- r \left(\frac{\overline{f}}{2K}\right)^2 - 2 r \frac{\overline{f}}{2K} \frac{(k-1)\overline{f}}{K} - r \left(\frac{(k-1)\overline{f}}{K}\right)^2
$$
  
\n
$$
= \frac{r \overline{f}^2}{4K^2} (4k - 2 - 1 - 4k + 4)
$$
  
\n
$$
\Delta = \frac{r \overline{f}^2}{4K^2}
$$
 (4k - 2 - 1 - 4k + 4)

Observe que la diferencia máxima entre la linealización y la función de pérdidas no depende del segmento *k*, esto es, el máximo error de la aproximación de la función cuadrática por **a** función lineal por partes con K segmentos es igual en todos los segmentos.

#### **8.4.3.2 Criterio de selección de K(***m***)**

Sea K<sub>A</sub> el número de segmentos que satisface el criterio absoluto:

$$
\Delta = \frac{r\overline{f}^2}{4\text{K}_A{}^2} \leq TolAbs\tag{8.64}
$$

984

MACIONAL DE L

Entonces, el valor de K<sub>A</sub> está dado por:

$$
K_A = \sqrt{\frac{r\overline{f}^2}{4 \times \text{TolAbs}}} \tag{8.65}
$$

Sea  $K_R$  el número de segmentos que satisface el criterio relativo:

$$
\Delta = \frac{r\overline{f}^2}{4\text{K}_\text{R}^2} \leq \text{ToIRel} \times r\overline{f}^2 \tag{8.66}
$$

Entonces, el valor de  $K_R$  está dado por:

$$
K_{R} = \sqrt{\frac{1}{4 \times \text{tolRel}}} \tag{8.67}
$$

El menor número de segmentos adecuado para el criterio adoptado está dado por:

$$
K = Min{K_A, K_R}
$$
 (8.68)

Observe que el número de segmentos usado para construir la función lineal por partes que satisface el criterio relativo no depende de los parámetros (resistencia o reactancia) del circuito.

#### **8.4.3.3 Tabla que relaciona el número de segmentos con el criterio de tolerancia relativa**

Dado un valor de, K, se puede calcular el valor de la tolerancia relativa garantizada:

$$
TolRel = \frac{1}{4K^2} \tag{8.69}
$$

Así por ejemplo, para K = 3, y tolerancia relativa *TolRel* = 2.78, significa que el error máximo de la función lineal por partes con 3 segmentos será siempre menor o igual a 2.78% de la pérdida para la capacidad del circuito. La tabla a continuación ilustra el error máximo de una función lineal para diferentes números de segmentos K.

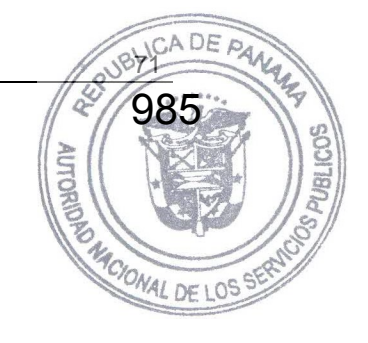

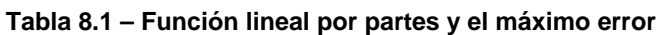

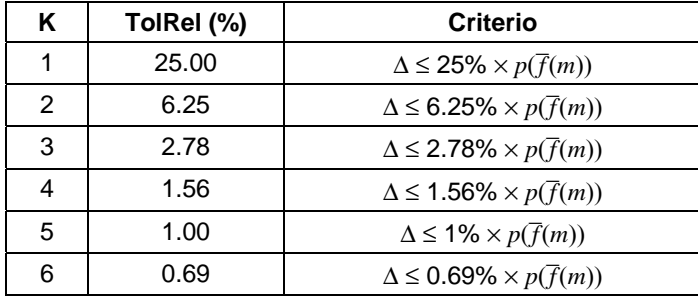

# **8.4.4 Resumen de la implementación con y sin pérdidas**

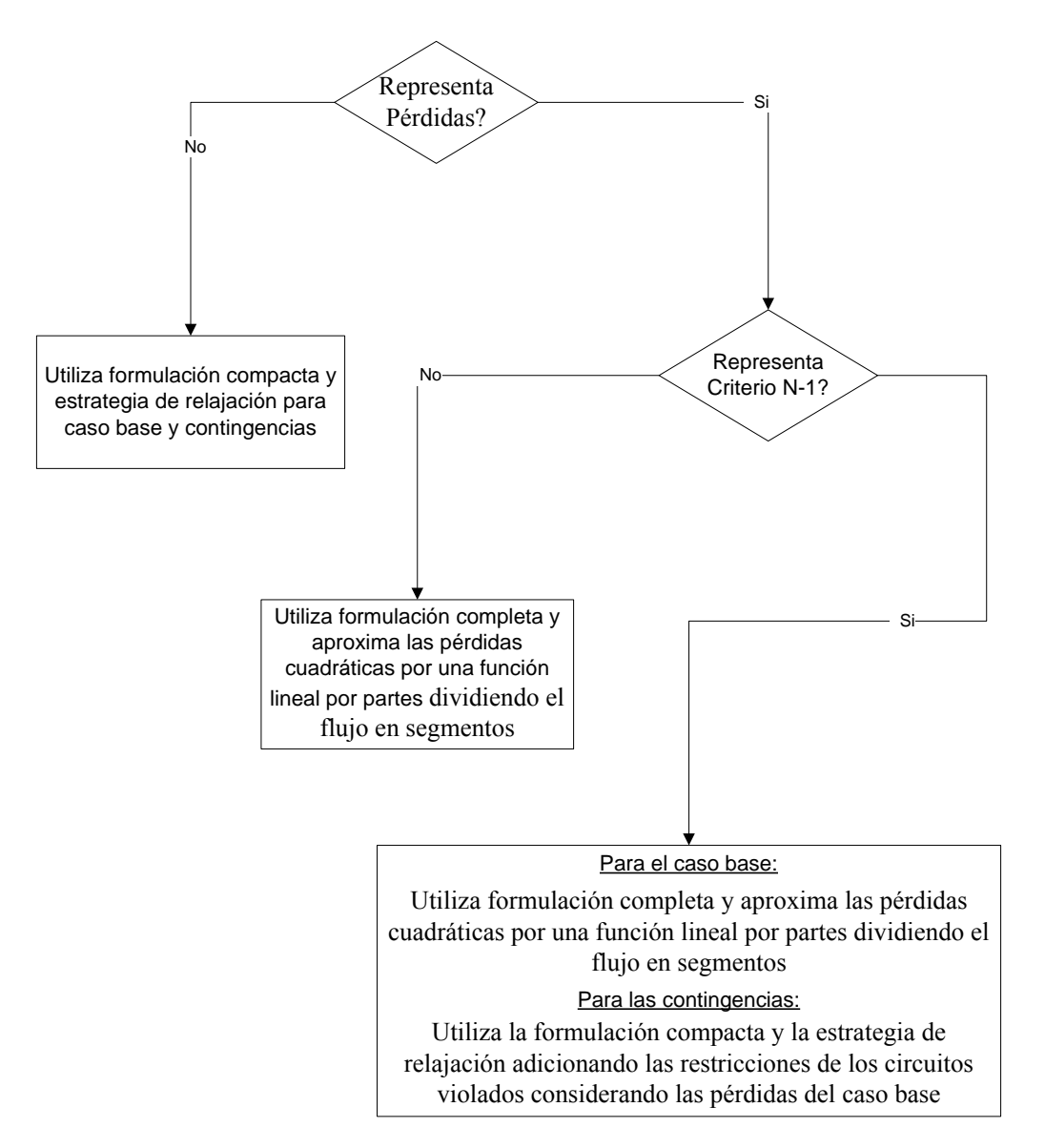

**Figura 8.3 – Resumen de la implementación de la Transmisión**
# **9 DISPONIBILIDAD Y TRANSPORTE DE GAS NATURAL**

Este conjunto de restricciones visa modelar la estructura de producción, consumo y logística de transporte de gas natural, que es el combustible utilizado por algunas plantas termoeléctricas.

986

 $\overline{c}$ 

**AUTORIO** 

El sistema de gas natural se representa por un modelo de flujo en redes a través de un conjunto de nodos – que representan las áreas donde ocurre la producción y consumo del gas, y a los cuales están asociadas las plantas térmicas – y arcos – que representan los gasoductos que interconectan estas áreas.

# **9.1 Límites de producción**

Los nodos del sistema de gas natural pueden contar con fuentes de producción locales a los cuales están asociados límites mínimo y máximo diarios. Estas restricciones operacionales son representadas por el siguiente conjunto de ecuaciones

$$
P_t(n) \le P_t(n) \le \overline{P}_t(n) \qquad \text{para } n = 1, \dots, N_g \tag{9.1}
$$

donde:

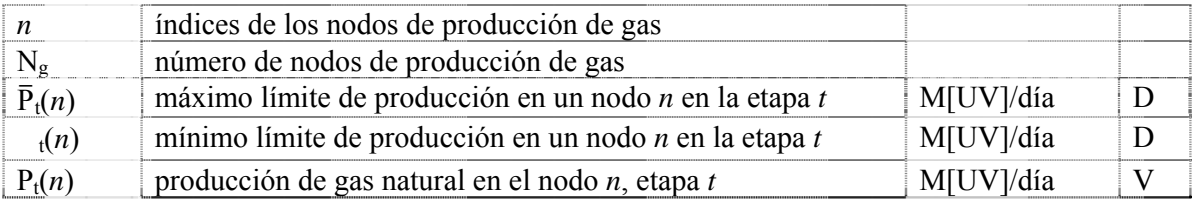

## **9.2 Límite de flujo en los gasoductos**

Los nodos de gas natural son interconectados por gasoductos. Cada gasoducto puede ser caracterizado por sus límites de transporte de flujo mínimo y máximo, originando las siguientes restricciones:

$$
f_{\mathfrak{t}}(n,m) \le f_{\mathfrak{t}}(n,m) \le \overline{f}_{\mathfrak{t}}(n,m) \qquad \text{para } (n,m) \in M_g \tag{9.2}
$$

donde:

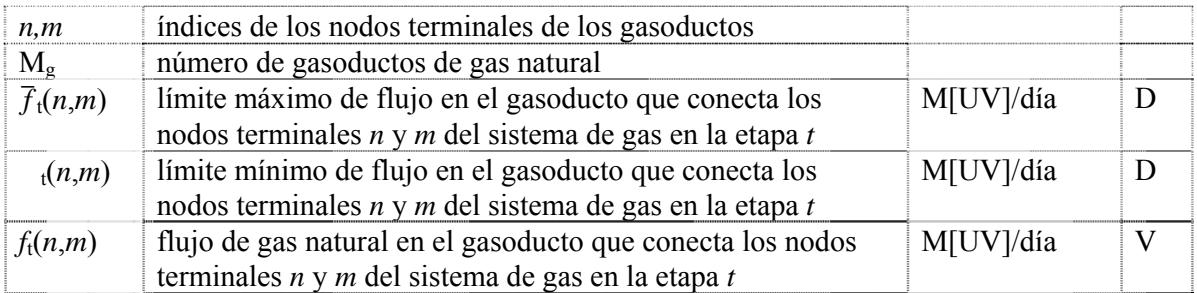

## **9.3 Balance térmico en la simulación de la red de gas**

Para cada etapa, la suma de las demanda en cada nodo debe ser igual a la suma de las ofertas – producción local o importación a través de los gasoductos – y el déficit de gas – caso no exista gas natural para el suministro de la demanda no eléctrica de gas. Para cada nodo del sistema de DE LOS gas, la siguiente restricción de balance se aplica:

$$
P_t(n) + \sum_{m \in \Omega(n)} (1 - p_t(m, N)) \cdot f_t(m, N) - \sum_{m \in \Omega(n)} f_t(n,m) - \sum_{j \in T(n)} \phi_t(j) g_t(j) + \sum_{k \in D(n)} \delta_t(n, K) = \sum_{k \in D(n)} d_t(n, K)
$$

K)

$$
para n = 1, ..., Ng \t(9.3)
$$

987

r<br>R

DE

jpi

donde:

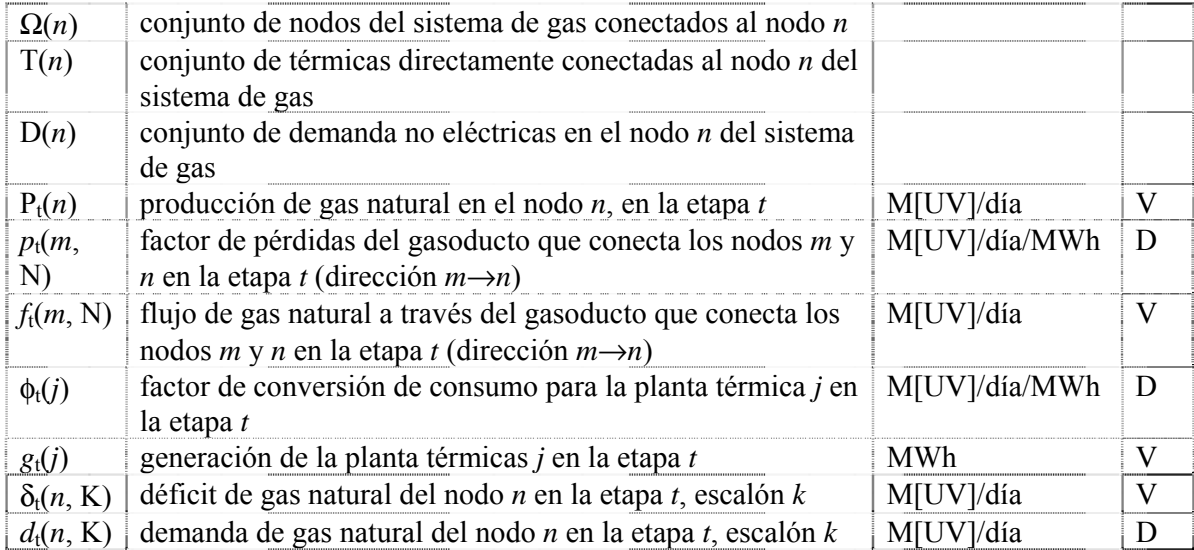

# **10 PLANTAS TÉRMICAS CON COSTO DE EMISIÓN DE CO2**

10 PLANTAS TÉRMICAS CON COSTO DE EMISIÓN DE CO<sub>2</sub><br>El SDDP permite representar los costos de emisión de CO<sub>2</sub>. En este caso la variable de los generación térmica tiene una parcela adicional en la función objetivo:

$$
\sum_{h=1}^{3} c_{\text{co2}}(t) \times \varphi_e(l) \times \varphi_r(j) \times \varphi(j) \times g_{\text{tk}}(j,h) \qquad \text{para } j = 1, ..., J \qquad (10.1)
$$

donde:

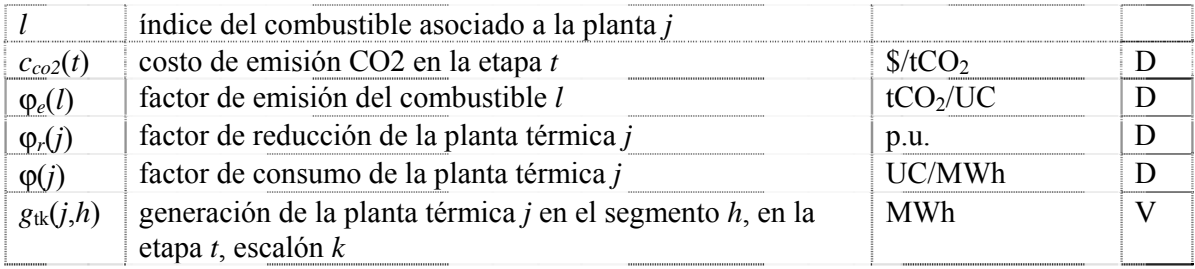

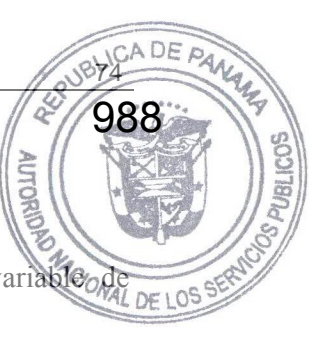

# **11 CLASIFICACIÓN DE LAS RESTRICCIONES**

Las restricciones del SDDP pueden ser clasificadas en restricciones blandas y restricciones duras. Las restricciones de tipo dura (D) son obligatoriamente obedecidas por el programa mientras que para las restricciones de tipo blandas (B) una variable de holgura, penalizada en la función objetivo, asume la inviabilidad de tales restricciones. A seguir son listadas todas las restricciones disponibles en el SDDP, su clasificación y el valor padrón de la penalización en el caso de las restricciones blandas.

989

b.<br>R

DE

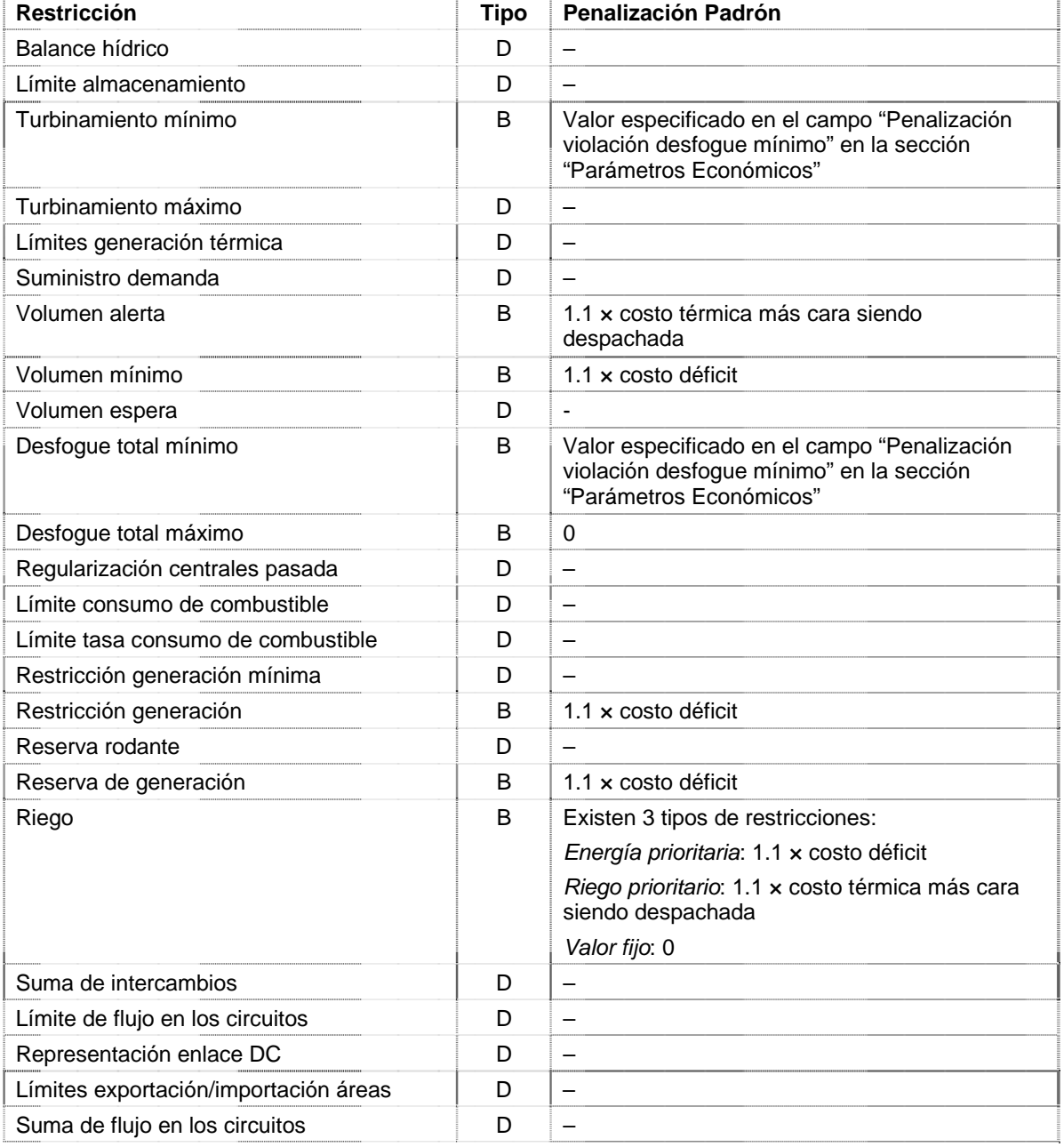

990

**AUTORY** 

**35 PUBLICOS** 

# **12 DICCIONARIO DE VARIABLES**

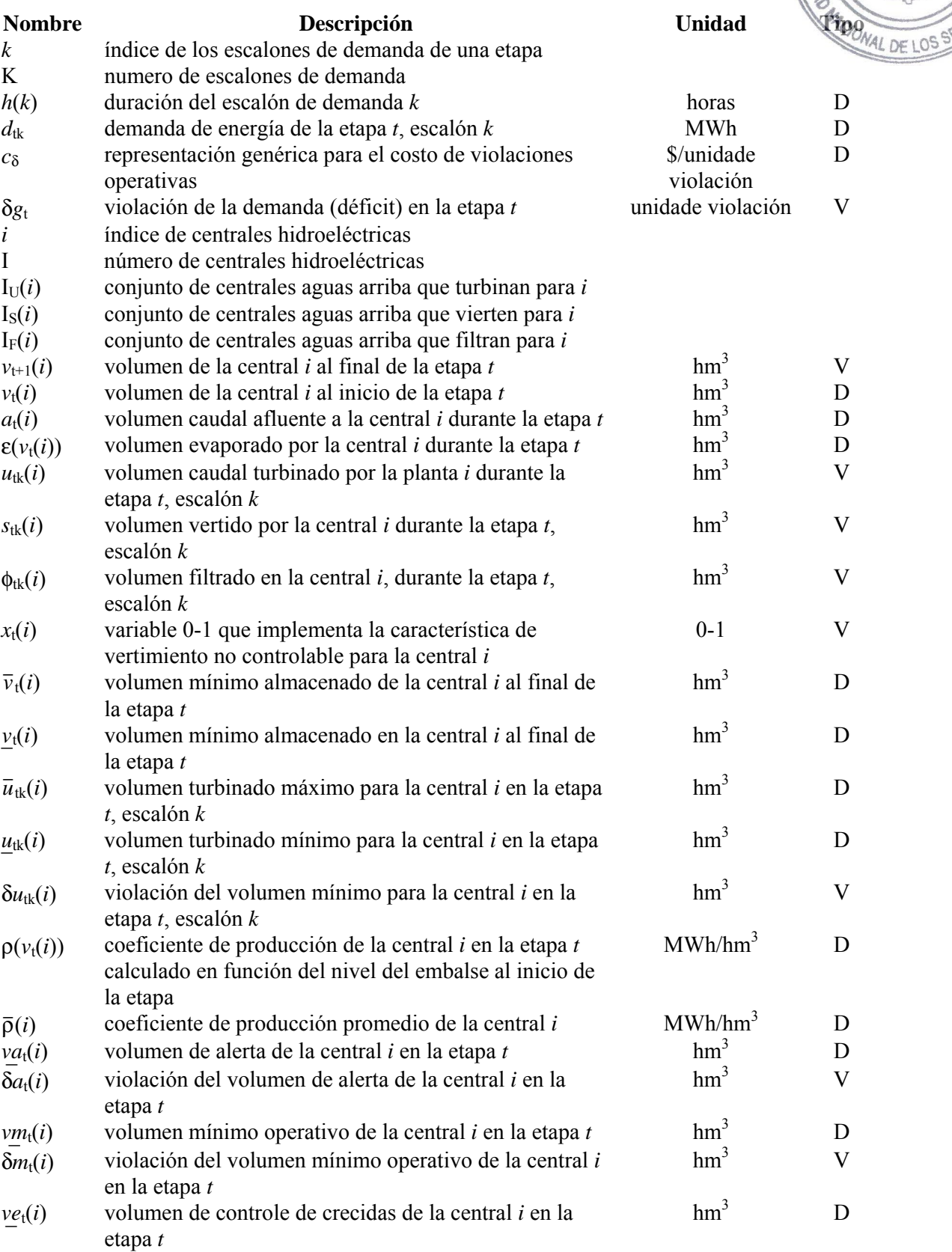

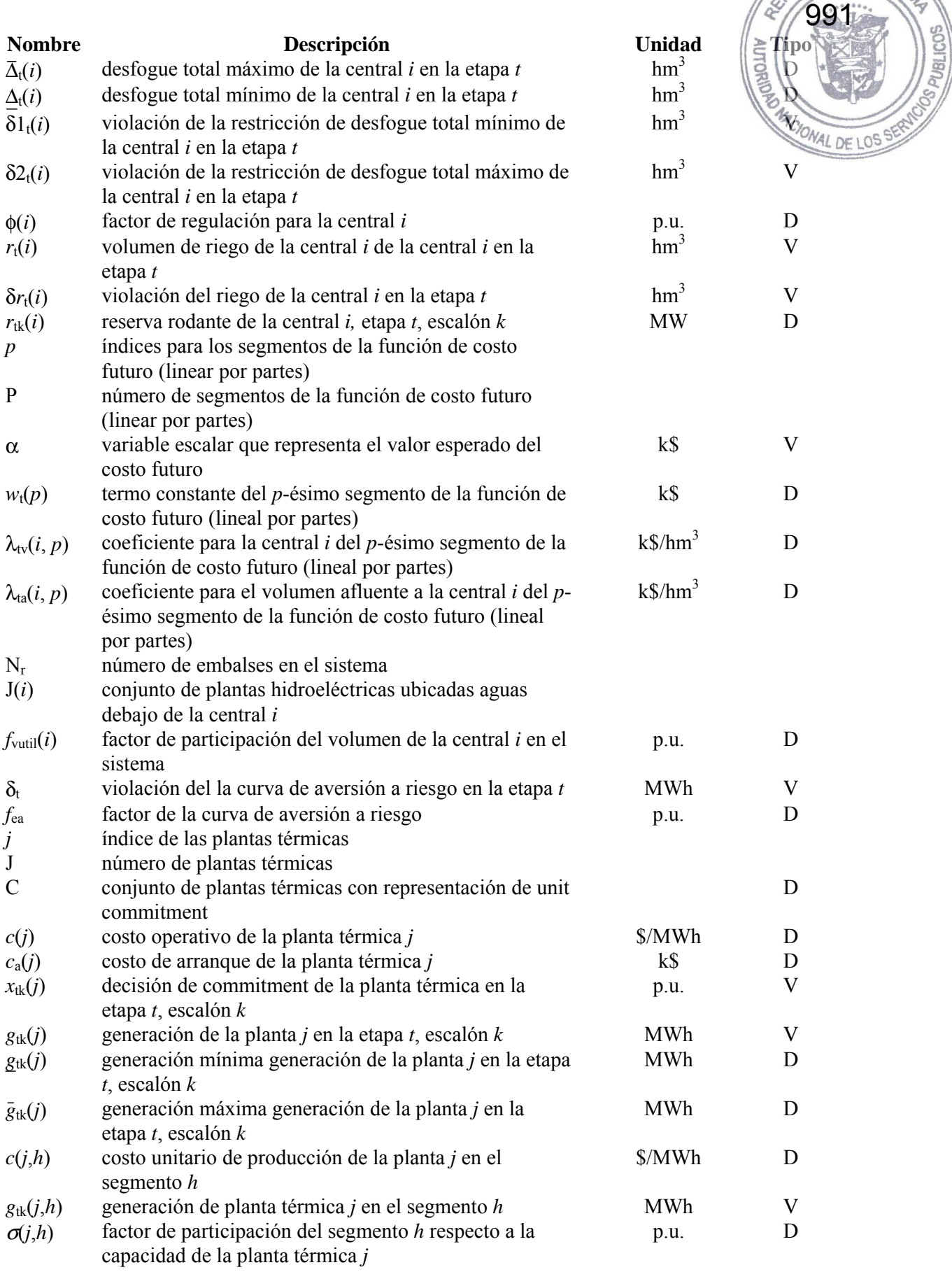

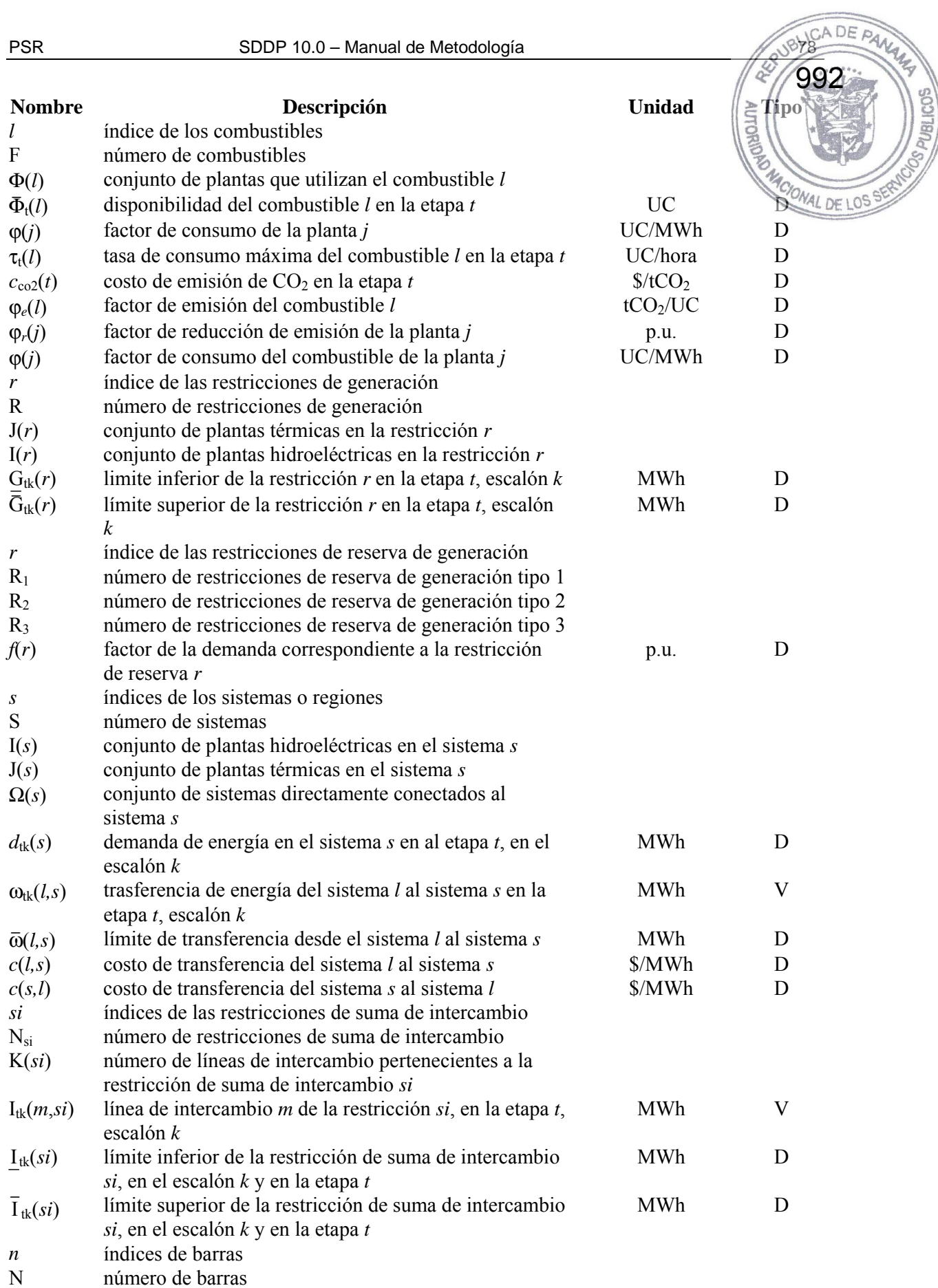

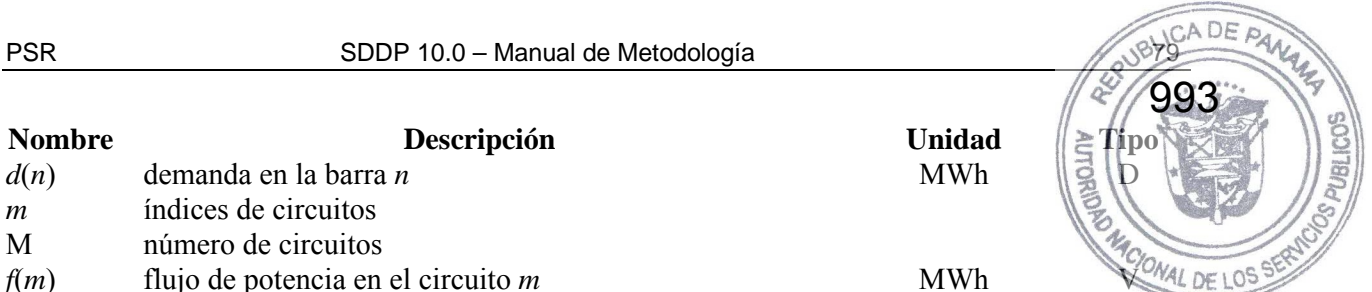

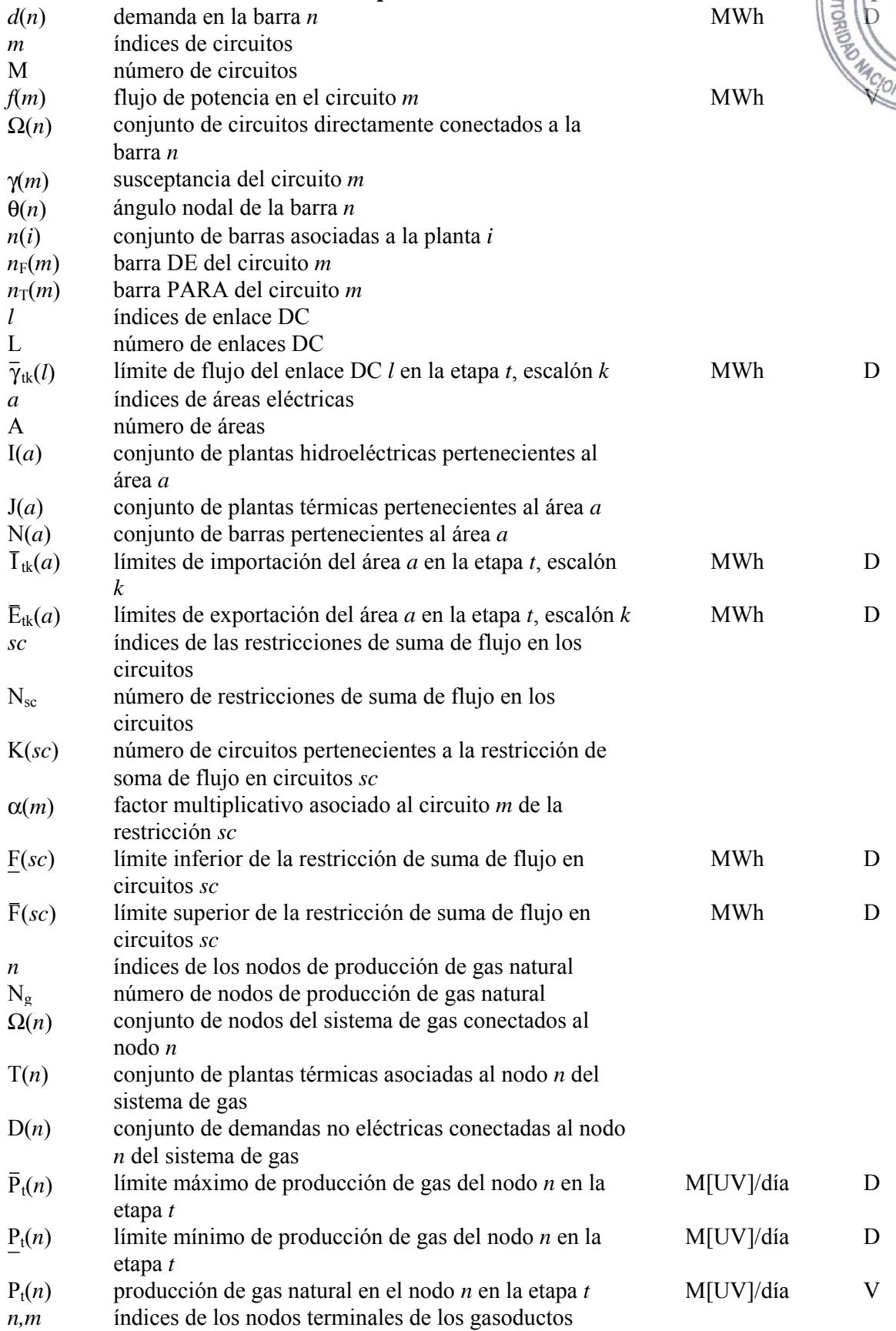

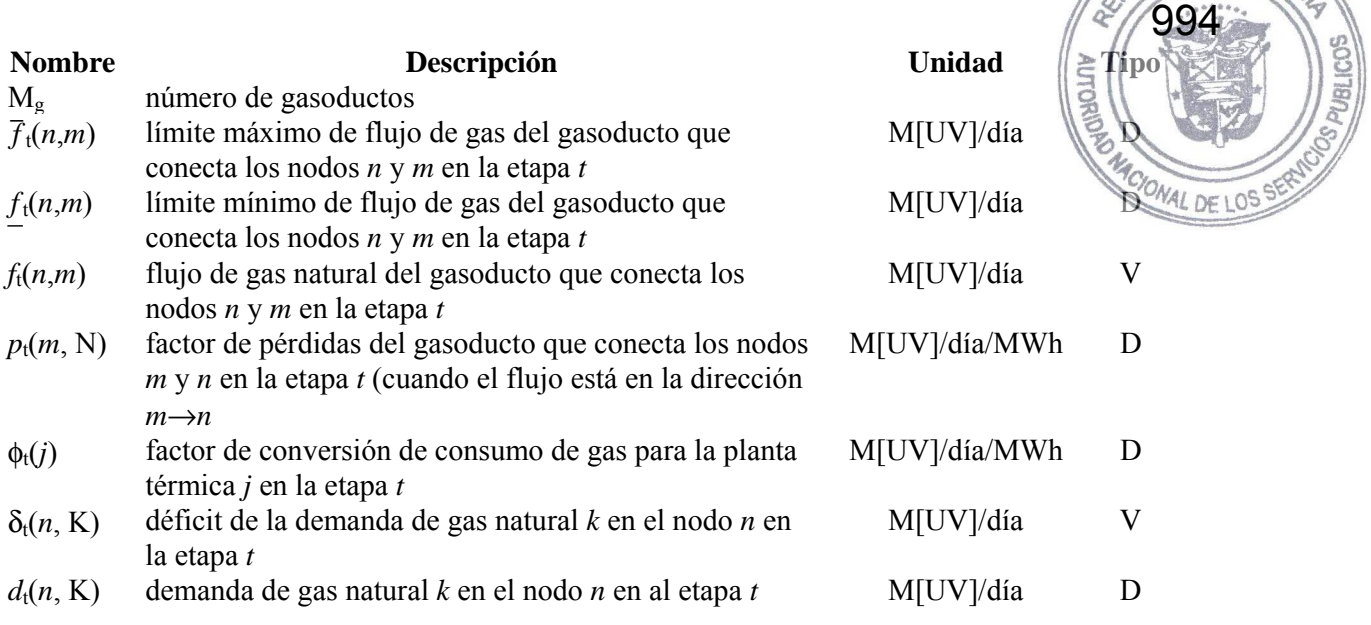

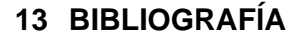

Pereira, M.V., Pinto, M.G.V., "Multi-stage stochastic optimization applied to energy planning, *Mathematical Programming*, Volume 52, Numbers 1-3, pp. 359-375, May, 1991

Pereira, M.V., McCoy M.F., Merrill, H.M., "Managing risk in the new power business", *IEEE Computer Applications in Power*, pp.18-24, Apr, 2000.

995

**AUTORUT** 

Gorenstin, B.G., Campodonico, N.M., Costa, J.P., Pereira, M.V.F., "Stochastic optimization of a hydro-thermal system including networkconstraints", *Power Industry Computer Application Conference, 1991. Conference Proceedings*, pp. 127-133, May, 1991.

Pereira, M. V., Campodonico, N.M., Kelman, R., "Planning Risks. In: Risk Tutorial", *IEEE Pica Conference*, Santa Clara, 1999.

Pereira, M. V., Campodonico, N.M., Kelman, R., "Long-term Hydro Scheduling based on Stochastic Models", EPSOM'98, Zurique, Suiça, 1998.

Pereira, M. V., Campodonico, N.M., Kelman, R., "Programación Dinámica Dual Estocástica (MPODE y SUPER/OLADE)", *Seminario Internacional Modelos de Planeación y Mercados para el Sistema Eléctrico Colombiano*, 1998, Bogotá, Colombia, 1998

Pereira, M. V., Campodonico, N.M., Gorenstin, B.G., Costa, J. P., "Application of Stochastic Optimization in Power System Planning and Operation". *International Symposium on Electric Power Engineering*, Estocolmo, Suécia, 1995.

# **A. PROGRAMACIÓN DINÁMICA DUAL ESTOCÁSTICA**

## **A.1 Formulación del problema**

El despacho hidrotérmico multi-etapa se plantea como un problema de *programación dinámica estocástica*, caracterizado por la siguiente ecuación recursiva:

$$
\alpha(\nu_{t-1}, a_{t-1}) = E\{ \text{ Min } [z_t(e_t) + \alpha_{t+1}(\nu_t, a_t)] \} \tag{A.1}
$$
\n
$$
\text{s.a} \quad \nu_t(i) + s_t(i) + u_t(i) - \sum_{m \in M_i} [s_t(m) + u_t(m)] = \nu_{t-1}(i) + a_t(i) \quad i = 1, ..., I
$$
\n
$$
0 \le \nu_t(i) \le \overline{\nu}_t(i) \qquad i = 1, ..., I
$$
\n
$$
0 \le u_t(i) \le \overline{u}_t(i) \qquad i = 1, ..., I
$$
\n
$$
e_t(i) = \rho(i) \ u_t(i) \qquad i = 1, ..., I
$$

donde *i* índice de las centrales hidroeléctricas (I = número de centrales) y  $z_t(e_t)$  representa el costo operativo asociado a la generación hidroeléctrica *e*t, esto es:

$$
z_t(e_t) = \text{Min} \quad \sum_{j=1}^{J} c(j)g_t(j) + c_\delta \delta_t
$$
\n
$$
\text{s.a} \quad \sum_{j=1}^{J} g_t(j) + \sum_{i=1}^{J} e_t(i) + \delta_t = d_t
$$
\n
$$
0 \le g_t(j) \le \overline{g}_t(j) \qquad j = 1, ..., J
$$
\n
$$
(A.2)
$$

donde *j* índice de las térmicas (J = número de térmicas).

En teoría, el procedimiento recursivo (A.1) podría ser resuelto a través de un algoritmo de programación dinámica estocástica (PDE). Sin embargo, el esfuerzo computacional del algoritmo PDE tradicional crece exponencialmente con el número de variables de estado del problema.

Debido a esto, se utiliza la técnica de programación dinámica estocástica dual (SDDP), que permite obtener los mismos resultados de la PDE tradicional, sin la necesidad de discretización del espacio de estados. El algoritmo SDDP es un proceso iterativo de construcción de una aproximación de la función de costo futuro, cuya precisión depende de dos parámetros: el tamaño de la muestra de estados (*L*) y el número de escenarios condicionados utilizados en el cálculo de la función de costo futuro (*N*).

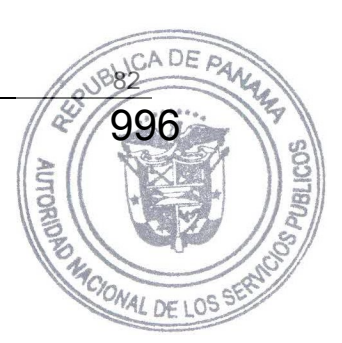

# **A.2 Pasos del algoritmo SDDP**

## **A.2.1 Selección del conjunto inicial de estados**

En la primera iteración se requieren *L* estados iniciales. Para cada etapa *t* el estado ( $v_{t-1}^l$ ,  $a_{t-1}^l$ ) representa las condiciones iniciales de almacenamiento y afluencias, para *l* = 1, ..., *L*.

## **A.2.1.1 Estados iniciales de almacenamiento**

El estado inicial de almacenamiento para la etapa  $t = 1$  es un dato conocido, igual a  $v_0$  para cada uno de los *L* estados. Los estados iniciales de almacenamiento  $\{v_{t-1}^l\}$ ,  $l = 1, ..., L$  y  $t = 2, ..., T$  se obtienen dividiendo la capacidad del embalse en *L* valores. Por ejemplo, si *L* = 5, los estados de almacenamiento serían 100%, 75%, 50%, 25% y 0%.

## **A.2.1.2 Estados iniciales de afluencias**

La condición hidrológica inicial *a*0 es un dato conocido. Los estados iniciales de afluencias anteriores {*a l* <sup>t</sup>−1}, *l* = 1, ... ,*L* se obtienen generando un conjunto de *L* secuencias hidrológicas para las etapas *t =* 2*, ..., T.* El proceso de generación consiste en sortear aleatoriamente un vector de ruidos ξ *l* t con distribución Lognormal de tres parámetros y calcular el vector de afluencias para la etapa *t*, secuencia *l* como:

$$
a_t^l = \Phi_{t-1} \times a_{t-1}^l + \Lambda_t \times \xi_t^l
$$
\n(A.3)

Las matrices  $\Phi_{t-1}$  y  $\Lambda_t$  contienen los parámetros del modelo estocástico de afluencias.  $\Phi_{t-1}$ representa la relación entre las afluencias de una misma central en etapas consecutivas (correlación temporal), mientras  $\Lambda_t$  representa la relación entre todas las afluencias del sistema en la misma etapa (correlación espacial). En esta presentación de la metodología se utiliza un modelo auto-regresivo de orden 1, con el objetivo de simplificar la notación. Se observa que la utilización de modelos de orden mayor que 1 no compromete la eficiencia de la metodología SDDP.

## **A.2.2 Cálculo de la función aproximada de costo futuro**

La aproximación de la función de costo futuro se construye a través de una recursión en el sentido inverso del tiempo. Para cada etapa *t* y para cada estado ( $v$ <sub>t−1</sub>,  $a$ <sub>t−1</sub>) el siguiente proceso se repite.

## **A.2.2.1 Generación de N escenarios de afluencias condicionadas**

Se generan *N* escenarios de afluencias condicionadas a la afluencia  $a_{t-1}$ , como se muestra a continuación:

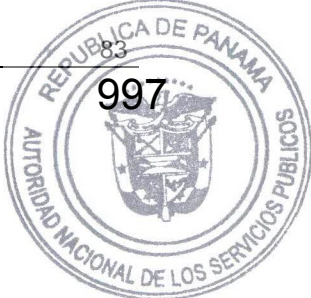

998

$$
a_t^{ln} = \Phi_{t-1} \times a_{t-1}^l + \Lambda_t \times \xi_t^n
$$
 para  $n = 1, ..., N$   $\qquad \qquad \Big( \text{and} \quad \Lambda(4) \Big)$ 

donde Φt-1 y Λt son los parámetros del modelo estocástico de afluencias para la etapa *t*, y el vector  $\xi_t^n$  se obtiene por un sorteo aleatorio de una distribución Lognormal. *n*

## **A.2.2.2 Solución del problema operativo**

Sea  $v_{t-1}$  el vector de almacenamientos iniciales y  $a_t^{ln}$  uno de los vectores de afluencias condicionadas producido en el paso A.2.2.1. Se resuelve entonces el problema operativo para la etapa *t*:

$$
w_t^{ln} = \text{Min} \quad z_t(e_t) + \alpha_{t+1} \tag{A.5}
$$
\n
$$
\text{s. a:} \quad v_t(i) + s_t(i) + u_t(i) - \sum_{m \in M_1} [s_t(m) + u_t(m)] = v_{t-1}(i) + a_t^{ln}(i) \qquad \pi_{v_{t-1}}^{ln}(i)
$$
\n
$$
0 \le v_t(i) \le \overline{v}_t(i) \qquad \pi_{\overline{v}_t}^{ln}(i)
$$
\n
$$
0 \le u_t(i) \le \overline{u}_t(i) \qquad \pi_{\overline{v}_t}^{ln}(i)
$$
\n
$$
e_t(i) = \rho(i) u_t(i)
$$
\n
$$
\alpha_{t+1} - \sum_{i=1}^I \phi_{v_i}^p(i) \times v_t(i) \ge \sum_{i=1}^I \phi_{a_t}^p(i) \times a_t^{ln}(i) + r_t^p \qquad \pi_{\alpha_{t+1}}^{ln}(p)
$$
\n
$$
\alpha_{t+1} \ge 0
$$
\n
$$
\text{para } i = 1, ..., I; \text{ para } j = 1, ..., J; \text{ para } p = 1, ..., P(t)
$$
\n
$$
(A.5)
$$
\n
$$
(A.5)
$$
\n
$$
(A.6)
$$
\n
$$
\alpha_{t+1} \ge 0
$$

donde *P*(*t*) es el número de aproximaciones de la función de costo futuro en la etapa *t*. Inicialmente  $P(t) = 0$ .

#### **A.2.2.3 Cálculo de las derivadas**

Después de la solución del problema (A.5) para cada uno de los escenarios de afluencias condicionadas, se calculan las derivadas de la función objetivo con respecto a las condiciones iniciales  $(v_{t-1}, a_{t-1})$ 

El vector  $\frac{\partial w}{\partial v_{t-1}}^l$  representa la variación del costo operativo con respecto a los almacenamientos iniciales. Como estos almacenamientos sólo aparecen en la ecuación de balance hídrico, se tiene:

$$
\frac{\partial w_{t-1}^l}{\partial v_{t-1}^l} = \pi_{v_{t-1}}^{l n}
$$
\n(A.6)

donde π<sup>ln</sup><sub>vt-1</sub> es el multiplicador Simplex asociado a la ecuación de balance hídrico del problema  $(A.5)$ .

La variación del costo operativo con respecto a las afluencias anteriores,  $\partial w_1^{ln}/\partial a_1^l$  se obtiene de la siguiente manera. Aunque a<sub>t−1</sub> no aparezca en el lado derecho del problema (A.5), se utiliza la regla de la cadena para obtener la derivada:

999

$$
\frac{\partial w_t^h}{\partial a_t^h} = \frac{\partial w_t^h}{\partial a_t^h} \times \frac{\partial a_t^h}{\partial a_{t-1}^l}
$$
\n(A.7)

Dado que  $a_{t}^{ln}$  aparece en la ecuación de balance hídrico y en las restricciones de costo futuro, se tiene:

$$
\frac{\partial w_t^{ln}}{\partial a_t^{ln}} = \pi_{v_{t-1}}^{ln} + \sum_{p=1}^{Pr} \phi_{a_t}^p \times \pi_{\alpha_{t+1}}^{ln}(p)
$$
\n(A.8)

Para obtener el término  $\partial a_1^{ln}/\partial a_{t-1}^l$ , se substituye  $a_1^{ln}$  por la expresión (A.4) del modelo estocástico de afluencias. Derivando, se tiene:

$$
\frac{\partial a_{t-1}^{\ l}}{\partial a_{t-1}^{\ l}} = \Phi_{t-1}
$$
\n(A.9)

La derivada deseada se calcula como el producto de las dos expresiones anteriores, es decir:

$$
\frac{\partial w_t^{ln}}{\partial a_{t-1}^l} = [\pi_{v_{t-1}}^{ln} + \sum_{p=1}^{P(t)} \phi_{a_t}^p \times \pi_{\alpha_{t+1}}^{ln}(p)] \times \Phi_{t-1}
$$
\n(A.10)

Por simplicidad de notación, se define:

$$
\phi_{a_{t-1}}^{ln} = \frac{\partial w_t^{ln}}{\partial a_{t-1}}
$$
\n(A.11)

#### **A.2.2.4 Cálculo de la aproximación de la función de costo futuro**

Después de la solución de los *N* problemas correspondientes a los *N* escenarios condicionados al estado ( $v_{t-1}^l$ ,  $a_{t-1}^l$ ) y calculadas las derivadas con respecto a las condiciones iniciales para cada escenario *n*, el valor esperado de estas derivadas está dado por

$$
\phi_{\nu_{t-1}}^{l} = \frac{1}{N} \sum_{n=1}^{N} \pi_{\nu_{t-1}}^{ln}
$$

$$
\phi_{a_{t-1}}^{l} = \frac{1}{N} \sum_{n=1}^{N} \phi_{a_{t-1}}^{ln}
$$

y el valor esperado de la función objetivo es:

$$
w_t^l = \frac{1}{N} \sum_{n=1}^N w_t^{ln} \tag{A.14}
$$

Una aproximación de la función de costo futuro de la etapa anterior *t*-1 se obtiene a través de la linealización del valor esperado  $w_t^l$  alrededor del estado inicial ( $v_{t-1}^l$ ,  $a_{t-1}^l$ )

$$
\alpha_{t-1}^l(v_{t-1}^l, a_{t-1}^l) \ge w_t^l + \phi_{v_{t-1}}^l \times (v_{t-1} - v_{t-1}^l) + \phi_{a_{t-1}}^l \times (a_{t-1} - a_{t-1}^l)
$$
\n(A.15)

Separando los valores conocidos de las variables de decisión y agregando los términos, se tiene:

$$
\alpha_{t-1}^l(v_{t-1}^l, a_{t-1}^l) \ge \phi_{v_{t-1}}^l \times v_{t-1} + \phi_{a_{t-1}}^l \times a_{t-1} + r_{t-1}^l
$$
\n(A.16)

donde  $r_{t-1}^l$  es un término constante dado por:

$$
r_{t-1}^{\ l} = w_t^{\ l} - \phi_{\nu_{t-1}}^{\ \ l} \times v_{t-1}^{\ \ l} - \phi_{a_{t-1}}^{\ \ l} \times a_{t-1}^{\ \ l} \tag{A.17}
$$

#### **A.2.2.5 Actualización de la función de costo futuro de la etapa anterior**

El procedimiento presentado en A.2.2.4 produce un híperplano que aproxima la función de costo futuro de la etapa anterior *t*−1 alrededor del estado inicial ( $v_{t-1}$ ,  $a_{t-1}^l$ ). Este proceso se repite para cada estado *l*, con *l* = 1, ..., *L*. De esta forma generamos *L* aproximaciones de la función de costo futuro para la etapa *t*−1. Estos *L* nuevos híperplanos son añadidos al problema de la etapa anterior, por lo tanto  $P(t-1)$  ←  $P(t-1)$  + *L*.

## **A.2.3 Cálculo del límite inferior**

El problema operativo se resuelve ahora para la primera etapa, *t*=1. Los tramos de la función de costo futuro para esta etapa fueron obtenidos como se mostró en la sección A.2.2. El valor esperado del costo operativo a lo largo del período de planeamiento se calcula como:

$$
\underline{w} = \frac{1}{L} \sum_{l=1}^{L} w_1^l
$$
 (A.18)

donde:

*w*\_ valor esperado del costo operativo

 $w_1^l$ valor óptimo del problema operativo de la primera etapa dado el volumen inicial volumente vector de afluencias *a l* 1:

1001

**AUTORIUS** 

$$
w_1^l = \text{Min} \quad \sum_{j=1}^J c_1(j) \ g_1(j) + c_\delta \ \delta_t + \alpha_1 \tag{A.19}
$$

sujeto a las restricciones operativas etc.

Si el procedimiento presentado en las secciones A.2.1 y A.2.2 se aplicara a todos los estados ( $v_{t-1}^l$ , *a*<sub>t−1</sub>) posibles del sistema, el costo operativo promedio calculado en (A.18) seria por definición la solución óptima del problema estocástico. Como el número total de estados es excesivamente elevado, se aplica el procedimiento a un subconjunto de *L* estados. Por lo tanto, las funciones de costo futuro  $\{\alpha_i\}$  calculadas son aproximaciones de las funciones verdaderas. En particular, dado que la aproximación de la función de costo futuro no incluye todos los tramos, el valor *w*\_ en (A.18) es un límite inferior para la solución óptima.

## **A.2.4 Cálculo del límite superior**

El cálculo del límite superior se basa en la observación de que el costo esperado resultante de la simulación operativa del sistema para cualquier función de costo futuro no puede ser inferior al valor óptimo. El proceso consiste en una simulación en el sentido directo del tiempo para una muestra de tamaño *L*. El procedimiento de simulación se presenta a continuación.

## **A.2.4.1 Estados iniciales de almacenamiento**

Para la etapa *t*=1 se considera el vector de volúmenes iniciales *v*<sub>0</sub>.

## **A.2.4.2 Estados iniciales de afluencias**

Los estados iniciales de afluencias para las etapas *t* = 1, ..., *T* y para los escenarios *l* = 1, ..., *L* son los mismos que se sortearan en la sección A.2.1.2.

## **A.2.4.3 Simulación operativa**

Para cada etapa *t* y para cada estado inicial ( $v_{t-1}^l$ ,  $a_{t-1}^l$ ) se resuelve el problema operativo:

$$
w_t^l = \text{Min} \t z_t(e_t) + \alpha_{t+1}
$$
  
\ns. a:  $v_t(i) + s_t(i) + u_t(i) - \sum_{m \in M_i} [s_t(m) + u_t(m)] = v_{t-1}^l(i) + a_t^l(i)$  (A.20)

 $0 \leq v_t(i) \leq \overline{v}_t(i)$ 

$$
0 \le u_t(i) \le \overline{u}_t(i)
$$
  
\n
$$
e_t(i) = \rho(i) u_t(i)
$$
  
\n
$$
\alpha_{t+1} - \sum_{i=1}^{I} \phi_{v_t}^p(i) \times v_t(i) \ge \sum_{i=1}^{I} \phi_{a_t}^p(i) \times a_t^l(i) + r_t^p
$$
  
\n
$$
\alpha_{t+1} \ge 0
$$
  
\npara  $i = 1, ..., I$ ; para  $j = 1, ..., J$ ; para  $p = 1, ..., P(t)$ 

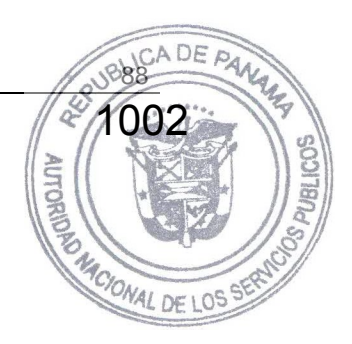

donde *P*(*t*) es el número de aproximaciones de la función de costo futuro en la etapa *t* obtenidas en el proceso recursivo presentado en A.2.2. El siguiente valor está asociado a la solución de este problema:

$$
z_t^l = w_t^l - \alpha_t^l \tag{A.21}
$$

donde *w l*  $\alpha_t^l$  es el valor óptimo de la solución y  $\alpha_t^l$  es el valor de la variable de costo futuro en la solución óptima. En otras palabras,  $z_i^l$  representa el costo operativo en la etapa *t*, sin costo futuro.

#### **A.2.4.4 Actualización del estado inicial de almacenamiento**

Para las etapas *t*, *t* = 2, ..., T, actualice los estados iniciales de almacenamiento utilizando el vector de almacenamientos finales  $v_{t-1}^l$  obtenido en la solución del problema operativo de la etapa *t*-1 para el *l*-ésimo escenario.

## **A.2.4.5 Obtención del límite superior**

Después de la solución del problema (A.20) para cada estado inicial ( $v_{t-1}^l$ ,  $a_{t-1}^l$ ) y para cada etapa se calcula:

$$
\overline{w} = \frac{1}{L} \sum_{l=1}^{L} z^l
$$
\n(A.22)

donde  $z^l$  es el costo operativo total de la secuencia *l*:

$$
z^{\mathsf{L}} = \sum_{t=1}^{T} z_t^t \tag{A.23}
$$

## **A.2.5 Verificación de la optimalidad**

El límite superior estimado en (A.22) se basa en una muestra de *L* secuencias de afluencias. Por lo tanto, hay una incertidumbre alrededor de esta estimación, que depende de la desvíación estándar del estimador:

$$
\sigma_{\rm w} = \sqrt{\frac{1}{L^2} \sum_{l=1}^{L} (z^l - \overline{w})^2}
$$
 (A.24)

1003

El intervalo de confianza (95%) para *w* \_ es:

$$
[\overline{w} - 1.96 \sigma_w; \overline{w} + 1.96 \sigma_w]
$$
 (A.25)

Si el límite inferior *w*\_ está en el intervalo (A.25), se llegó a la solución óptima y el algoritmo termina. En caso contrario, se debe mejorar la aproximación de las funciones de costo futuro y por lo tanto repetir el procedimiento presentado en la sección A.2.2. Los nuevos estados de almacenamiento son los volúmenes ( $v$ <sub>t−1</sub>) producidos en la simulación operativa presentada en la sección A.2.4. Los estados de afluencias  $(a_{t-1}^l)$  siguen iguales.

# **B. MODELO ESTOCÁSTICO DE CAUDALES**

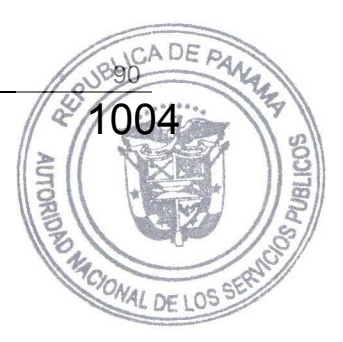

# **B.1 Objetivo**

En este Anexo se describe el modelo estocástico de caudales utilizados en el modelo SDDP. El modelo busca caracterizar, de la forma más realista y simple posible:

- la dependencia de una secuencia de caudales afluentes a un embalse con el ciclo anual y con su propio histórico reciente;
- la naturaleza de la distribución del vector de ruidos en cada intervalo de tiempo;
- la naturaleza de la interdependencia entre las afluencias a los diferentes embalses.

El modelo de caudales es capaz de determinar y aplicar diferentes órdenes de autocorrelación para cada período del modelo. En este texto, se procura simplificar la representación matemática del modelo, considerando el tipo AR(1). Esperamos que esto haga más fácil la comprensión del modelo. El modelo de caudales afluentes a un embalse se describe en la Sección B.2, incluyendo procedimientos para la estimación de los parámetros del modelo autoregresivo, caracterización de la distribución de ruidos, y testes para verificar si el modelo es adecuado.

La sección B.3 describe como se modela y estima la relación entre los caudales afluentes a diferentes embalses.

El modelo genera series sintéticas de caudales que son utilizadas en la fase *forward* del algoritmo del SDDP, o en la simulación de la operación del sistema. El modelo de caudales también genera secuencias de caudales condicionadas, utilizadas en la fase *backward* del algoritmo. La Sección B.4 describe como el programa SDDP genera secuencias sintéticas de caudales para el modelo y estima los parámetros.

## **B.2 Modelación en una variable para secuencias de caudales afluentes a un único embalse**

# **B.2.1 El Modelo ARP(1)**

## **B.2.1.1 Introducción**

Los parámetros que caracterizan las secuencias de caudales (media, desviación estándar, asimetría y correlación temporal) generalmente presentan un comportamiento periódico a lo largo del año. Estas secuencias se pueden analizar por modelos autoregresivos periódicos, *ARP*. En este texto se asume un modelo autoregresivo de orden 1 para cada período, es decir, toda la información de correlación entre caudales presente y pasada está contenida en la correlación con el período anterior. En este modelo, la autocorrelación se reduce exponencialmente en la medida que el número de períodos autoregresivos lineales aumenta.

Usaremos la siguiente notación para describir el modelo:

1005

CIONAL DE L

*m* para períodos,  $m = 1, 2, ..., s$ , donde *s* es el número de etapas del año ( $s = 12$  para mensuales,  $s = 52$  para series semanales)

- *T* para años, *T* = 1, 2, ..., *N*, donde *N* es el número de años
- *t* indice de las etapas,  $t = 1, 2, ..., s \times N$ ,
- *Z*<sup>t</sup> secuencia estacional de la etapa *t*
- μm media estacional del período *m*
- σm desviación estándar del período *m*
- φm parámetro autoregresivo (de orden 1) para el período *m*
- $a_t$  ruidos con media cero y varianza  $\theta^2(t)$

Una autocorrelación de orden 1 en cada período significa que en cada período los caudales están relacionados a los caudales del período anterior por la ecuación:

$$
\left(\frac{Z_t - \mu_m}{\sigma_m}\right) = \phi_m \left(\frac{Z_{t-1} - \mu_{m-1}}{\sigma_{m-1}}\right) + a_t
$$
\n(B.1)

donde  $a_t$  no depende de  $Z_{t-1}, Z_{t-2}, \ldots$ 

#### **B.2.1.2 Relación entre el parámetro autoregresivo y la correlación de caudales**

La siguiente ecuación muestra que con un modelo autoregresivo de primer orden, el parámetro autoregresivo de cada período es el mismo que el coeficiente de correlación (de primer orden) del período correspondiente.

Denominaremos  $\rho^{m}(k)$ , la correlación entre  $Z_t$  y  $Z_{t-k}$  para *t* perteneciente al período *m*:

$$
\rho^{m}(k) = \mathbf{E}\left[\left(\frac{Z_{i} - \mu_{m}}{\sigma_{m}}\right)\left(\frac{Z_{i-k} - \mu_{m-k}}{\sigma_{m-k}}\right)\right]
$$
(B.2)

El conjunto de funciones de autocorrelación  $\rho^{m}(k)$  de los períodos  $m = 1, ..., s$  describen la estructura con dependencia temporal de las series de caudales. Substituyendo la ecuación (B.2) en (B.1), se obtiene:

$$
\rho^{m}(k) = \phi_{m} \mathbf{E} \left[ \left( \frac{Z_{t-1} - \mu_{m-1}}{\sigma_{m-1}} \right) \left( \frac{Z_{t-k} - \mu_{m-k}}{\sigma_{m-k}} \right) \right] + \mathbf{E} \left[ a_{t} \left( \frac{Z_{t-k} - \mu_{m-k}}{\sigma_{m-k}} \right) \right]
$$
(B.3)

En función de la independencia de los ruidos con respecto al histórico, el segundo término del lado derecho de la ecuación es cero. Así

$$
\rho^{m}(k) = \phi_{m}\rho^{m-1}(k-1) \qquad k \ge 1
$$
  
=  $\phi_{m}\phi_{m-1}\rho^{m-2}(k-2) \qquad k \ge 2$ 

Si aplicamos la misma relación continuamente y observamos que  $\rho^{m}(k-k) = \rho^{m}(0)$ obtenemos

1006

$$
\rho^{m}(k) = \phi_{m}\phi_{m-1}...\phi_{m-k+1}
$$
\n(B.5)

En el caso particular en que  $k = 1$ , tenemos la siguiente relación

$$
\rho^{m}(1) = \phi_{m} \tag{B.6}
$$

Por lo tanto, en un modelo ARP(1), el parámetro autoregresivo  $\varphi_m$  es idéntico a la correlación entre los caudales del período *m* y el período *m-1*. Por eso podemos expresar la varianza del ruido en términos de los parámetros autoregresivos.

#### **B.2.1.3 El vector de ruidos transformados**

La generación de secuencias de caudales que serán usadas por el modelo SDDP requiere el conocimiento de los parámetros y de la forma de la distribución asociada a los caudales. En particular, es necesario determinar los parámetros de la distribución de ruidos de los caudales. Estos parámetros no están directamente relacionados a los caudales anteriores por medio de las autocorrelaciones.

Si asumimos que el ruido tiene una distribución Lognormal, con media 0, varianza  $\theta^2(t)$  y un límite inferior  $\psi_t$ , entonces sabemos de la teoría Estadística, que  $a_t - \psi_t$  tiene distribución Lognormal con media  $-\psi_t$  y varianza  $\theta^2(t)$ . Si transformamos estas variables  $a_t - \psi_t$  aplicando sus logaritmos, las variables resultantes tienen una distribución normal. Así, precisamos determinar los parámetros de la distribución Normal desde los parámetros calculados de los caudales observados. Inicialmente obtenemos la varianza de los ruidos en términos del parámetro autoregresivo.

Como *a*t tiene media cero,

$$
Var(a_{t}) = E(a_{t}^{2})
$$
  
\n
$$
= E\left[\left(\frac{Z_{t} - \mu_{m}}{\sigma_{m}}\right) - \phi_{m}\left(\frac{Z_{t-1} - \mu_{m-1}}{\sigma_{m-1}}\right)\right]^{2}
$$
  
\n
$$
= E\left[\left(\frac{Z_{t} - \mu_{m}}{\sigma_{m}}\right)^{2}\right] + \phi_{m}^{2} E\left[\left(\frac{Z_{t-1} - \mu_{m-1}}{\sigma_{m-1}}\right)^{2}\right] - 2\phi_{m} E\left[\left(\frac{Z_{t} - \mu_{m}}{\sigma_{m}}\right)\left(\frac{Z_{t-1} - \mu_{m-1}}{\sigma_{m-1}}\right)\right]
$$
  
\n
$$
= \rho^{m}(0) + \phi_{m}^{2} \rho^{m-1}(0) - 2\phi_{m} \rho^{m}(1)
$$
  
\n
$$
= 1 + \phi_{m}^{2} - 2\phi_{m}^{2}
$$
  
\n
$$
= 1 - \phi_{m}^{2}
$$

Por lo tanto:

$$
\theta^2(t) = 1 - \phi_m^2
$$

Los caudales no pueden ser negativos, lo que implica un límite inferior para  $a_t$ ,  $\psi_t$ . Definiremos ψt por el manejo de la ecuación (B.1). *Z*t será positivo si:

$$
a_{t} > -\frac{\mu_{m}}{\sigma_{m}} - \phi_{m} \left( \frac{Z_{t-1} - \mu_{m-1}}{\sigma_{m-1}} \right) = \psi_{t}
$$
\n(B.8)

Ahora vamos a deducir los parámetros de las distribuciones normales log(*a*<sup>t</sup> <sup>−</sup> ψt ), es decir, la media  $\mu_v$  y la varianza  $\sigma_v^2$ . Los valores de  $\mu_v$  y  $\sigma_v^2$  se pueden deducir por la función generadora de momentos de *a*<sup>t</sup> − ψt. Por simplicidad de notación, dejaremos de lado el índice del tiempo *t*. También asumiremos el índice λ para simplificar la notación.

La función densidad de probabilidad de *at*, que tiene distribución Lognormal de 3 parámetros ψt,  $\mu_n$ , σ<sub>n</sub>) es:

$$
f_{a_t} = \frac{1}{(a_t - \psi_t)\sqrt{2\pi\sigma_v}} e^{-0.5\left(\frac{\log(a_t - \psi_t) - \mu_v}{\sigma_v}\right)^2}
$$
 para  $a_t \ge \psi_t$  (B.9)

donde

$$
\mu_{\nu} = E\left(\log(a_{t} - \psi_{t})\right) \tag{B.10}
$$

$$
\sigma_{\nu} = E \left( \log(a_{t} - \psi_{t}) - \mu_{\nu} \right)^{2} \tag{B.11}
$$

La función de probabilidad (B.9) tiene las siguientes estadísticas:

Media:

$$
\mu = \psi_t + e^{\mu_v + \frac{\sigma_v^2}{2}} \tag{B.12}
$$

Varianza:

$$
\theta^2 = e^{2(\mu_v + \sigma_v^2)} - e^{2\mu_v + \sigma_v^2} \tag{B.13}
$$

Llamando la variable auxiliar  $\lambda = e^{\sigma_v^2}$  y trabajando con el segundo momento (B.13), se obtiene:

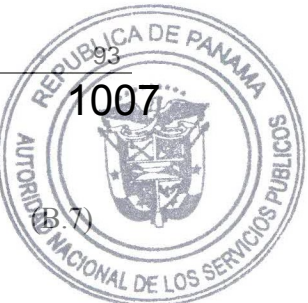

$$
\theta^{2} = e^{2\mu_{\nu}} e^{\sigma_{\nu}^{2}} \left( e^{\sigma_{\nu}^{2}} - 1 \right)
$$

$$
= e^{2\mu_{\nu}} \lambda (\lambda - 1)
$$

entonces tenemos que :

$$
e^{2\mu_v}=\frac{\theta^2}{\lambda(\lambda-1)}
$$

aplicando el logaritmo:

$$
\mu_{\nu} = .5 \log \left( \frac{\theta^2}{\lambda(\lambda - 1)} \right) \tag{B.14}
$$

y

$$
\sigma_{\nu}^2 = \log(\lambda) \tag{B.15}
$$

A partir de los momentos de primer orden (B.12) de la distribución Lognormal, se tiene:

aplicando logaritmo:

 $-\psi = e^{\mu_v + \frac{\sigma_v^2}{2}}$ 

$$
\log(-\psi) = \mu_{\nu} + \frac{\sigma_{\nu}^2}{2} \tag{B.16}
$$

sustituyendo (B.14) y (B.15) en el lado derecho de (B.16):

$$
=5\log\left(\frac{\theta^2}{\lambda(\lambda-1)}\right)+5\log\lambda
$$
  
=5\log\theta^2-5\log(\lambda(\lambda-1))+5\log\lambda  
=5\log\theta^2-5\log\lambda-5\log(\lambda-1)+5\log\lambda  
=5\log\left(\frac{\theta^2}{\lambda-1}\right)

exponenciando ambos lados:

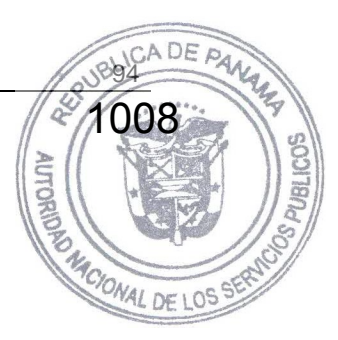

$$
-\psi = \sqrt{\frac{\theta^2}{\lambda - 1}}
$$

$$
\psi^2 = \frac{\theta^2}{\lambda - 1}
$$

entonces:

$$
\lambda = \frac{\theta^2}{\psi^2} + 1. \tag{B.17}
$$

1009

CIONAL DE

**AUTORIUS** 

Sustituyendo (B.17) en (B.14) y (B.15) obtenemos expresiones para  $\mu_v$  y  $\sigma_v^2$  en términos de la varianza y del límite inferior de los ruidos. Estas son utilizadas en la generación sintética de caudales.

Consideraremos ahora la dependencia explícita con *t*. La variable  $V_t = (\log(a_t - \Psi_t) - \mu_v)/\sigma_v$  es llamada ruido transformado.

## **B.2.2 Modelo de ajuste**

El modelo de caudales permite la adopción de diferentes órdenes de regresión que se aplican a cada período. Box y Jenkins propusieron una metodología para el ajuste de modelos ARIMA de series temporales, que también se pueden aplicar a los modelos PAR(p). En este análisis, la selección del modelo se divide en tres partes.

El primer paso, llamado *identificación del modelo,* consiste en la selección de un orden inicial para el modelo, basado en los estimadores de las funciones autoregresivas obtenidas desde el histórico. El segundo paso es la *estimación* de los parámetros del modelo, y el tercer paso es llamado *verificación* del modelo, donde testes estadísticos son utilizados para comprobar si las hipótesis adoptadas por el teste anterior son adecuadas. Si esto no se verifica se debe retornar al primer paso, hasta que los resultados sean satisfactorios.

## **B.2.3 Verificación del modelo**

Se puede testar el modelo PAR(1) en cuanto a la independencia y normalización de las afluencias y por "outliers".

#### **B.2.3.1 Independencia de los ruidos**

Esta hipótesis se puede comprobar por el cálculo de la autocorrelación estacional de los ruidos transformados, como:

$$
r_{v}^{(m)}(j) = \frac{N^{-1} \sum_{i=1}^{N} \left( V_{(i-1)s+m-j} V_{(i-1)s+m-j} \right)}{\sigma_{v}^{(m)} \sigma_{v}^{(m-j)}}
$$
(B.18)

Si el modelo fuera adecuado,  $r_{\nu}^{(m)}(j)$  tiene una distribución aproximadamente Normal con mediacero y varianza menor que *N*<sup>−</sup><sup>1</sup> . Las estadísticas de Portmanteau,

$$
Q_{m,L} = N \sum_{j=1}^{L} (r_v^{(m)}(j))^2 + L(L+1)/2N
$$

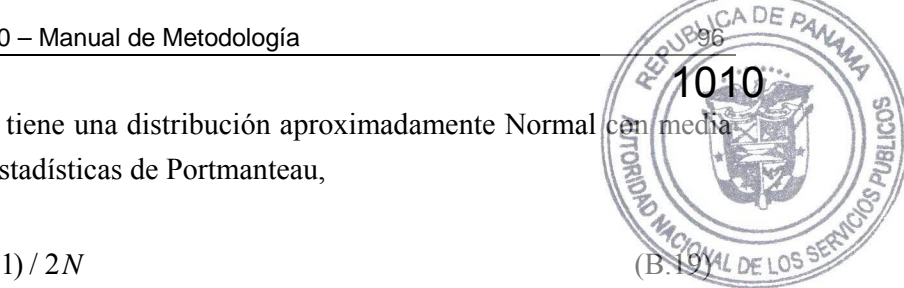

son asintóticamente independientes y tienen una distribución  $\chi^2$  con (*L* − 1) grados de libertad. Un valor (significativamente) alto de *Qm*,*L* indica que la modelación del período *m* no es adecuada. En este caso, se debe intentar variar el orden del modelo (aumentando el orden desde 1) hasta que los ruidos sean independientes. En este proceso, se puede analizar las funciones de autocorrelación parciales de la muestra.

El modelo también deberá ser probado para todo el conjunto, usando la estadística:

$$
Q_{\iota} = \sum_{m=1}^{s} Q_{m,\iota} \tag{B.20}
$$

donde  $Q_L$  tiene una distribución  $\chi^2$  con  $s(L-1)$  grados de libertad.

## **B.2.3.2 Ruidos normalizados**

Esta hipótesis puede ser verificada a través del cálculo de la asimetría estacional:

$$
\gamma_{\nu}^{m} = N^{-1} \sum_{i=1}^{N} \left( V_{(i-1)s+m} \right)^{3}
$$
\n(B.21)

Por tener el estimador de la asimetría una distribución aproximadamente normal, con media cero y varianza 6*N*-1, la hipótesis que la *distribución transformada* tiene una distribución Normal es rechazada (con nivel de significancia α) siempre que  $|\gamma_v^m| > Zn_\alpha \sqrt{(6N^{-1})}$ , donde  $n_\alpha$  es el límite superior del intervalo de confianza para un  $\alpha$  dado, de una distribución Normal patrón.

## **B.2.3.3 Puntos fuera de la curva**

El cálculo de la secuencia histórica  $\{V_1, V_2, \ldots\}$  caracteriza como "sospechoso" cualquier valor  $Z_t$ que resulte en un valor *V*t fuera del intervalo de confianza de 99% de una distribución Normal.

#### **B.3 Modelo multivariado para múltiples embalses**

Sea:

$$
V_t = [V_t(1), V_t(2), \dots, V_t(j)] \tag{B.22}
$$

un conjunto de ruidos transformados espacialmente dependientes, donde  $V_t(1)$  corresponde a la primera estación hidrológica, *V*t(2) la segunda, y así en adelante, para *j* estaciones.

El modelo espacial está representado por:

$$
V_t = A W_t \tag{28}
$$

donde  $W_t$  es un vector con *j* componentes, todos con distribución Normal estándar independientes entre si. La matriz *A*, conocida como matriz de carga se calcula por la siguiente ecuación:

1011

$$
A A' = \text{Cov}(V_t) = \Sigma \tag{B.24}
$$

donde *A*' es la transpuesta de *A* y Cov( $V_t$ ) es la matriz de covarianza de  $V_t$ , llamada Σ, la que se estima desde las observaciones simultaneas de  $V_t(1)$ ,  $V_t(2)$ , ...,  $V_t(i)$ .

Una manera de resolver (B.24) es por descomposición en autovectores de Σ:

$$
\Sigma = X \Lambda X'
$$

donde Λ es una matriz diagonal con los autovalores y Χ es una matriz de autovectores. Así,

$$
A = X\Lambda^{\frac{1}{2}}.
$$

## **B.4 Generación sintética de caudales**

La generación de caudales en un período cualquiera *m* se hace tomando una muestra, en cada tiempo *t*, con *j* variables dependientes de distribución Normal estándar, donde *j* es el número de plantas hidráulicas del estudio:  $\widetilde{W}_n(1), \widetilde{W}_n(2), \ldots, \widetilde{W}_n(j)$ .

El vector de ruidos transformado con dependencia espacial  $\tilde{V}_t = [\tilde{V}_t(1), \tilde{V}_t(2), ..., \tilde{V}_t(j)]$ se calcula por la ecuación (B.23), es decir,  $\tilde{V}_i = A \tilde{W}_i$ . Cada ruido  $\tilde{V}_i(i)$ ,  $i = 1, ..., J$  recibe una transformación específica para resultar en el ruido  $\tilde{a}$  t(*i*) del modelo autoregresivo periódico.

$$
\widetilde{a}_{t}(i) = \exp\left(\widetilde{V}_{t}(i) \times \widetilde{\sigma}_{t} + \widetilde{\mu}_{t}\right) + \widetilde{\Psi}_{t}
$$
\n(B.25)

donde  $\tilde{\mu}_v$ ,  $\tilde{\sigma}_v$  e  $\tilde{\Psi}_t$  están relacionados a los residuos sintéticos de la misma manera que  $\mu_v$ ,  $\sigma_v$  e  $\Psi_t$ están a los ruidos reales (ecuaciones (B.14), (B.15) y (B.8) respectivamente).

La variable normalizada para cada local satisface la ecuación autoregresiva específica de la variable local *i*:

$$
\widetilde{X}_i(i) = \varphi_m(i)\widetilde{X}_{i-1}(i) + \widetilde{a}_i(i)
$$
\n(B.26)

El caudal sintético  $\widetilde{Z}_i(i)$  satisface:

$$
\widetilde{Z}_{t}(i) = \widetilde{X}_{t}(i) \sigma_{m}(i) + \mu_{m}(i)
$$
\n(B.27)

donde μ<sub>m</sub>(*i*) y σ<sub>m</sub>(*i*) corresponden a la media y desviación estándar de la muestra de los caudales reales afluentes al embalse *i* en el período *m*.

En el programa SDDP, es necesario que sean simultáneamente generados un conjunto de caudales sintéticos. En la etapa de optimización, es necesario que estas secuencias tenganount de los límite inferior común en cada paso de tiempo. Estas secuencias se llamarán secuencias separadas de  $\widetilde{Z}(t,k), k = 1, ..., K$ .

1012

En la práctica, debido a la naturaleza iterativa de los cálculos, se utiliza el siguiente procedimiento. En cada instante de tiempo se calcula:

$$
\widetilde{\Psi}_{i}(i,k) = -\frac{\mu_{m}(i)}{\sigma_{m}(i)} - \varphi_{m}(i)\frac{\widetilde{Z}_{i-1}(i,k) - \mu_{m-1}}{\sigma_{m-1}(i)}
$$

El valor máximo de los límites inferiores calculados para las secuencias individuales es el límite inferior común. Matemáticamente, se hacía:

$$
\widetilde{\Psi}_{i}(i) = \max_{k=1}^{K} \widetilde{\Psi}_{i}(i,k)
$$

De esta manera se calculan los parámetros  $\tilde{\lambda}$ ,  $\tilde{\mu}_v$  e  $\tilde{\sigma}_v$  por:

$$
\widetilde{\lambda}(t, i, k) = 1 + \frac{1 - \varphi_m(i)^2}{\widetilde{\Psi}_i(i, k)^2}
$$
\n
$$
\widetilde{\mu}_v(t, i, k) = 0.5 \log \left[ \frac{1 - \varphi_m(i)^2}{\widetilde{\lambda}(t, i, k)(\widetilde{\lambda}(t, i, k) - 1)} \right]
$$
\n
$$
\widetilde{\sigma}_v(t, i, k) = \sqrt{\log(\widetilde{\lambda}(t, i, k))}
$$

Finalmente se calculan los caudales sintéticos como:

$$
\widetilde{Z}_t(i,k) = \sigma_m(i) \Big[ \exp \Big( \widetilde{\mu}_{v}(t,i,k) + \widetilde{\sigma}_{v}(t,i,k) \widetilde{V}_t(i) \Big) + \widetilde{\Psi}_t(i,k) \Big]
$$

Es necesaria la existencia de un punto inicial, esto es un valor de  $\widetilde{Z}_{i-1}$  para el primero instante de tiempo. En algunos casos, este valor puede ser conocido, como en el caso de la simulación de continuidad de una secuencia de caudales reales. Caso contrario, se puede asumir un valor arbitrario, por ejemplo  $\widetilde{Z}_{t-1} = \mu_{m-1}$ .